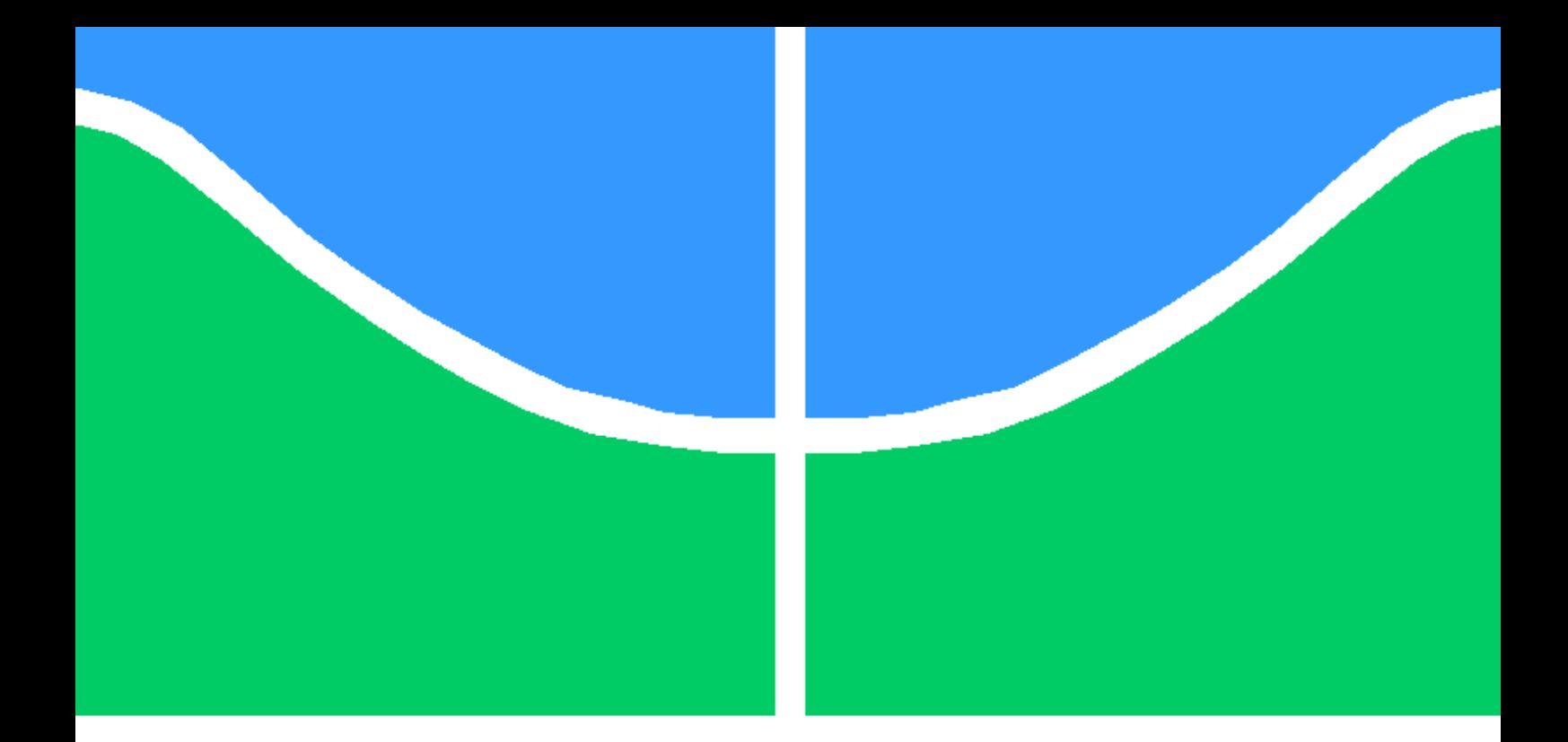

# CONTROLE DE VIBRAÇÃO DE SISTEMAS POR METAMATERIAL INTELIGENTE: ABORDAGEM PELO MÉTODO DOS ELEMENTOS FINITOS.

## CARLOS EDUARDO PEREIRA DA SILVA

PROJETO DE GRADUAÇÃO EM ENGENHARIA MECÂNICA DEPARTAMENTO DE ENGENHARIA MECÂNICA

FACULDADE DE TECNOLOGIA

UNIVERSIDADE DE BRASÍLIA

## UNIVERSIDADE DE BRASÍLIA FACULDADE DE TECNOLOGIA DEPARTAMENTO DE ENGENHARIA MECÂNICA

# CONTROLE DE VIBRAÇÃO DE SISTEMAS POR METAMATERIAL INTELIGENTE: ABORDAGEM PELO MÉTODO DOS ELEMENTOS FINITOS.

## CARLOS EDUARDO PEREIRA DA SILVA

Orientador: PROFª. DRA. MARCELA RODRIGUES MACHADO, ENM/UNB

PROJETO DE GRADUAÇÃO EM ENGENHARIA MECÂNICA

PUBLICAÇÃO ENM.PG - XXX/2023 BRASÍLIA-DF, DD DE 07 DE 2023.

## UNIVERSIDADE DE BRASÍLIA FACULDADE DE TECNOLOGIA DEPARTAMENTO DE ENGENHARIA MECÂNICA

# CONTROLE DE VIBRAÇÃO DE SISTEMAS POR METAMATERIAL INTELIGENTE: ABORDAGEM PELO MÉTODO DOS ELEMENTOS FINITOS.

## CARLOS EDUARDO PEREIRA DA SILVA

PROJETO DE GRADUAÇÃO SUBMETIDO AO DEPARTAMENTO DE ENGENHARIA ME-CÂNICA DA FACULDADE DE TECNOLOGIA DA UNIVERSIDADE DE BRASÍLIA, COMO PARTE DOS REQUISITOS NECESSÁRIOS PARA A OBTENÇÃO DO GRAU DE ENGENHA-RIA MECÂNICA.

APROVADA POR:

Profª. Dra. Marcela Rodrigues Machado, ENM/UnB Orientador

Ms. Braion Barbosa de Moura, PCMEC/UnB Co-orientador

Profª. Aline Souza de Paula, ENM/UnB Examinador interno

Prof. Jones Yudi Mori Alves da Silva, ENM/UnB Examinador interno

BRASÍLIA, DD DE 07 DE 2023.

# FICHA CATALOGRÁFICA CARLOS EDUARDO PEREIRA DA SILVA Controle de vibração de sistemas por metamaterial inteligente: abordagem pelo método dos elementos finitos. 2023xv, 147p., 201x297 mm (ENM/FT/UnB, Engenharia Mecânica, Engenharia Mecânica, 2023) Projeto de graduação - Universidade de Brasília Faculdade de Tecnologia - Departamento de Engenharia Mecânica

# REFERÊNCIA BIBLIOGRÁFICA

CARLOS EDUARDO PEREIRA DA SILVA (2023) Controle de vibração de sistemas por metamaterial inteligente: abordagem pelo método dos elementos finitos.. Projeto de graduação em Engenharia Mecânica, Publicação xxx/2023, Departamento de Engenharia Mecânica, Universidade de Brasília, Brasília, DF, 147p.

# CESSÃO DE DIREITOS

AUTOR: Carlos Eduardo Pereira da Silva

TÍTULO: Controle de vibração de sistemas por metamaterial inteligente: abordagem pelo método dos elementos finitos..

GRAU: Engenharia Mecânica ANO: 2023

É concedida à Universidade de Brasília permissão para reproduzir cópias deste projeto de graduação e para emprestar ou vender tais cópias somente para propósitos acadêmicos e científicos. O autor se reserva a outros direitos de publicação e nenhuma parte deste projeto de graduação pode ser reproduzida sem a autorização por escrito do autor.

Carlos Eduardo Pereira da Silva 190011432@aluno.unb.br

\_\_\_\_\_\_\_\_\_\_\_\_\_\_\_\_\_\_\_\_\_\_\_\_\_\_\_\_\_\_\_\_\_\_\_\_\_\_\_\_\_\_\_\_\_\_\_\_\_\_\_\_

### AGRADECIMENTOS

Agradeço primeiramente à minha família, em particular à minha mãe, Alessandra, e à minha avó, Esmeralda. Toda conquista, pessoal, profissional e acadêmica eu devo a elas.

Aos meus amigos pessoais, Luís, Lucas, Sávio, Guilherme, Eduarda, Thais.

À Milena e Gorete, que me acolheram como um filho. Ao César e Demilly por me acompanharem na aventura de vir morar em Brasília.

Aos colegas da Draco, João Pedro, Giulliano, Helena, Daniel e Rafael.

Aos meus amigos do meu primeiro estágio, Nathan, Amanda, Júlia, João Gabriel, Guilherme, Maria Eduarda, Raifran.

Agradeço aos professores da Engenharia Mecânica pelos ensinamentos.

E, por fim, aos meus orientadores, Profª Marcela e Braion, pela confiança, pela compreensão e pelo auxílio na realização dos trabalhos.

#### RESUMO

Este trabalho apresenta um estudo do controle de vibrações mecânicas com aplicação em sistemas mecânicos e biomecânicos através de piezoelétricos acoplados com circuitos *shunt*. Primeiro, é apresentada uma revisão sobre metamateriais inteligentes, suas aplicações em controle e suas modelagens e simulações. Em seguida, é apresentada uma fundamentação teórica das disciplinas necessárias para compreensão do método, desde a modelagem de materiais piezoelétricos até a escolha dos parâmetros do circuito. O Método dos Elementos Finitos é apresentado, incluindo a formulação e construção do modelo numérico do sistema acoplado eletromecânico através do software comercial Ansys. São apresentados os cuidados e considerações essenciais para a construção do modelo baseando-se nas informações disponíveis na documentação do software, abrangendo a variedade de elementos e métodos para simular um modelo físico. O modelo de uma viga em balanço acoplada a um circuito shunt é construído e validado, bem como um modelo de viga com validação experimental e, por fim, uma proposta de trabalho futuro com um modelo representativo do braço.

EngePalavras-chave: Metamateriais inteligentes. MEF. Shunt. Piezoelétrico. Ansys.

#### ABSTRACT

This work investigates the control of mechanical vibrations in mechanical and biomechanical systems using piezoelectric devices coupled with shunt circuits. Firstly, it provides a review of smart intelligent metamaterials, their applications in control, and their modeling and simulation techniques. Then, it establishes the foundational knowledge required to understand the method, covering topics from the modeling of piezoelectric materials to the selection of circuit parameters. The Finite Element Method is presented, including the formulation and construction of the numerical model for the electromechanical coupled system using the commercial software Ansys. Essential considerations and precautions for model construction are discussed, drawing from the information available in the software documentation, which encompasses a variety of elements and methods to simulate a physical model. A model of a cantilever beam coupled with a shunt circuit is developed and validated, as well as a beam model with experimental validation. Finally, a proposal for future work is presented, focusing on a representative arm model.

Palavras-chave: Smart Metamaterials. FEM. Shunt. Piezoelectric. Ansys.

# SUMÁRIO

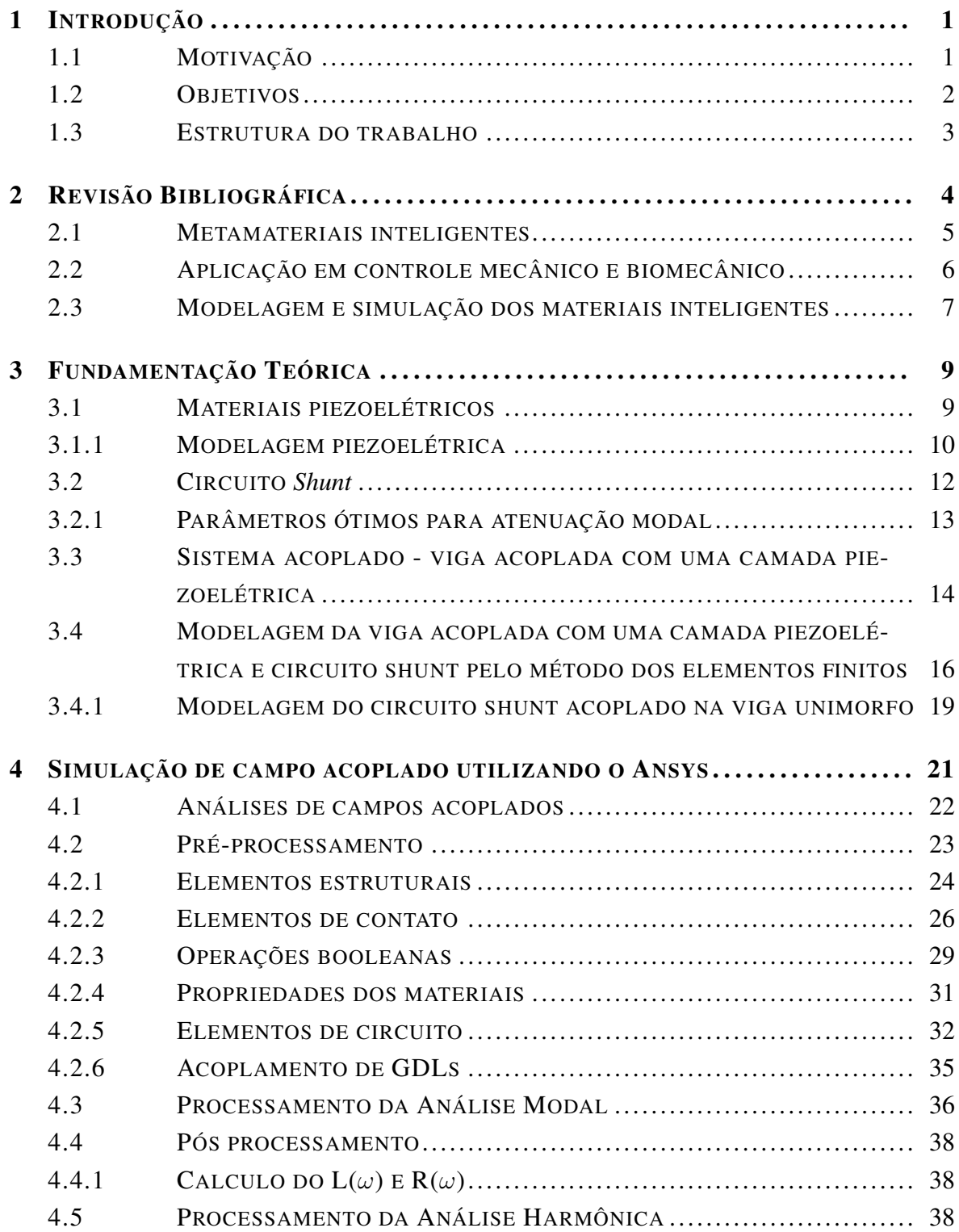

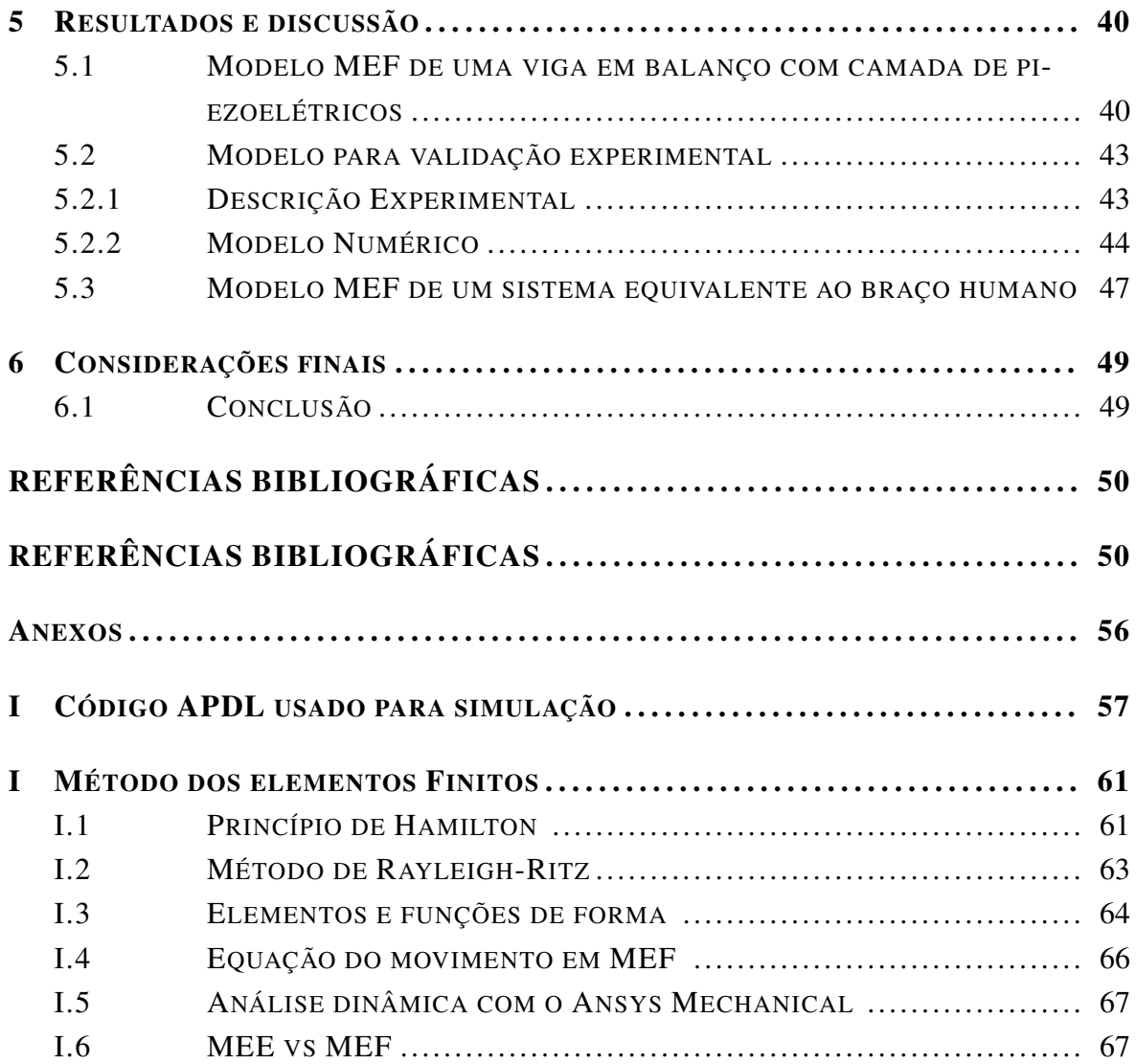

# LISTA DE FIGURAS

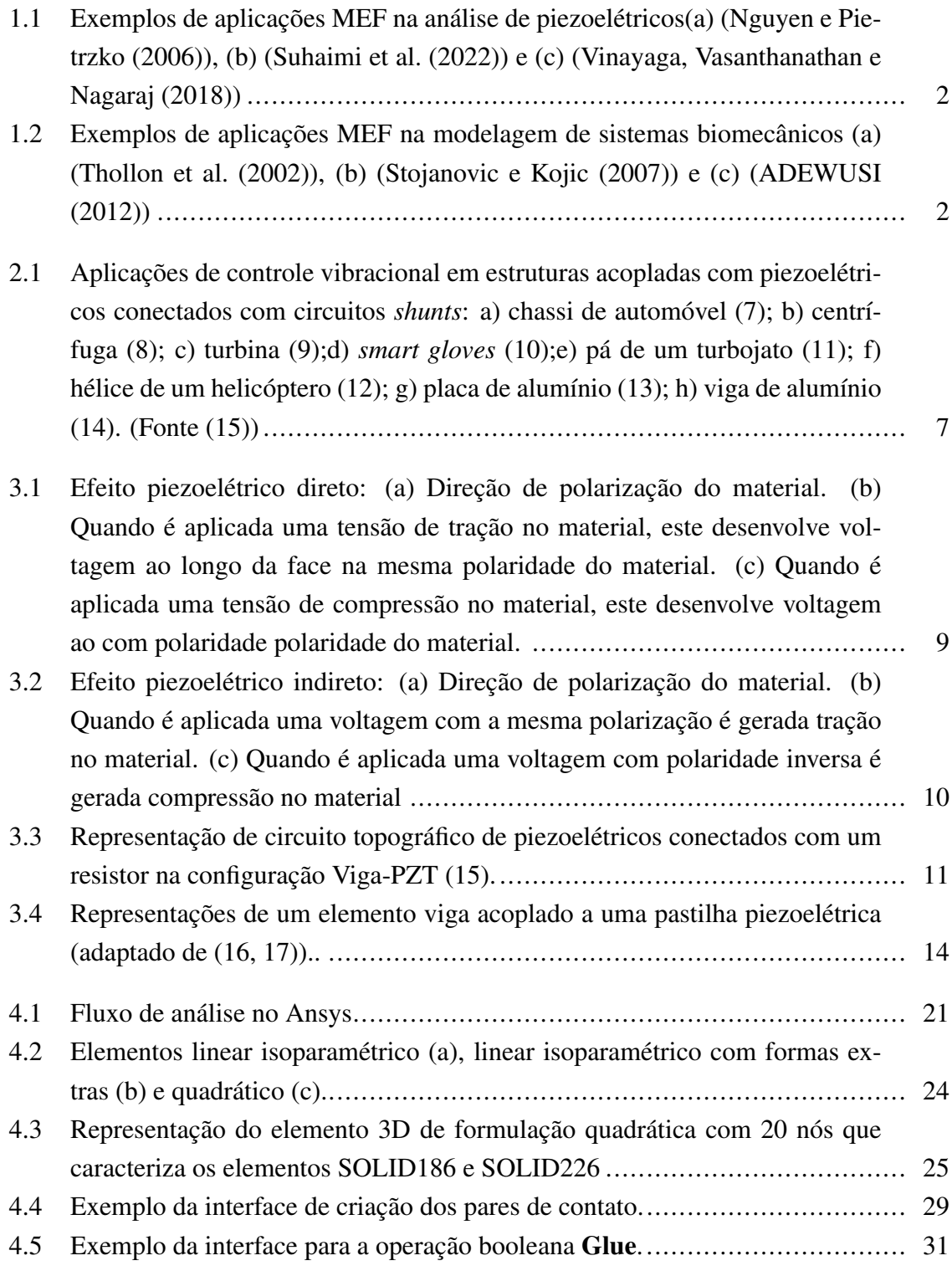

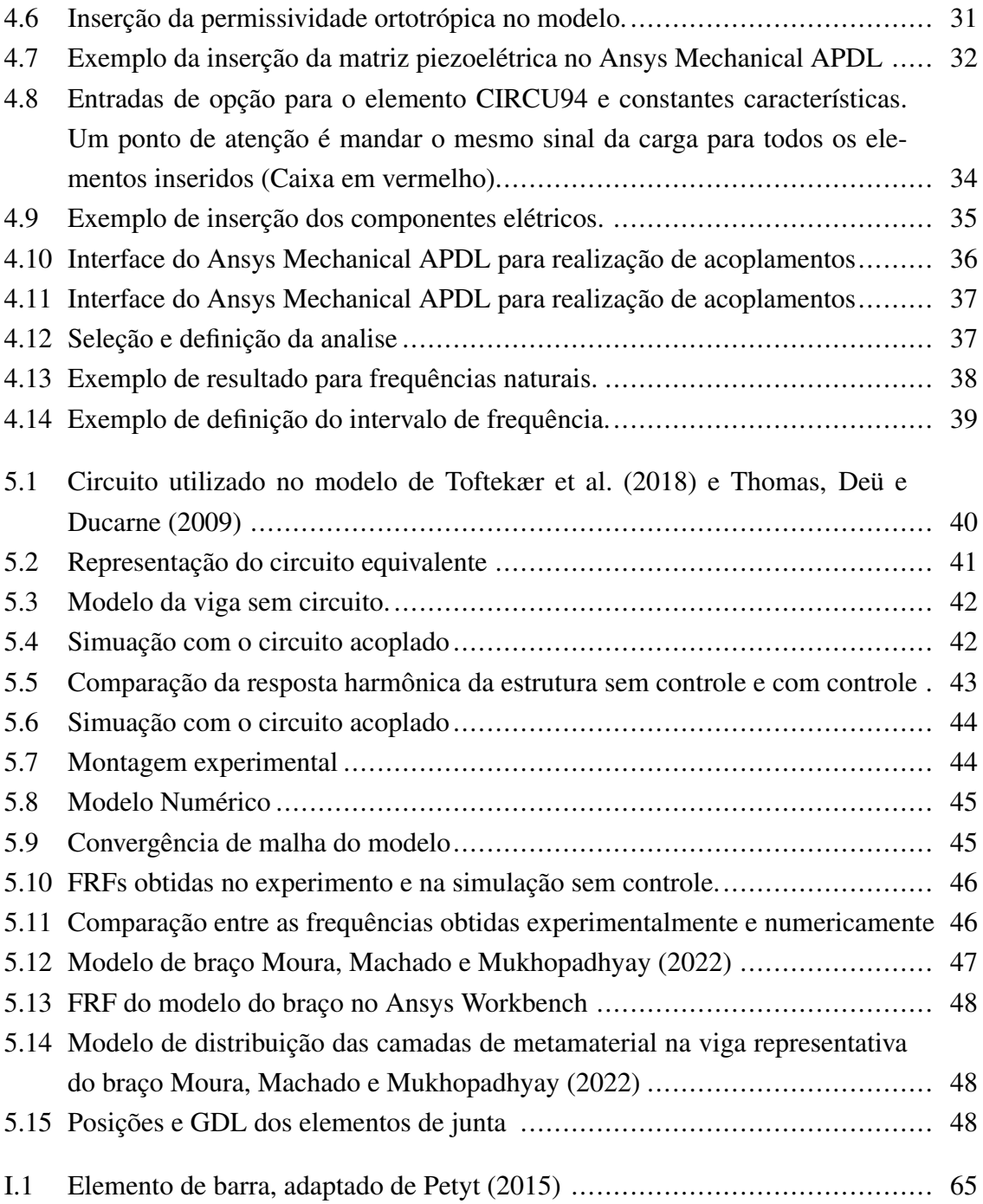

# LISTA DE TABELAS

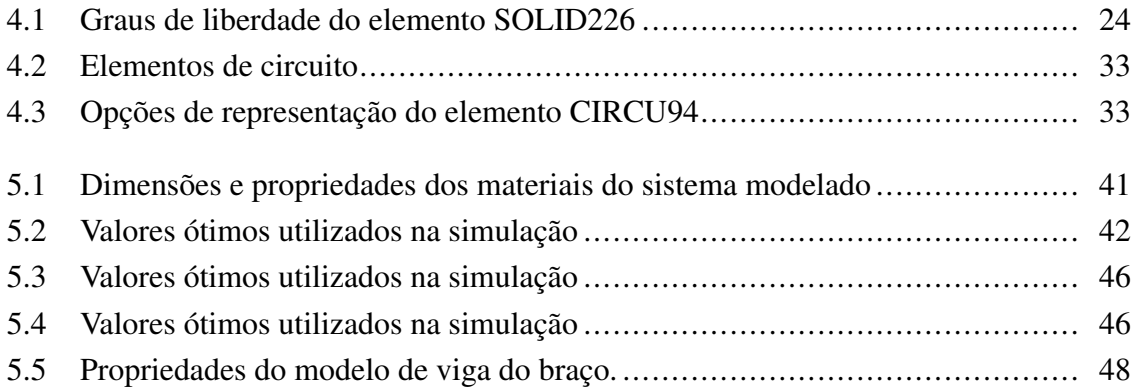

# LISTA DE CÓDIGOS FONTE

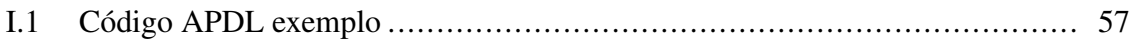

# LISTA DE TERMOS E SIGLAS

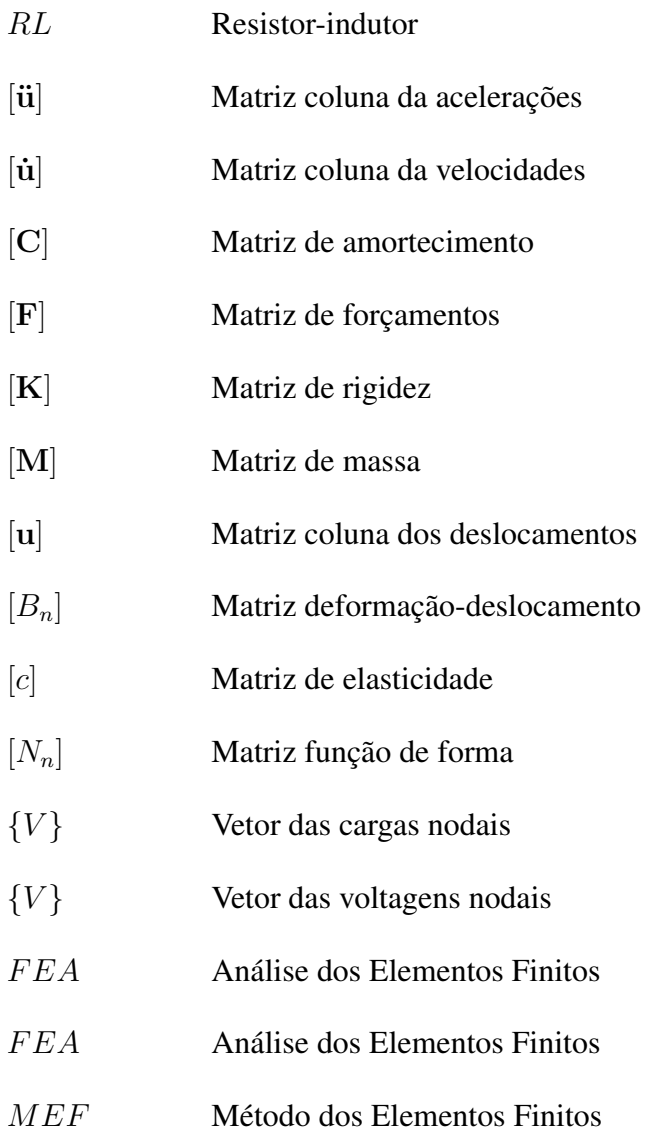

## <span id="page-13-0"></span>1 INTRODUÇÃO

## <span id="page-13-1"></span>1.1 MOTIVAÇÃO

A atenuação da vibração em sistemas dinâmicos permeia inúmeros campos de atuação e aplicações desde a própria engenharia mecânica até campos da biologia e medicina. Os estudos acerca do tópico abrangem diversos tipos de implementações e conceitos de modelagem de sistemas contínuos a otimização de circuitos elétricos dissipativos.

#### DESENVOLVER MAIS A IDEIA

Uma das aplicações no campo da biomecânica engloba a doença de Parkinson (DP), que é o segundo transtorno neurológico mais prevalente [\(Camicioli et al.](#page-63-8) [\(2003\)](#page-63-8)). Uma abordagem eficaz para tratar transtornos motores, como a DP, é suprimir os tremores involuntários. Nesse sentido, controladores mecânicos baseados em amortecimento podem ser desenvolvidos através de diversos métodos e abordagens visando tal aplicação, visto que compõem uma forma de tratamento não intrusiva dos transtornos motores.

Nos últimos anos, muitos estudos foram conduzidos dentro do campo de controle vibracional de estruturas. Dentre esses, destacam-se os avanços na utilização de metamateriais inteligentes, em especial os materiais piezoelétricos acoplados a um circuito shunt. Algumas das principais vantagens em se utilizar essa configuração engloba a mitigação do acréscimo de massa na estrutura, versatilidade e características ajustáveis e adaptáveis.

A técnica foi proposta inicialmente por [Hagood e Von Flotow](#page-63-9) [\(1991\)](#page-63-9) e baseia-se na conexão de uma impedância elétrica nos terminais do material piezoelétrico, o qual é fixado à estrutura de modo que o efeito amortecedor seja observado próximo à frequência natural. A impedância elétrica é definida por um circuito shunt responsável por dissipar a energia elétrica gerada pelo efeito piezoelétrico e, indiretamente, dissipar a própria energia vibracional da estrutura. O circuito shunt pode ser composto por um resistor e um indutor, os quais, quando conectados em série com o piezoelétrico (capacitância), criam uma ressonância elétrica que pode ser ajustada para uma faixa idêntica à da estrutura.

Após extensos anos de desenvolvimento, a tecnologia de amortecimento por circuito shunt pode ser classificada em duas categorias distintas: shunts passivos e shunts ativos, sendo a diferenciação baseada na necessidade de energia externa para operação. Os shunts passivos, em essência, não demandam energia externa e empregam principalmente componentes como resistores, indutores, capacitores e diodos. Por outro lado, os shunts ativos

requerem uma fonte de energia externa para ativação e implementação.

No contexto de aplicações envolvendo piezoelétricos com circuito shunt, diferentes abordagens têm sido adotadas, tais como métodos analíticos, método dos elementos espectrais e o método dos elementos finitos (MEF). No âmbito das aplicações biomecânicas, o MEF tem se destacado pela sua eficácia, uma vez que oferece uma modelagem flexível que permite a interação entre corpos, acoplamento multifísico e aproveita a disponibilidade de softwares especializados que facilitam a implementação dessas soluções complexas. O MEF é amplamente empregado tanto na modelagem de piezoelétricos inteligentes (conforme ilustrado na Figura [1.1\)](#page-14-1), quanto na representação de sistemas biomecânicos (como mostrado na Figura [1.2\)](#page-14-2).

<span id="page-14-1"></span>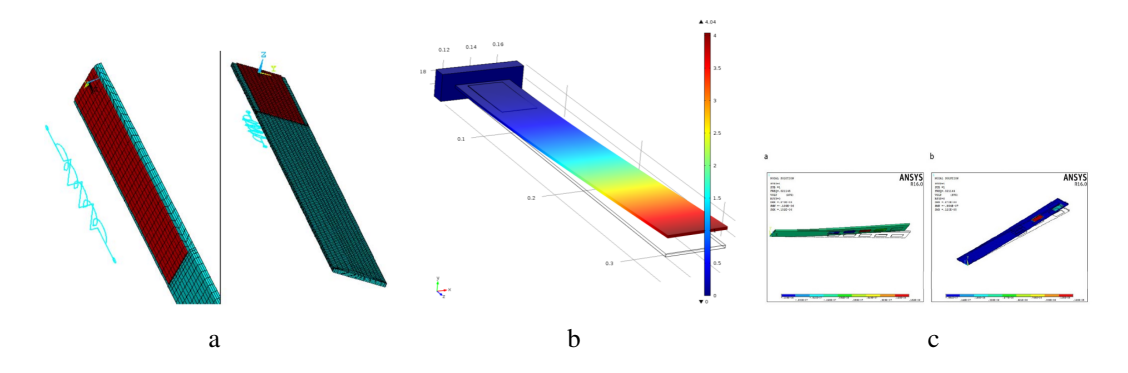

Figura 1.1: Exemplos de aplicações MEF na análise de piezoelétricos(a) [\(Nguyen e Pietrzko](#page-62-1) [\(2006\)](#page-62-1)), (b) [\(Suhaimi et al.](#page-62-2) [\(2022\)](#page-62-2)) e (c) [\(Vinayaga, Vasanthanathan e Nagaraj](#page-62-3) [\(2018\)](#page-62-3))

<span id="page-14-2"></span>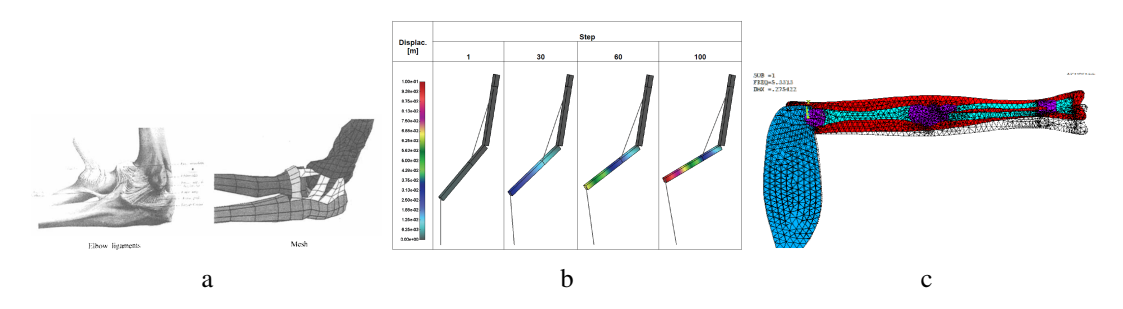

Figura 1.2: Exemplos de aplicações MEF na modelagem de sistemas biomecânicos (a) [\(Thollon et al.](#page-62-4) [\(2002\)](#page-62-4)), (b) [\(Stojanovic e Kojic](#page-62-5) [\(2007\)](#page-62-5)) e (c) [\(ADEWUSI](#page-62-6) [\(2012\)](#page-62-6))

#### <span id="page-14-0"></span>1.2 OBJETIVOS

O trabalho apresentado objetiva propor uma modelagem numérica de um sistema dinâmico com controle passivo através de um material piezoelétrico acoplado a um circuito shunt utilizando o método dos elementos finitos (MEF) implementado no software comercial ANSYS. Para isso, foram estabelecidos os seguintes objetivos específicos:

- Estudo da modelagem dinâmica do sistema eletromecânico acoplado;
- Estudo da formulação dos elementos discretos do MEF;
- Estimativa de parâmetros ótimos do circuito para maximizar a a atenuação;
- Implementação de um modelo dinâmico com circuito shunt acoplado;
- Validação Experimental da modelagem numérica;
- Proposição inicial da modelagem do sistema equivalente a um braço.

A contribuição deste trabalho versa sobre um estudo da modelagem de piezoelétricos acoplados com circuitos shunt utilizando o software comeria de elementos finitos ANSYS. Serão abordados cuidados na implementação em Ansys e elementos utilizados. A etapa de validação experimental objetiva avaliar a relação entre o modelo físico e numérico de modo a proporcionar otimização nas análises e nos custos de futuras modelagens.

#### <span id="page-15-0"></span>1.3 ESTRUTURA DO TRABALHO

O trabalho foi estruturado em 6 capítulos: Introdução, Revisão Bibliográfica, Fundamentação Teórica, Modelo Numérico, Resultados e Discussão e Conclusão.

No primeiro capítulo é apresentado o problema a ser solucionado e é realizada uma contextualização sucinta de sua aplicação associada com os objetivos específicos para o Projeto de Graduação. No segundo capítulo é apresentada uma contextualização global da literatura relacionada a análise de metamateriais inteligentes, sua modelagem e simulação e aplicações em modelos mecânicos e biomecânicos. O terceiro capítulo abrange o embasamento e formulações necessários para compreensão dos problemas discutidos, abordando os materiais piezoelétricos e sua modelagem, circuito shunt e estimativa de parâmetros ótimos e análise do sistema acoplado.

O capítulo 4 contempla os itens necessários para realização da simulação numérica de acoplamentos multi físicos com ênfase na documentação e recursos do software comercial Ansys Mechanical APDL. Cada etapa do processamento é discutida, de modo a explicitar os itens necessários para representação correta do modelo. No capítulo 5 são apresentados problemas utilizados para o cumprimento dos objetivos específicos do presente trabalho e seus respectivos resultados. Por fim, é apresentada uma conclusão e análise global do desenvolvimento do trabalho e perspectivas para trabalhos futuros.

# <span id="page-16-0"></span>2 REVISÃO BIBLIOGRÁFICA

Os materiais piezoelétricos têm diversas aplicações, especialmente no campo da dinâmica, onde suas propriedades de acoplamento entre tensões, deformações mecânicas e circuitos elétricos são usadas para detectar, medir ou controlar vibrações. Desde que foi registrado pela primeira vez em 1979 por Forward[\(24\)](#page-63-10), o uso de materiais piezoelétricos para controlar e reduzir vibrações tem sido amplamente adotado como uma solução eficaz para enfrentar diversos desafios relacionados à vibração [\(25\)](#page-63-11). Esses materiais, compostos principalmente por titânio, turmalina, óxido de chumbo, zircônio e quartzo, são classificados em dois tipos principais: piezoelectric zirconium titanate (PZT) e Polivinil Fluoreto (PVDF) [\(26,](#page-63-12) [15\)](#page-63-1). O PZT, em particular, é amplamente empregado para a atenuação de vibrações devido à sua combinação de grande rigidez, flexibilidade e resistência.

No caso dos PZTs acoplados em estruturas, existe uma classificação adicional com base na geometria, incluindo atuadores unimorfos, bimorfos e de tubos [\(27,](#page-63-13) [28,](#page-64-0) [15\)](#page-63-1). O atuador unimorfo envolve a conexão do PZT em apenas uma superfície da estrutura, enquanto o atuador bimorfo acopla o PZT em duas superfícies. O funcionamento do PZT é definido pela conversão de energia entre os domínios mecânico e elétrico [\(29\)](#page-64-1). Quando um piezoelétrico é submetido a uma tensão mecânica, gera-se um campo elétrico (efeito direto), enquanto a aplicação de um campo elétrico gera uma tensão mecânica (efeito inverso). As variações dos controles vibracionais que utilizam os efeitos direto ou reverso dos PZTs para atingir uma estabilidade estrutural podem ser classificadas em controles passivos, ativos e híbridos [\(28,](#page-64-0) [30,](#page-64-2) [31\)](#page-64-3).

As pesquisas atuais que envolvem materiais piezoelétricos para o controle vibracional podem ser classificadas em controle passivo, ativo e híbrido [\(25,](#page-63-11) [28,](#page-64-0) [32\)](#page-64-4). O controle ativo de vibração utiliza o efeito piezoelétrico reverso, que requer uma fonte de energia elétrica para aumentar a energia mecânica do sistema. No entanto, essa técnica enfrenta desafios como alto consumo de energia, problemas de estabilidade e custos associados a equipamentos como amplificadores de potência, que são grandes e caros [\(25\)](#page-63-11). Por outro lado, as técnicas de controle de vibração passiva evitam alguns desses problemas, pois utilizam o efeito piezoelétrico direto para modificar a energia elétrica gerada pelo material piezoelétrico e promover uma propriedade dinâmica específica na estrutura, sem depender de uma fonte externa de energia elétrica [\(15,](#page-63-1) [33,](#page-64-5) [34,](#page-64-6) [35\)](#page-64-7). Os controles de vibração híbridos combinam elementos das técnicas ativa e passiva. Estudos detalhados abordando os sistemas passivos, ativos e híbridos de maneira abrangente são apresentados em [\(36,](#page-64-8) [28,](#page-64-0) [37\)](#page-64-9). O controle vibracional

passivo pode ser alcançado conectando materiais piezoelétricos a circuitos elétricos externos compostos por componentes passivos, conhecidos como circuitos "*shunt*"[\(25,](#page-63-11) [34,](#page-64-6) [38,](#page-64-10) [39\)](#page-64-11). As estruturas que possuem esse tipo de controle, seja passivo, ativo, ou híbrido, são chamadas de estruturas inteligentes ou "*smart structures*".

Os circuitos eletrônicos do tipo passivos, ativos ou semi-ativos acoplados ao material piezoelétricos são essenciais para performance do controle dinâmico. Os circuitos passivos do tipo *shunts* se derivam em diversas configuração, tais como o circuito resistivo (R), resistivoindutivo ( $RL$ ) e capacitivos negativo ( $C_{neq}$ ), entre outros. O primeiro modelo validado de circuito *shunt* aplicado no controle de vibração foi proposto por [Hagood e Flotow](#page-64-12) [\(1991\)](#page-64-12). Nesta aboradagem, os autores ajustaram a ressonância elétrica para uma frequência específica da estrutura com um circuito *shunt* RL. Uma desvantagem do uso do amortecimento com circuito *shunt* é a pequena faixa de frequência no qual é efetivo e sua forte dependência da frequência de excitação.

#### <span id="page-17-0"></span>2.1 METAMATERIAIS INTELIGENTES

Os metamateriais inteligentes podem ser vistos como uma extensão dos materiais, que têm sido extensivamente pesquisados desde o final da década de 1990 e encontram aplicações em atuação, controle de ruído e vibração, e sistemas inteligentes. A introdução de materiais piezoelétricos em metaestruturas permite a criação de propriedades adaptativas por meio do ajuste de diferentes parâmetros do circuito elétrico. Portanto, é possível criar metamateriais acústicos inteligentes usando uma matriz periódica de seções com pastilhas piezoelétricos conectadas a circuitos RL *shunt*, resultando em forte atenuação e velocidades de grupo negativas em frequências-alvo.

Certas estruturas, nas quais os piezoelétricos estão acoplados de maneira periódica ao longo da estrutura, podem ser referenciadas como metamateriais inteligentes (em inglês *smart metamaterials*) [\(25,](#page-63-11) [41,](#page-64-13) [42,](#page-65-0) [43,](#page-65-1) [15\)](#page-63-1). A utilização de metamateriais em aplicações de engenharia tem aumentado nos últimos anos [\(39,](#page-64-11) [44\)](#page-65-2). Cada vez mais o desenvolvimento de materiais com padrões periódicos é realizado levando em conta as necessidades prévias para uma estrutura com potenciais de aplicações que possuem propriedades dinâmicas novas e aprimoradas, como: *bandgaps*, refração negativa e camuflagem acústica [\(45,](#page-65-3) [46,](#page-65-4) [47,](#page-65-5) [48\)](#page-65-6). De modo geral, os metamateriais que são associados a circuitos *shunt* podem apresentar uma gama de efeitos, que vão desde atenuações até possíveis supressões de vibrações em uma banda de frequência, este fenômeno na literatura é definido como *bandgap*. No entanto, quando se trata de metamateriais aplicados ao controle vibracional, estes são definidos como uma distribuição periódica de constante elástica e densidade de massa ao longo de uma estrutura. [\(49,](#page-65-7) [44,](#page-65-2) [50,](#page-65-8) [47,](#page-65-5) [51\)](#page-65-9).

O uso de metaestruturas *rainbow* é um conceito interessante para obter atenuação de onda de banda larga, que foi originalmente proposto no contexto de ondas ópticas [\(52\)](#page-65-10). Desde então, este conceito tem sido desenvolvido para ondas acústicas [\(53\)](#page-65-11), ultrassônicas [\(54\)](#page-65-12) e elásticas [\(55\)](#page-65-13). Além disso, pesquisadores [\(56\)](#page-66-0) mostraram que a distribuição espacial ideal da frequência de sintonia de cada ressonador pode ser mais explorada para diferentes critérios de desempenho em metamateriais multifrequenciais, abrindo novas e inovadoras possibilidades para o design de metamateriais. Para ampliar o *bandgap* de metamateriais localmente ressonantes, um desvio do projeto periódico típico, usando abordagens quase periódicas, quase periódicas ou aperiódicas, é capaz de melhorar significativamente o desempenho dinâmico de metaestruturas. Recentemente, pesquisadores [\(57\)](#page-66-1) mostraram que a desordem aleatória no metamaterial *rainbow* pode fornecer atenuação de onda melhorada quando comparada a configurações anteriormente estudadas. No entanto, os efeitos da desordem aleatória correlacionada nas propriedades do ressonador, no desempenho do alargamento do *bandgap*, permanecem inexplorados.

# <span id="page-18-0"></span>2.2 APLICAÇÃO EM CONTROLE MECÂNICO E BIOMECÂNICO

Atualmente, entre os controles vibracionais destacam-se os controles que utilizam materiais piezoelétricos. Nesses controles, várias técnicas passivas, semi-passivas, semiativas, ativas e híbridas, estão sendo utilizadas por possuírem a capacidade de ajuste vibracional oriunda da conexão de circuitos elétricos externos. Esses circuitos podem assumir diferentes configurações, porém em técnicas passivas as topografias alternam sempre em componentes como resistores, indutores, capacitores e chaves. Logo, a configuração topográfica desses circuitos elétricos é quem estabelece os efeitos de controle, podendo em alguns casos apresentar comportamentos semelhantes aos dos métodos que utilizam pêndulos, ressonadores mecânicos e absorvedores dinâmicos [\(25\)](#page-63-11).

<span id="page-18-1"></span>Aplicações de PZT com circuitos *shunts* para controlar vibrações estão presente em vários setores como exemplificada na Figur[a2.1\(](#page-19-0)a-h). Em Neubauer e Wallaschek[\(9\)](#page-62-9), os PZTs foram utilizados para amortecer as vibrações nas pás de uma turbina, em Senechal[\(11\)](#page-62-11) para promover uma redução da vibração de baixa frequência em uma pá de turbojato CFM56-7B e em Boeing[\(12\)](#page-62-12) para atenuar a vibração em uma pá de helicóptero. Aplicações com circuitos *shunts* para elementos simples estruturais são tratadas em Casade et al.[\(13\)](#page-62-13) e em Aroldi et al.[\(14\)](#page-63-0). Nos estudos de caso os controle vibracional são realizados com eficiência com piezoelétricos conectados a circuitos *shunts*. Logo a necessidade de projetos e otimização de circuitos *shunts* com diferentes topografias são de suma importância para um melhor aplicação do controle vibracional melhorando a eficiência com o uso de materiais inteligentes.

<span id="page-19-0"></span>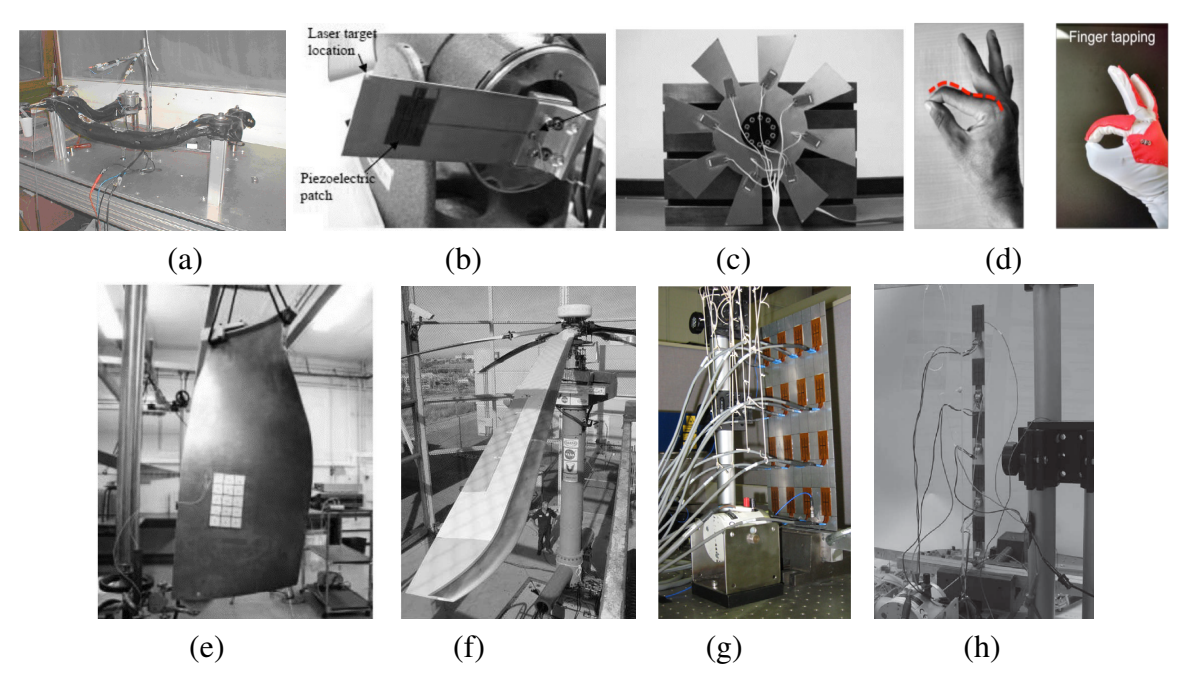

Figura 2.1: Aplicações de controle vibracional em estruturas acopladas com piezoelétricos conectados com circuitos *shunts*: a) chassi de automóvel [\(7\)](#page-62-7); b) centrífuga [\(8\)](#page-62-8); c) turbina [\(9\)](#page-62-9);d) *smart gloves* [\(10\)](#page-62-10);e) pá de um turbojato [\(11\)](#page-62-11); f) hélice de um helicóptero [\(12\)](#page-62-12); g) placa de alumínio [\(13\)](#page-62-13); h) viga de alumínio [\(14\)](#page-63-0). (Fonte [\(15\)](#page-63-1))

## 2.3 MODELAGEM E SIMULAÇÃO DOS MATERIAIS INTELIGENTES

A análise numérica das estruturas inteligentes em estudos de controle, utilizando piezoelétricos com circuitos *shunt*, é predominantemente realizada por meio de análise modal e métodos como o Método dos Elementos Finitos (MEF), o Método dos Elementos Espectrais (MEE), o Método de Elemento Finito de Onda (MEFO), o Método de Diferença Finita (MDF), o Método de Matriz de Transferência (MMT) e o Método de Expansão de Onda Plana (MEOP) [\(58,](#page-66-2) [28,](#page-64-0) [15\)](#page-63-1).

O Método dos Elementos Finitos (FEM) (do inglês *Finite Element Method*), consiste na discretização do sistema em diversos elementos menores, e a quantidade dessas discretizações tem grande influência na precisão da resposta vibracional do sistema. O FEM é amplamente utilizado para representar simulações de controle vibracional em estruturas inteligentes [\(25,](#page-63-11) [59\)](#page-66-3). Embora o FEM seja um método amplamente utilizado e versátil, apresenta algumas limitações em casos de análises estruturais com alta densidade nodal. Nessas situações, é possível que ocorram erros de discretização devido à necessidade de um elevado número de elementos e elevada demanda de recursos computacionais para solução do sistema de equações envolvido no método [\(60\)](#page-66-4).

Em [\(61,](#page-66-5) [41,](#page-64-13) [62,](#page-66-6) [63,](#page-66-7) [64,](#page-66-8) [16,](#page-63-2) [17,](#page-63-3) [65\)](#page-66-9), os autores modelaram a material e metaestuturas inteligente ultizando o método do elemento espectral. A abordagem detalhada da modelagem da viga acoplada com uma ou mais camadas piezoelétrica pelo método dos elementos finitos foi abordado em [\(17,](#page-63-3) [66,](#page-66-10) [67\)](#page-66-11). Ruzzene [\(46,](#page-65-4) [68,](#page-66-12) [69,](#page-66-13) [70,](#page-67-0) [14\)](#page-63-0) modelou a metaestrutura inteligente através do método da Matriz de transferência e o método de elementos finitos de onda. Sugino et al.[\(71,](#page-67-1) [72,](#page-67-2) [50\)](#page-65-8) modelaram a metaestrutura inteligente utilizando a teoria da análise modal.

A modelagem da estrutura ou metaestrutura inteligente utlizando um software comercial de elementos finitos foi abordada em [\(73,](#page-67-3) [18\)](#page-63-4). Neste trabalho a simulação de uma viga acoplada com pastilhas piezoelétricas conectadas em circuito shunt RL resonante é implementado no software ANSYS. Detalhes da modelagem e difilculdades no acoplamento dos sistema eletro-mecânico é apresentado discutido nos capítulos [4](#page-33-0) e [5.](#page-52-0)

## <span id="page-21-0"></span>3 FUNDAMENTAÇÃO TEÓRICA

## <span id="page-21-1"></span>3.1 MATERIAIS PIEZOELÉTRICOS

Os materiais piezoelétricos são materiais dielétricos que possuem a propriedade de se deslocarem assimetricamente , quando submetidos a um campo elétrico externo, onde os ânions e cátions de sua estrutura molecular provocando uma deformação na sua estrutura cristalina [Vijaya](#page-67-4) [\(2013\)](#page-67-4). Tal deformação resultante é diretamente proporcional ao campo elétrico aplicado salvo o caso dos materiais eletro-restritivos, no qual a deformação é proporcional ao campo ao quadrado. Esse fenômeno é chamado de efeito piezoelétrico indireto (Figura [3.2\)](#page-22-0). Da mesma forma que um campo elétrico pode gerar deformação quando um piezoelétrico é submetido a uma deformação a estrutura cristalina desenvolve cargas positivas e negativas em faces opostas, resultando em um campo elétrico ao longo dos cristais. Esse fenômeno, por sua vez, é chamado de efeito piezoelétrico direto, como ilustrado na Figura [3.1.](#page-21-3)

<span id="page-21-3"></span>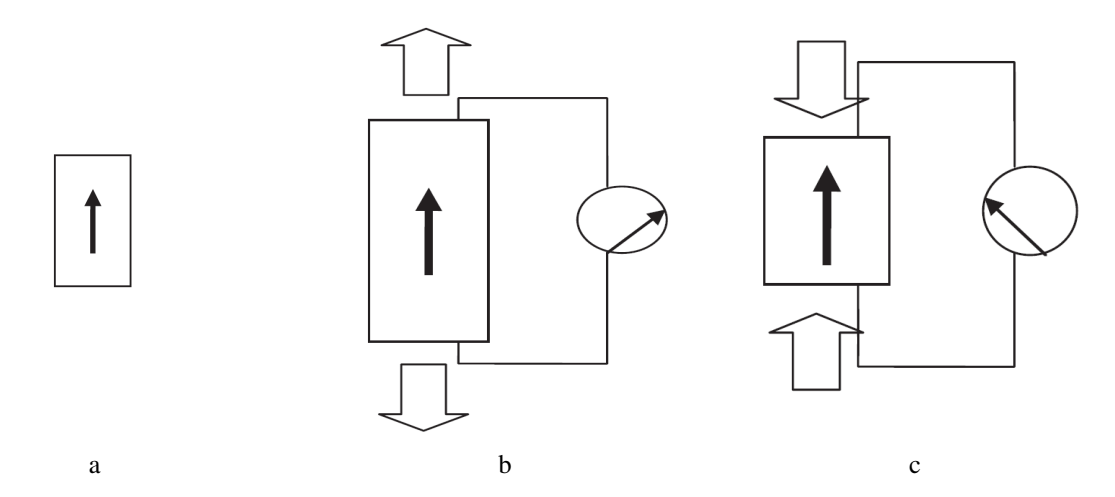

<span id="page-21-2"></span>Figura 3.1: Efeito piezoelétrico direto: (a) Direção de polarização do material. (b) Quando é aplicada uma tensão de tração no material, este desenvolve voltagem ao longo da face na mesma polaridade do material. (c) Quando é aplicada uma tensão de compressão no material, este desenvolve voltagem ao com polaridade polaridade do material.

<span id="page-22-0"></span>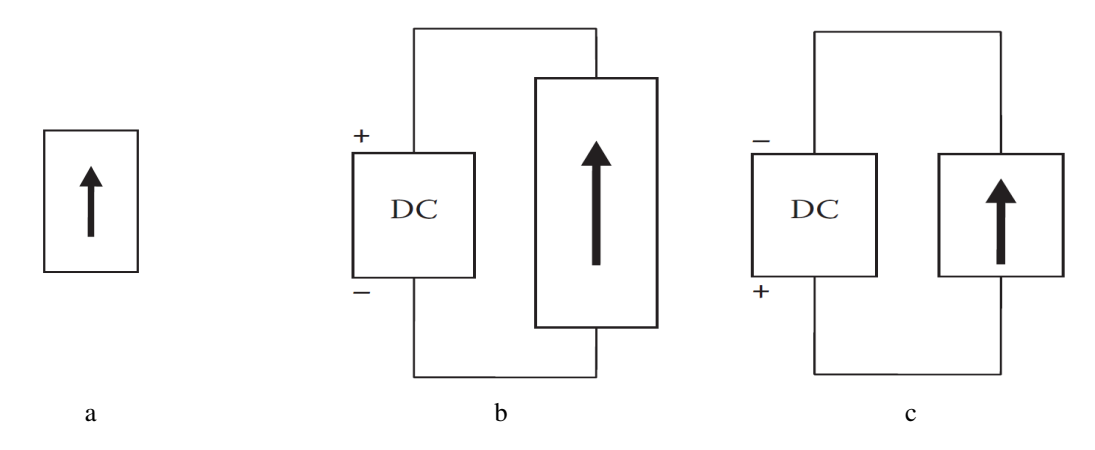

Figura 3.2: Efeito piezoelétrico indireto: (a) Direção de polarização do material. (b) Quando é aplicada uma voltagem com a mesma polarização é gerada tração no material. (c) Quando é aplicada uma voltagem com polaridade inversa é gerada compressão no material

#### 3.1.1 Modelagem piezoelétrica

A descrição da capacidade dos materiais piezoelétricos de converter energia mecânica em energia elétrica e vice-versa pode ser realizada de maneira matricial, utilizando vetores que representam as variáveis associadas [\(75,](#page-67-5) [23,](#page-63-9) [15\)](#page-63-1). Para um piezoelétrico linear, a expressão geral que relaciona esses vetores em sua forma matricial é:

$$
\begin{bmatrix} D \\ S \end{bmatrix} = \begin{bmatrix} \in^T & d \\ d_t & s^E \end{bmatrix} \begin{bmatrix} E_c \\ T \end{bmatrix}
$$
 (3.1)

A equação geral em termos de corrente e diferença de potencial para um material piezoelétrico pode ser deduzida ao empregar a transformada de Laplace na equação [3.2](#page-22-1) e aplicar as correlações de corrente elétrica ( $I$ ) e tensão elétrica ( $V$ ), onde os termos possuem as seguintes representações: T representa o vetor de tensão  $(N/m^2)$ , S o vetor de deformações materiais,  $\in$ <sup>T</sup> a matriz com as constantes dielétricas, D o deslocamento elétrico  $(C/m^2)$ ,  $E_c$ o vetor do campo elétrico  $(V/m)$ , d a matriz de constantes piezoelétricas, s<sup>E</sup> a matriz de conformidade da piezocerâmica, o sobrescrito  $()^T$  representa o valor da constante de tensão mecânica e o sobrescrito ()<sup>E</sup> o valor da constante de campo elétrico.

<span id="page-22-1"></span>
$$
\begin{bmatrix} I \\ S \end{bmatrix} = \begin{bmatrix} Y^{EL} & sAd \\ d_t L^{-1} & s^E \end{bmatrix} \begin{bmatrix} V \\ T \end{bmatrix}
$$
 (3.2)

A correlação geral de admitância elétrica pode ser obtida a partir da soma de admitâncias, onde o termo  $Y^{EL}$  representa a admitância elétrica geral. A matriz  $A$  é uma matriz diagonal das áreas das superfícies, a matriz  $L^{-1}$  é uma matriz diagonal de comprimentos piezoelétricos e s é o parâmetro de Laplace.

$$
Y^{EL} = Y^P + Y^{SH} \tag{3.3}
$$

A relação entre tensões mecânicas e deformações é governada pela conformidade piezoelétrica com o circuito *shunt*, onde o termo Y SH corresponde à admitância do circuito externo conectado ao piezoelétrico, e o termo  $Y^P$  corresponde à admitância associada ao piezoelétrico. Embora as admitâncias sejam inversamente proporcionais às impedâncias  $(Y^{EL} = 1/Z^{EL})$ , elas são dependentes da relação de corrente do sistema [\(15\)](#page-63-1).

$$
s_{jj}^{SH} = s_{jj}^{E} \left[ 1 - k_{ij}^{2} \overline{Z}_{i}^{EL} \right]
$$
 (3.4)

As relações de acoplamento e de impedância envolvem o termo  $s_{jj}^{SH}$ , que corresponde à conformidade do circuito *shunt* acoplado à pastilha piezoelétrica, o termo  $\overline{Z}^{EL}_{i}$  $\sum_{i=1}^{L/L}$ , que representa a matriz de impedância não dimensional obtida pela razão da impedância geral com a impedância do piezoelétrico, e o termo  $k_{ij}^2 = d_{ij}\sqrt{s_{jj}^E \in_i^T}$ , que representa o coeficiente de acoplamento eletromecânico. O valor do módulo de Young da estrutura carregada na direção j e desviada na direção i é diretamente influenciado pelas relações de acoplamento e de impedância, como demonstra a equação a seguir

$$
E_{jj}^{SH} = E_{jj}^{D} \frac{1 - k_{ij}^{2}}{1 - k_{ij}^{2} \overline{Z}_{i}^{EL}}
$$
\n(3.5)

<span id="page-23-0"></span>A modificação dos coeficientes de módulo de Young pode influenciar as propriedades dinâmicas da estrutura. O termo  $E_{jj}^{SH}$  representa o módulo de Young do circuito *shunt*, enquanto o termo  $E_{jj}^D$  representa o módulo de Young do material piezoelétrico. A integração do PZT à estrutura tem um efeito significativo em seu comportamento dinâmico, como apontado por Forward [\(24\)](#page-63-10). A Figura [3.3](#page-23-0) mostra o circuito de uma viga acoplada com um PZT, conhecida como Viga-PZT.

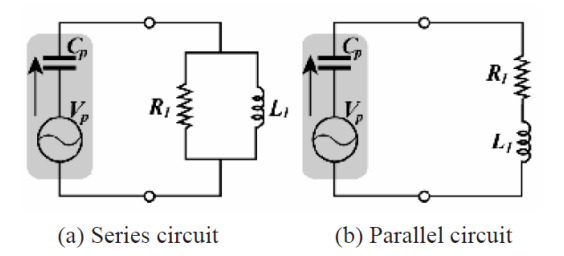

Figura 3.3: Representação de circuito topográfico de piezoelétricos conectados com um resistor na configuração Viga-PZT [\(15\)](#page-63-1).

A equação constitutiva básica para a teoria linear da piezoeletricidade define a relação entre a elasticidade e a carga eletroestática através das constantes piezoelétricas [ANSI/IEEE](#page-67-6) [\(1987\)](#page-67-6) é definida na Eq. [3.2.](#page-22-1) A matriz ortotrópica dielétrica [ $\epsilon^T$ ] usa a permititividade elétrica

(PERX, PERY, PERZ) e é apresentada na seguinte forma

$$
\begin{bmatrix} \epsilon^T \end{bmatrix} = \begin{bmatrix} \epsilon_{11} & 0 & 0 \\ 0 & \epsilon_{22} & 0 \\ 0 & 0 & \epsilon_{33} \end{bmatrix}
$$
 (3.6)

#### <span id="page-24-0"></span>3.2 CIRCUITO *SHUNT*

O circuito *shunt* acoplado com material piezoelétrico foi proposto primeiro por [Hagood](#page-64-12) [e Flotow](#page-64-12) [\(1991\)](#page-64-12) de modo que tal conjunto aja como um sistema amortecedor para um único ou mais modos de vibrar. A técnica de amortecimento com circuito shunt consiste em conectar uma impedância elétrica nos terminais de um elemento transdutor [Yan et al.](#page-67-7) [\(2017\)](#page-67-7). Esse elemento pode ser um transdutor eletromagnético ou um piezoelétrico. No contexto de um transdutor eletromagnético, uma força é gerada ao se aplicar uma corrente elétrica em seus terminais, ou seja, tal configuração possui essencialmente uma natureza ativa. Quando o transdutor é um piezoelétrico, este é anexado na estrutura de modo a utilizar o efeito piezoelétrico direto para transformar a vibração da estrutura em corrente elétrica. Dessa forma, o circuito shunt é anexado externamente para dissipar a energia elétrica gerada e consequentemente dissipando a energia mecânica vibracional gerada na estrutura, atenuando sua amplitude.

O circuito shunt passivo utiliza elementos eletrônicos passivos, tais como resistores, capacitores e indutores. É possível construir arranjos que controlam um único modo ou múltiplos modos de vibração. Para um único modo de vibrar, é possível construir o shunt RL em série ou em paralelo, como represntado na Fig. [3.3](#page-23-0)[.Jeon](#page-67-8) [\(2009\)](#page-67-8) aborda a formulação matemática do circuito shunt acoplado. Quando um piezoelétrico é acoplado a um elemento com uma impedância  $Z_{sh(s)}$ , a voltagem ao longo do circuito pode ser representado pela seguinte relação

$$
V_{sh}(s) = Z_{sh}(s)I_{sh}(s)
$$
\n
$$
(3.7)
$$

onde  $V_{sh}$  é a voltagem ao longo da impedância e  $I_{sh}(s)$  é a corrente ao longo da impedância. Substituindo a corrente pela derivada espacial da carga e usando a relação do sistema acoplado aparentado na equação Eq. [4.5,](#page-35-1) chega-se em

$$
V_{sh} = Z_{sh}(s)([K^z]^T \{u\} s - [K^d] V_{sh}(s) s)
$$
\n(3.8)

reorganizando temos,

$$
V_{sh}(s) = \frac{Z_{sh(s)}[K^z]^T\{u\}s}{1 + Z_{sh}(s)[K^d]s}
$$
\n(3.9)

<span id="page-24-1"></span>onde  $[K^z]$  é matriz de acoplamento dos piezoelétricos e  $[K^d]$  é a matriz dos coeficientes de permitividade dielétrica (Capacitância).

## 3.2.1 Parâmetros ótimos para atenuação modal

A impedância geral do circuito, de acordo com [Moura et al.](#page-66-5) [\(2022\)](#page-66-5), é dada por:

Em série: 
$$
Z_{sh} = \frac{R + i\omega L}{1 - \omega^2 L[K^z]^T + i\omega R[K^z]^T}
$$
(3.10)

Em paralelo: 
$$
Z_{sh} = \frac{i\omega RL}{i\omega L + R - \omega^2 R L C_p^T}
$$
(3.11)

[Jeon](#page-67-8) [\(2009\)](#page-67-8) usa o método proposto em [Wu](#page-67-9) [\(1996\)](#page-67-9) para obter parâmetros ótimos de resistência e indutância, respectivamente

Em série: 
$$
R_{s,otm} = \frac{r_s^*}{\omega[K^z]^S}
$$
 (3.12)

Em paralelo: 
$$
R_{p,otm} = \frac{r_p^*}{\omega[K^z]^S}
$$
 (3.13)

Em série: 
$$
L_{s,otm} = \frac{1}{(\omega \delta_s^*[K^z]^S}
$$
 (3.14)

Em paralelo: 
$$
L_{p,otm} = \frac{1}{(\omega \delta_p^* [K^z]^S}
$$
(3.15)

As variáveis  $\delta_s$  e  $\delta_p$  são definidas como a razão ótima de atenuação do circuito em série e paralelo, respectivamente, enquanto  $r_s^*$  e  $r_p^*$  são as razões ótimas de amortecimento para o circuito em série e em paralelo, respectivamente. Tais variáveis podem ser obtidas através das seguintes relações

$$
\delta_s = \sqrt{1 - K_{31}^2 / 2}, r_s^* = \frac{1}{\sqrt{2}K_{31}}\tag{3.16}
$$

$$
\delta_p = \sqrt{1 + K_{31}^2}, r_p^* = \sqrt{2} \frac{K_{31}}{1 + K_{31}^2} \tag{3.17}
$$

(3.18)

<span id="page-25-0"></span>onde, K<sup>31</sup> é o coeficiente de acoplamento eletromecânico generalizado, obtido utilizando as frequências naturais do piezoelétrico em uma configuração de circuito aberto  $(\omega_0)$  e fechado  $(\omega_n)$  relacionados de forma que:

$$
K_{31} = \sqrt{(\omega_0^2 - \omega_n^2)/\omega_n^2}
$$
 (3.19)

## 3.3 SISTEMA ACOPLADO - VIGA ACOPLADA COM UMA CAMADA PIEZOELÉTRICA

Problemas envolvendo a análise mútua entre duas áreas distintas é realizada com a análise de sistemas acoplados. O efeito piezoelétrico relaciona campo elétrico com deformação mecânica, necessitando de um método especial para solucionar o problema do balanço de energia através do método dos elementos finitos.

<span id="page-26-0"></span>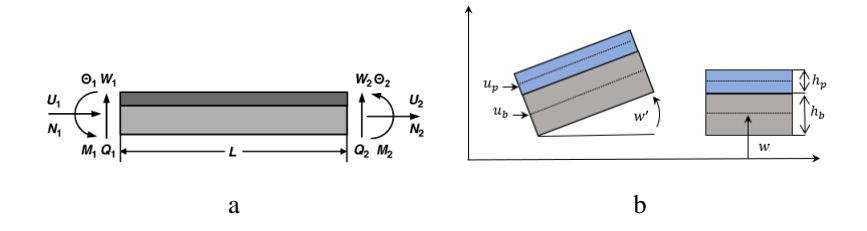

Figura 3.4: Representações de um elemento viga acoplado a uma pastilha piezoelétrica (adaptado de [\(16,](#page-63-2) [17\)](#page-63-3))..

Conforme [\(65\)](#page-66-9), considerando a hipótese de acoplamento ideal, constata-se que as duas estruturas em questão, a viga e a pastilha piezoelétrica, manifestaram um deslocamento transversal  $w(x, t)$  homogêneo. Com base nisso, é possível estabelecer as relações cinemáticas entre as espessuras das camadas e os deslocamentos mencionados:

$$
u_p = u_b - \frac{h}{2}w'
$$
\n
$$
(3.20)
$$

onde  $u_p$  representa os deslocamentos axiais da pastilha piezoelétrica,  $u_b$  representa os deslocamentos axiais da viga e a altura ( $h = h_b + h_c$ ) é calculada pela soma das espessuras da camada piezoelétrica ( $h_p$ ) e da camada da viga ( $h_b$ ). As expressões utilizadas para representar o comportamento eletromecânico unidimensional do material piezoelétrico são relações constitutivas lineares expressas na Eq. [3.2.](#page-22-1)

Para derivar a equação do movimento de uma estrutura composta por múltiplas camadas, é possível utilizar o princípio variacional de Hamilton expresso por

$$
\int_{t_1}^{t_2} (\delta(T - U) + \delta W) dt = 0
$$
\n(3.21)

onde T representa a energia cinética, U representa a energia potencial e  $\delta W$  representa o trabalho virtual, onde

<span id="page-26-1"></span>
$$
T = \frac{1}{2} \int_0^L \left[ \rho_b A_b (\dot{u}_b^2 + \dot{w}^2) + \rho_p A_p (\dot{u}_p^2 + \dot{w}^2) \right] dx \tag{3.22}
$$

<span id="page-26-2"></span>
$$
U = \frac{1}{2} \int_0^L \left[ E_b A_b u_b'^2 + E_b I_b w'^2 + E_p I_p w'^2 + E_p A_p u_p'^2 + F w^2 \right] dx \tag{3.23}
$$

onde E, A, I e ρ (para cada camada) são o módulo de Young, a área da seção transversal, o momento de inércia da área em relação ao eixo neutro de cada camada e a densidade, respectivamente; F é a força de tração axial constante aplicada à viga, e  $\dot{()}$  denota a derivada parcial em relação ao tempo t. O trabalho virtual  $\delta W$  realizado pelas forças externas, forças de restrição e forças de amortecimento viscoso por

$$
\delta W = \int_0^L p(x, t) \delta w dx + \int_0^L \tau(x, t) \delta u_b dx - \int_0^L \int_{A_b} c_b \dot{\mathbf{r}}_b \delta \mathbf{r}_b dA_b dx
$$
  
- 
$$
\int_0^L \int_{A_p} c_p \dot{\mathbf{r}}_p \delta \mathbf{r}_p dA_p dx + N_1(t) \delta u_b(0, t) + N_2(t) \delta u_b(L, t) + M_1(t) \delta w'(0, t) \quad (3.24)
$$
  
+ 
$$
M_2(t) \delta w'(L, t) + Q_1(t) \delta w(0, t) + Q_2(t) \delta w(L, t) + \int_0^L bV(t) \delta D_3 dx
$$

onde

<span id="page-27-1"></span><span id="page-27-0"></span>
$$
\mathbf{r}_b = u_b \mathbf{n}_x + w \mathbf{n}_z, \qquad \mathbf{r}_p = u_p \mathbf{n}_x + w \mathbf{n}_z
$$

. Substituindo as equações [3.22,](#page-26-1) [3.23](#page-26-2) e [3.24](#page-27-0) na equação do princípio de Hamilton [\(I.1\)](#page-73-2), é possível obter a equação do movimento no domínio do tempo. Nessa equação,  $n_x$  e  $n_z$ correspondem a vetores unitários,  $c_b$  e  $c_p$  são os coeficientes de amortecimento viscoso, F representa a força de tração axial constante, e  $p(x, t)$  e  $\tau(x, t)$  indicam as forças externas aplicadas ao longo da viga [\(17\)](#page-63-3).

$$
EI\mathbf{w}'''' + \rho A\ddot{\mathbf{w}} + cA\ddot{\mathbf{w}} = -\alpha \ddot{u}'_b + \beta u''' + \lambda \ddot{\mathbf{w}}'' + c_1 \ddot{\mathbf{w}}'' - c_4 \ddot{u}'_b + F\mathbf{w}'' + p(x, t)
$$
  
\n
$$
EAu''_b - \rho A\ddot{u}_b - cA\ddot{u}_b = -\alpha \ddot{\mathbf{w}}' + \beta \mathbf{w}''' - c_4 \ddot{\mathbf{w}}' - \tau(x, t)
$$
\n(3.25)

onde

$$
EA = E_b A_b + E_p A_p, \qquad EI = E_b I_b + E_p I_p + (1/4) E_p A_p h^2, \qquad c_4 = (1/2) c_p A_p h,
$$
  
\n
$$
\gamma = (1/4) \rho_p A_p h^2, \qquad \alpha = (1/2) \rho_p A_p h, \qquad \beta = (1/2) E_p A_p h, \qquad c_1 = (1/4) c_p A_p h^2
$$
  
\n
$$
\rho A = \rho_b A_b + \rho_p A_p, \qquad E_p = C_{11}^D - h_{31}^2 \beta_{33}^{S-1}, \qquad cA = c_b A_b + c_p A_p,
$$

Assumindo um elemento de comprimento L, as condições de contorno para  $x = 0$  e  $x = L$  são estabelecidas por

$$
Q(0,t) = -Q_1(t) - Fw'(0,t) \quad \text{ou} \quad w(0,t) = w_1(t)
$$
  
\n
$$
M(0,t) = -M_1(t) \quad \text{ou} \quad w'(0,t) = \theta_1(t)
$$
  
\n
$$
N(0,t) = -N_1(t) \quad \text{ou} \quad u_b(0,t) = u_1(t)
$$
  
\n
$$
Q(L,t) = +Q_2(t) - Fw'(L,t) \quad \text{ou} \quad w(L,t) = w_2(t)
$$
  
\n
$$
M(L,t) = -M_2(t) \quad \text{ou} \quad w'(L,t) = \theta_2(t)
$$
  
\n
$$
N(L,t) = -N_2(t) \quad \text{ou} \quad u_b(L,t) = u_2(t)
$$
\n(3.26)

De acordo com a relação entre os deslocamentos  $u(x, t)$  e as forças resultantes, pode-se

afirmar que os primeiros estão relacionados com a força axial resultante  $N(x, t)$ , o momento fletor  $M(x, t)$  e a força cortante transversal  $Q(x, t)$ , conforme segue

$$
Q(x,t) = -EI\mathbf{w}''' - \alpha \ddot{u}_b + \beta u_b'' + \gamma \ddot{\mathbf{w}}' - c_4 \dot{u}_b
$$
  

$$
M(x,t) = EI\mathbf{w}'' - \beta u_b'
$$
  

$$
N(x,t) = EA u_b' - \beta \mathbf{w}''
$$
 (3.27)

onde o efeito do amortecimento estrutural de cada camada é considerando no módulo de elasticidade complexo no forma

<span id="page-28-1"></span>
$$
E_b^* = E_b(1 + i\eta_b) \qquad E_p^* = E_p(1 + i\eta_p)
$$

# <span id="page-28-0"></span>3.4 MODELAGEM DA VIGA ACOPLADA COM UMA CAMADA PI-EZOELÉTRICA E CIRCUITO SHUNT PELO MÉTODO DOS ELE-MENTOS FINITOS

A análise de elementos finitos (FEA) é um conjunto numérico que pode ser usado para analisar as vibrações de estruturas e sistemas. O método baseia-se na divisão da estrutura ou sistema em pequenos elementos interconectados e na aproximação do comportamento de cada elemento por meio de equações matemáticas. Essas equações levam em consideração as propriedades do material, condições de fixação e as cargas que atuam na estrutura ou sistema. A forma fraca das equações de movimento Eq. [\(3.25\)](#page-27-1) é obtida da forma

$$
\int_0^L [EI\delta w'' + \rho A\ddot{w}\delta w + cA\dot{w}\delta w - \alpha \ddot{u}_b\delta w' - \beta u'\delta w'' + \gamma \ddot{w}'\delta w' - c_1 \dot{w}'\delta w'
$$
(3.28)  

$$
- c_4\dot{u}'_b\delta w' + Fw'\delta w' + EA u'_b\delta u'_b + \rho A\ddot{u}_b\delta u_b + cA\dot{u}_b\delta u_b - \alpha \ddot{w}'\delta u_b - \beta w''\delta u'_b - c_4 \dot{w}'\delta u'_b]dx
$$

$$
- \int_0^L [p(x,t)\delta w + \tau(x,t)\delta u_b]dx - \{N(x,t)\delta u_b\vert_b^L + [Q(x,t) + Fw']\delta w\vert_b^L\} = 0
$$

As convenções de sinal dos graus de liberdade (GDL) nodais, forças e momentos definidos na Figura [3.4a](#page-26-0) também são válidos no domínio do tempo e definimos o vetor GDLs nodal. Considerando uma estrutura finita de comprimento L, os deslocamentos nodais espectrais que atendem às condições de contorno do sistema em  $x = 0$  e  $x = L$  podem ser descritos pelo vetor d definido por

$$
\mathbf{d}(t) = [U_1(t), W_1(t), \theta_1(t), U_2(t), W_2(t), \theta_2(t)]^T
$$
\n(3.29)  
\n
$$
= [U_1(x = 0), W_1(x = 0), \theta_1(x = 0), U_2(x = L), W_2(x = L), \theta_2(x = L)]^T
$$
\n(3.30)

De forma semelhante, o vetor que representa as forças e momentos nodais espectrais

mecânicos pode ser expresso da seguinte forma

$$
\mathbf{f}_c(t) = [N_1(t), Q_1(t), M_1(t), N_2(t), Q_2(t), M_2(t)]^T
$$
\n(3.31)  
\n
$$
= [N_1(x = 0, t), Q_1(x = 0, t), M_1(x = 0, t), N_2(x = L, t), Q_2(x = L, t), M_2(x = L, t)]^T
$$
\n(3.32)

A solução assumida para os deslocamentos é

<span id="page-29-0"></span>
$$
u_b(x,t) = \mathbf{N}_u(x)\mathbf{d}(t), \qquad w(x,t) = \mathbf{N}_w(x)\mathbf{d}(t) \tag{3.33}
$$

onde

$$
\mathbf{N}_{u}(x) = [N_{u1}(x) \quad 0 \quad 0 \quad N_{u2}(x) \quad 0 \quad 0]
$$
  

$$
\mathbf{N}_{w}(x) = [0 \quad N_{w1}(x) \quad N_{\theta 1}(x) \quad 0 \quad N_{w2}(x) \quad N_{\theta 2}(x)]
$$
 (3.34)

<span id="page-29-2"></span>para

$$
N_{u1}(x) = 1 - (x/L), \qquad N_{u2}(x) = x/L,
$$
  
\n
$$
N_{w1}(x) = 1 - 3(x/L)^2 + 2(x/L)^3 \qquad N_{w2}(x) = 3(x/L)^2 - 2(x/L)^3,
$$
  
\n
$$
N_{\theta1}(x) = x[1 - 2(x/L) + (x/L)^2], \qquad N_{\theta2}(x) = -x[(x/L) + (x/L)^2]
$$

Substituindo a Eq. [3.33](#page-29-0) na Eq. [3.28](#page-28-1) a solução da forma fraca derivará a equação do movimento de um elemento finito viga acoplado a uma camada piezoelétrica da seguinte forma

<span id="page-29-1"></span>
$$
\mathbf{M}\ddot{\mathbf{d}}(t) + \mathbf{C}\dot{\mathbf{d}}(t) + \mathbf{K}\mathbf{d}(t) = \mathbf{f}_c(t) + \mathbf{f}_d(t)
$$
\n(3.35)

onde as matrizes de massa, amortecimento, rigidez e o vetor de forças  $f_d(t)$ , podem ser calculados da por [\(17\)](#page-63-3)

$$
\mathbf{M} = \int_{0}^{L} [\rho A(\mathbf{N}_{w}^{T} \mathbf{N}_{w} + \mathbf{N}_{u}^{T} \mathbf{N}_{u}) - \alpha (\mathbf{N}_{w}^{'T} \mathbf{N}_{w} + \mathbf{N}_{u}^{T} \mathbf{N}_{u}') + \gamma \mathbf{N}_{w}^{'T} \mathbf{N}_{w}'] dx
$$
  
\n
$$
\mathbf{C} = \int_{0}^{L} [c A(\mathbf{N}_{w}^{T} \mathbf{N}_{w} + \mathbf{N}_{u}^{T} \mathbf{N}_{u}) + c_{1} \mathbf{N}_{w}^{'T} \mathbf{N}_{w}' - c_{4} (\mathbf{N}_{w}^{'T} \mathbf{N}_{u} + \mathbf{N}_{u}^{'T} \mathbf{N}_{w}')] dx
$$
  
\n
$$
\mathbf{K} = \int_{0}^{L} [EA(\mathbf{N}_{u}^{'T} \mathbf{N}_{u}' + E I \mathbf{N}_{w}^{T''} \mathbf{N}_{w}'' - \beta (\mathbf{N}_{w}^{T''} \mathbf{N}_{u}' + \mathbf{N}_{u}^{T''} \mathbf{N}_{w}'') + F \mathbf{N}_{w}^{T''} \mathbf{N}_{w}'] dx
$$
  
\n
$$
\mathbf{f}_{d}(t) = \int_{0}^{L} [p(x, t) \mathbf{N}_{w}^{T}(x) + \tau(x, t) \mathbf{N}_{u}^{T}(x)] dx
$$
\n(3.36)

Para simplificar o calculo das matrizes de massa, rigidez e amortecimento descritas na Eq. [3.36](#page-29-1) podem ser rearranjadas como segue

$$
M = M_{\rho A} - M_{\alpha} + M_{\gamma} \tag{3.37}
$$

$$
C = C_{cA} + C_{c_1} - C_{c_4}
$$
 (3.38)

$$
\boldsymbol{K} = \boldsymbol{K}_{EA} + \boldsymbol{K}_{EI} - \boldsymbol{K}_{\beta} + \boldsymbol{K}_{F} \tag{3.39}
$$

onde os componentes da matriz de massa $\boldsymbol{M}_{\rho A}, \boldsymbol{M}_{\alpha},$  e $\boldsymbol{M}_{\gamma},$  são definidos por

$$
\mathbf{M}_{\rho\mathbf{A}} = \rho A \int_0^L \left( \mathbf{N}_w^{\mathrm{T}} \mathbf{N}_w + \mathbf{N}_u^{\mathrm{T}} \mathbf{N}_u \right) dx = \frac{\rho A L}{420} \begin{bmatrix} \mathbf{A}_1 & \mathbf{A}_2 \\ \mathbf{A}_2^{\mathrm{T}} & \mathbf{A}_3 \end{bmatrix}
$$
\n
$$
\mathbf{M}_{\alpha} = \alpha \int_0^L \left( \mathbf{N}_w^{\prime \mathrm{T}} \mathbf{N}_u + \mathbf{N}_u^{\mathrm{T}} \mathbf{N}_w^{\prime} \right) dx = \frac{\alpha}{12} \begin{bmatrix} \mathbf{A}_4 & \mathbf{A}_5 \\ \mathbf{A}_5^{\mathrm{T}} & \mathbf{A}_6 \end{bmatrix}
$$
\n
$$
\mathbf{M}_{\gamma} = \gamma \int_0^L \mathbf{N}_w^{\prime \mathrm{T}} \mathbf{N}_w^{\prime} dx = \frac{\gamma}{30L} \begin{bmatrix} \mathbf{A}_7 & \mathbf{A}_8 \\ \mathbf{A}_8^{\mathrm{T}} & \mathbf{A}_9 \end{bmatrix}
$$
\n(3.40)

Os componentes da matriz de amortecimento  $C_{cA}, C_{c_1}, e-C_{c_4}$  definidos por

$$
C_{CA} = cA \int_0^L \left( \mathbf{N}_w^{\mathrm{T}} \mathbf{N}_w + \mathbf{N}_u^{\mathrm{T}} \mathbf{N}_u \right) dx = \frac{cAL}{420} \begin{bmatrix} \mathbf{A}_1 & \mathbf{A}_2 \\ \mathbf{A}_2^T & \mathbf{A}_3 \end{bmatrix}
$$
(3.41)  

$$
\mathbf{C}_{c_1} = c_1 \int_0^L \mathbf{N}_w^{\prime \mathrm{T}} \mathbf{N}_w^{\prime} dx = \frac{c_1}{30L} \begin{bmatrix} \mathbf{A}_7 & \mathbf{A}_8 \\ \mathbf{A}_8^{\mathrm{T}} & \mathbf{A}_9 \end{bmatrix}
$$
  

$$
\mathbf{C}_{c_4} = c_4 \int_0^L \left( \mathbf{N}_w^{\prime \mathrm{T}} \mathbf{N}_u + \mathbf{N}_u^{\prime \mathrm{T}} \mathbf{N}_w^{\prime} \right) dx = \frac{c_4}{12} \begin{bmatrix} \mathbf{A}_4 & \mathbf{A}_5 \\ \mathbf{A}_5^{\mathrm{T}} & \mathbf{A}_6 \end{bmatrix}
$$
(3.42)

E os componentes da matriz de rigidez por

$$
\boldsymbol{K}_{EA} = EA \int_0^L N_u^T N_u' dx = \frac{EA}{L} \begin{bmatrix} \boldsymbol{C}_1 & -\boldsymbol{C}_1 \\ -\boldsymbol{C}_1^T & \boldsymbol{C}_1 \end{bmatrix}
$$
(3.43)  
\n
$$
\boldsymbol{K}_{El} = EI \int_0^L \boldsymbol{N}_w''^T \boldsymbol{N}_w'' dx = \frac{EI}{L^3} \begin{bmatrix} \boldsymbol{A}_{10} & \boldsymbol{A}_{11} \\ \boldsymbol{A}_{11}^T & \boldsymbol{A}_{12} \end{bmatrix}
$$
  
\n
$$
\boldsymbol{K}_{\beta} = \beta \int_0^L (\boldsymbol{N}_w''^T \boldsymbol{N}_u' + \boldsymbol{N}_u^T \boldsymbol{N}_w'') dx = \frac{\beta}{L} \begin{bmatrix} \boldsymbol{C}_2 & -\boldsymbol{C}_2 \\ -\boldsymbol{C}_2^T & \boldsymbol{C}_2 \end{bmatrix}
$$
  
\n
$$
\boldsymbol{K}_F = F \int_0^L \boldsymbol{N}_w^T \boldsymbol{N}_w' dx = \frac{F}{30L} \begin{bmatrix} \boldsymbol{A}_{13} & \boldsymbol{A}_{14} \\ \boldsymbol{A}_{14}^T & \boldsymbol{A}_{15} \end{bmatrix}
$$

Os termos das matrizes são:

$$
A_{1} = \begin{bmatrix} 140 & 0 & 0 \\ 0 & 156 & 22L \\ 0 & 22L & 4L^{2} \end{bmatrix} \quad A_{2} = \begin{bmatrix} 70 & 0 & 0 \\ 0 & 54 & -13L \\ 0 & 13L & -3L^{2} \end{bmatrix} \quad A_{3} = \begin{bmatrix} 140 & 0 & 0 \\ 0 & 156 & -22L \\ 0 & -22L & 4L^{2} \end{bmatrix}
$$
  
\n
$$
A_{4} = \begin{bmatrix} 0 & -6 & L \\ -6 & 0 & 0 \\ L & 0 & 0 \end{bmatrix} \quad A_{5} = \begin{bmatrix} 0 & 6 & -L \\ -6 & 0 & 0 \\ -L & 0 & 0 \end{bmatrix} \quad A_{6} = \begin{bmatrix} 0 & 6 & L \\ 6 & 0 & 0 \\ L & 0 & 0 \end{bmatrix}
$$
  
\n
$$
A_{7} = \begin{bmatrix} 0 & 0 & 0 \\ 0 & 36 & 3L \\ 0 & 3L & 4L^{2} \end{bmatrix} \quad A_{8} = \begin{bmatrix} 0 & 0 & 0 \\ 0 & -36 & 3L \\ 0 & -3L & -L^{2} \end{bmatrix} \quad A_{9} = \begin{bmatrix} 0 & 0 & 0 \\ 0 & 36 & -3L \\ 0 & -3L & 4L^{2} \end{bmatrix}
$$
  
\n
$$
A_{10} = \begin{bmatrix} 0 & 0 & 0 \\ 0 & 12 & 6L \\ 0 & 6L & 4L^{2} \end{bmatrix} \quad A_{11} = \begin{bmatrix} 0 & 0 & 0 \\ 0 & -12 & 6L \\ 0 & -6L & 2L^{2} \end{bmatrix} \quad A_{12} = \begin{bmatrix} 0 & 0 & 0 \\ 0 & 12 & -6L \\ 0 & -6L & 4L^{2} \end{bmatrix}
$$
  
\n
$$
A_{13} = \begin{bmatrix} 0 & 0 & 0 \\ 0 & 36 & 3L \\ 0 & 3L & 4L^{2} \end{bmatrix} \quad A_{14} = \begin{bmatrix} 0 & 0 & 0 \\ 0 & -36 & 3L \\ 0 & -3L & -L^{2} \end{bmatrix} \quad A_{15
$$

### <span id="page-31-0"></span>3.4.1 Modelagem do circuito shunt acoplado na viga unimorfo

A forma fraca da equação do movimento da viga acoplada com uma camada piezoelétrica apresentado na Eq. [3.35](#page-29-2) não considera o ação do circuito elétrico. Assumindo o mesmo vetor de GDLs nodais e campos de deslocamento, pode-se adicionar a informação no circuito shunt juntamente com as forças nodais, assim a equação do movimento com a inclusão do circuito é

$$
\mathbf{M}\ddot{\mathbf{d}}(t) + \mathbf{C}\dot{\mathbf{d}}(t) + \mathbf{K}\mathbf{d}(t) = \mathbf{f}_c^{mech} + \mathbf{f}_c^{piezo}(t) + \mathbf{f}_d(t)
$$
\n(3.44)

onde

$$
\mathbf{f}_c^{mech}(t) = [N_1, Q_1, M_1, N_2, Q_2, M_2]^T
$$
\n(3.45)

e

$$
\mathbf{f}_c^{piezo}(t) = [-N^p, 0, M^p, N^p, 0, -M^p]^T
$$
\n(3.46)

Os parâmetros  $N^p$  e  $M^p$  são as forças e momentos da camada piezelétrica definidas por

$$
N^{p} = bd_{31}E_{p}V(t) = -\chi_{N}\mathbf{N}_{w}(x,t)\mathbf{d}
$$
\n
$$
M^{p} = 0.5bd_{31}E_{p}hV(t) = -\chi_{M}\mathbf{N}_{w}(x,t)\mathbf{d}
$$
\n(3.47)

onde

$$
\chi_N = \frac{k_{ij}^2 i\omega Z_{sh} b_p d_{31} E_p}{1 + i\omega C_p^T Z_{sh}}, \qquad \chi_M = \frac{k_{ij}^2 i\omega Z_{sh} h b_p d_{31} E_p}{2 + 2i\omega C_p^T Z_{sh}}
$$

As funções nodais da estrutura piezoelétrica com circuito shunt estão relacionadas ao coeficiente de acoplamento piezoelétrico  $k_{ij}$ , à largura  $b_p$ , ao módulo de Young  $E_p$  e à constante piezelétrica  $d_{31}$ .

Existem vários softwares comerciais e de código aberto que utilizam o como teoria base o Método dos Elementos Finitos (MEF) para análises estruturais, como ANSYS, ABAQUS, NASTRAN, OpenSees, entre outros. A modelagem da viga acoplada com uma camada piezoelétrica conectados (viga unimorfo) a um circuito shunt é implementada utilizando software comercial ANSYS APDL. A simulção em ANSYS da viga unimorfo é apresentada em detalhe no capítulo [4,](#page-33-0) e uma breve apresentação do método dos elementos finitos apresentados no Apêndice [I.](#page-73-0)

## <span id="page-33-0"></span>4 SIMULAÇÃO DE CAMPO ACOPLADO UTILIZANDO O ANSYS

Nesta seção são apresentadas as definições necessárias para a análise de um sistema eletromecânico piezoelétrico em cada etapa de processamento, baseando-se na documentação do software [\(80,](#page-67-10) [81,](#page-67-11) [82,](#page-67-12) [83\)](#page-67-13), que apresentam as informações necessárias para compreensão do funcionamento das análises. A análise de estruturas utilizando o Ansys é dividida em 3 etapas principais, sendo elas "Pré-processamento", "Solução"e "Pós-processamento". Na etapa de pré-processamento a estrutura deve ser modelada por completo, ou seja, devem ser definidos os tipos de elementos, constantes características, propriedades materiais e discretização. O item de discretização consiste, essencialmente, na construção da malha e acoplamentos nodais. A etapa "Solução"abrange a definição das condições de contorno do modelo e definição da análise a ser realizada, incluindo tipo e intervalos. Por fim, na etapa de pós-processamento é realizada a apresentação e extração dos resultados. Nesta seção são apresentadas as definições necessárias para a análise de um sistema eletromecânico piezoelétrico em cada etapa de processamento.

<span id="page-33-2"></span>Um fluxo representativo da simulação realizada no âmbito deste trabalho consta na Figura [4.1,](#page-33-2) o qual abrange o pré-processamento, processamento e escolhada da análise modal, prós-processamento, pré-processamento do circuito shunt com escolha da resistência e indutância do circuito e processamento da análise harmônica.

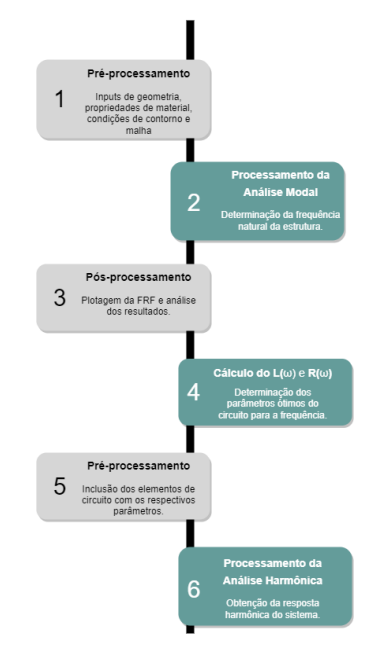

<span id="page-33-1"></span>Figura 4.1: Fluxo de análise no Ansys

## 4.1 ANÁLISES DE CAMPOS ACOPLADOS

O Ansys é capaz de realizar simulações de campos acoplados, entre eles campos térmicoelétrico, estrutural-térmico, eletromecânico, etc. Uma análise de campo acoplado consiste em combinar diferentes análises de diferentes disciplinas (campos físicos) que interagem entre si. Por exemplo, em uma análise piezoelétrica a tensão é solucionada em função de deslocamentos aplicados ou vice-versa. O procedimento para a análise de um campo acoplado depende dos campos que estão sendo acoplados mas, em geral, existem dois métodos gerais para obter a solução numérica: método de transferência de carga e método direto.

O método direto consiste em executar uma única análise utilizando elementos que contém todos os graus de liberdade necessários. O acoplamento é obtido através do cálculo das matrizes ou carregamentos vetoriais. Em problemas lineares com acoplamento na forma forte, a interação entre campos é obtida em uma iteração. Na forma fraca, são necessárias pelo menos 2 iterações e problemas não lineares são iterativos independente da forma.

O método de transferência de carga consiste em solucionar 2 ou mais análises de campos distintos separadamente. O acoplamento é feito aplicando os resultados de uma análise em outra.

Para a análises de piezoelétricos e circuitos acoplados, o método direto é o mais indicado pelo fabricante do software.

A análise de sistemas acoplados diz respeito a análise da interação de diversos campos físicos. Há vantagens e desvantagens na análise de um problema acoplado. Entre as vantagens, estão:

- Permite soluções de problemas que não seriam solucionados com os elementos finitos tradicionais;
- Simplifica a modelagem de problemas de campo acoplado permitindo que um tipo de elemento seja usado para a análise ser realizada em um único processamento.

Entre as desvantagens, pode-se citar:

- Aumenta o tamanho do problema a ser solucionado;
- Reformulação da matriz é ineficiente devido ao acoplamento;
- Necessita de mais armazenamento.

O efeito piezoelétrico relaciona campo elétrico com deformação mecânica, necessitando de um método especial para solucionar o problema do balanço de energia em elementos finitos. O Ansys APDL possui dois métodos de realizar acoplamentos:

1. Forma forte:

$$
\begin{bmatrix}\n[K_{11}] & [K_{12}]\n[K_{21}] & [K_{22}]\n\end{bmatrix}\n\left\{\n\begin{Bmatrix}\nX_1\n\\
X_2\n\end{Bmatrix}\n\right\} =\n\left\{\n\begin{Bmatrix}\n\{F_1\} \\
-\{F_2\}\n\end{Bmatrix}\n\right\}
$$
\n(4.1)

2. Forma fraca:

$$
\begin{bmatrix}\n[K_{11}(\{X_1\}, \{X_2\})] & [0] & \\
[0] & [K_{22}(\{X_1\}, \{X_2\})]\n\end{bmatrix}\n\begin{Bmatrix}\n\{X_1\} \\
\{X_2\}\n\end{Bmatrix} = \n\begin{Bmatrix}\n\{F_1\} \\
-\{F_2\}\n\end{Bmatrix}
$$
\n(4.2)

Aplicando o principio variacional e a discretização em elementos finitos, o problema acoplado global é dado por:

$$
\begin{bmatrix}\n[M] & [0] \\
[0] & [0]\n\end{bmatrix}\n\begin{Bmatrix}\n\{\ddot{u}\} \\
\{\ddot{V}\}\n\end{Bmatrix} + \n\begin{bmatrix}\n[C] & [0] \\
[0] & -[C^{vh}]\n\end{bmatrix}\n\begin{Bmatrix}\n\{\dot{u}\} \\
\{\dot{V}\}\n\end{Bmatrix} + \n\begin{bmatrix}\n[K] & [K^z] \\
[K^z]^T & -[K^d]\n\end{bmatrix}\n\begin{Bmatrix}\n\{u\} \\
\{V\}\n\end{Bmatrix} = \n\begin{Bmatrix}\n\{F\} \\
\{L\} + \{L^{th}\}\n\end{Bmatrix}
$$
\n(4.3)

A equação do movimento do piezoelétrico em um sistema eletromecânico acoplado é dado, portanto, por:

$$
[M]{\n{ii} + [C]{\n{ii} + [K]{\n{u} + [K^z]}{\n{v} = {F}} \n(4.4)}
$$

<span id="page-35-1"></span>
$$
[K^z]^T\{u\} - [K^d]\{v\} = \{L\} + \{L^{th}\}\tag{4.5}
$$

onde:

[K] é a matriz de rigidez [M] é a matriz de massa

[C] é o amortecimento estrutural

{F } é o vetor nodal de forças

 $[K^d]$  é a matriz dos coeficientes de permitividade dielétrica (Capacitância)

{L} é o vetor nodal de cargas

 $[K^z]$  é matriz de acoplamento dos piezoelétricos

 $[C^{vh}]$  é a matriz de amortecimento dielétrico

 ${L^{th}}$  é o vetor termo-piezoelétrico

## <span id="page-35-0"></span>4.2 PRÉ-PROCESSAMENTO

A modelagem deve ser planejada, definindo-se inicialmente os objetivos da sua análise que serão essenciais para otimização do modelo. Após isso, é escolhido o tipo de modelo
<span id="page-36-0"></span>(1D, 2D e 3D) e a ordem dos elementos. Existem 3 tipos básicos de elemento (Figura [4.2\)](#page-36-0): Linear isoparamétrico, linear isoparamétrico com formas extras e quadrático.

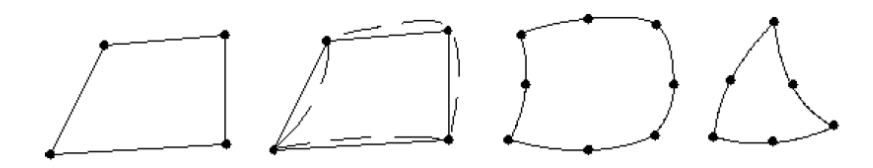

Figura 4.2: Elementos linear isoparamétrico (a), linear isoparamétrico com formas extras (b) e quadrático (c).

A primeira definição desta etapa é a geometria, com possibilidade de construir modelos 1D, 2D e 3D. Como citado, nesta etapa também é necessário definir os tipos de elementos a serem utilizados. Para análises eletromecânicas, foram estudados modelos construídos no *software* Ansys, bem como os tipos de elementos que poderiam ser utilizados na construção do sistema acoplado. A construção de uma análise piezelétrica com circuito *shunt* necessita de elementos representativos para os seguintes componentes:

- Viga com propriedades elásticas;
- Elementos para contato;
- Elemento piezoelétrico;
- Elemento resistivo do circuito shunt ressonante;
- Elemento indutor do circuito shunt ressonante.

### 4.2.1 Elementos estruturais

Como discorrido na seção [3.1,](#page-21-0) o piezoelétrico é composto de campos estruturais e elétricos. Aplicando uma tensão nos terminais do piezoelétrico gera deslocamento, e vibrar o material piezoelétrico gera tensão. As análises no Ansys Mechanical incluem o caso estático, análise modal, harmônica e transiente. Existem diversos elementos que podem ser utilizados nesse tipo de análise, entre eles: PLANE13, SOLID5, SOLID98, PLANE223, SOLID226, SOLID227. Para a simulação do presente trabalho, utilizou-se o elementos SOLID226 (Figura [4.3,](#page-37-0) que possuem os seguintes GDL:

| Campo             | <b>GDL</b>  | <b>Reações</b> | Descrição         |
|-------------------|-------------|----------------|-------------------|
| Estrutural        | UX,UY, UZ   | FX,FY,FZ       | Força             |
| Térmico           | <b>TEMP</b> | <b>HEAT</b>    | Fluxo de calor    |
| Condutor elétrico | VOLT.       | <b>AMPS</b>    | Corrente elétrica |
| Eletroestático    | VOLT.       | <b>CHRG</b>    | Carga elétrica    |

Tabela 4.1: Graus de liberdade do elemento SOLID226

Na análise do sistema acoplado estrutural-piezoelétrico o elemento SOLID226 é configurado para possuir os GDL deslocamento (UX,UY,UZ) e de carga elétrica (CHRG). Alguns cuidados recomendados no manual e aplicáveis para este trabalho são:

- Para análises harmônicas, estátcas e transientes utilizar o solver de matriz esparsa ou o solver do Gradiente conjugado Jacobiano;
- Para o SOLID226, o grau de liberdade VOLT é em função de carga elétrica (CHRG);
- Para uma análise piezoelétrica com circuito, utilizar o elemento CIRCU94;
- Se um modelo tiver pelo menos um elemento piezoelétrico, então todos os elementos de campo acoplado com estrutura e os graus de liberdade VOLT devem ser do tipo piezoelétrico. Se o efeito piezoelétrico não for desejado em esses elementos, simplesmente define-se coeficientes piezoelétricos muito pequenos.

Recomenda-se o uso deste elemento para análise modal, análise harmônica pelo método da superposição e análise transiente. Para sua solução, é necessário que sejam fornecidas as propriedades elásticas (Módulo de elasticidade, coeficiente de Poisson, módulo de cisalhamento e densidade), a permitividade e a matriz de acoplamento do piezoelétrico, que serão abordadas a seguir. Para fins de compatibilidade dos elementos, optou-se pelo elemento SO-LID186 como representativo para a viga com propriedades elásticas, que possui 20 nós e 3 GDL translacionais por nó.

<span id="page-37-0"></span>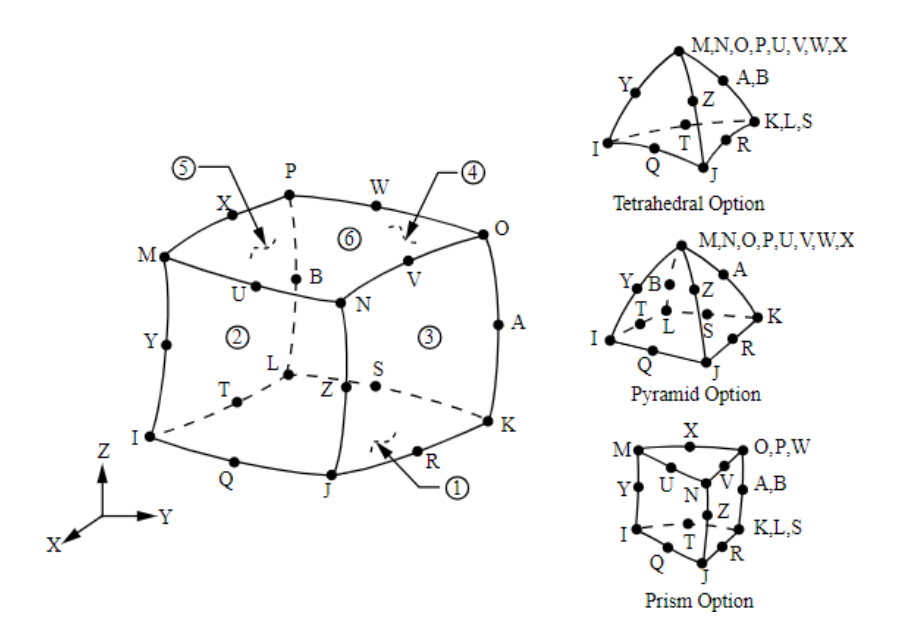

Figura 4.3: Representação do elemento 3D de formulação quadrática com 20 nós que caracteriza os elementos SOLID186 e SOLID226

#### 4.2.2 Elementos de contato

Problemas de contato são altamente não lineares e requerem recursos computacionais significativos para serem resolvidos. É importante compreender a física do problema e configurar o modelo para ser executado de forma eficiente.

Os problemas de contato se enquadram em duas classes gerais: rígido-flexível e flexívelflexível. Nos problemas de contato rígido-flexível, uma ou mais superfícies de contato são tratadas como rígidas (ou seja, possuem uma rigidez muito maior em relação ao corpo deformável com o qual entra em contato). Em geral, sempre que um material macio entra em contato com um material duro, o problema pode ser considerado como rígido-flexível. Muitos problemas de conformação de metais se enquadram nessa categoria. A outra classe, flexível-flexível, é o tipo mais comum de contato. Nesse caso, ambos (ou todos) os corpos em contato são deformáveis (ou seja, possuem rigidez similar).

Problemas de contato apresentam dois desafios significativos. Primeiro, geralmente não se conhece as regiões de contato até que o problema seja resolvido. Dependendo das cargas, materiais, condições de contorno e outros fatores, as superfícies podem entrar em contato umas com as outras de maneira amplamente imprevisível e abrupta. Segundo, a maioria dos problemas de contato precisa levar em conta o atrito. Existem várias leis e modelos de atrito para escolher, e todos são não lineares. A resposta ao atrito pode ser caótica, dificultando a convergência da solução.

Além dessas duas considerações, muitos problemas de contato também devem lidar com efeitos multifísicos, como a condutividade térmica, correntes elétricas e fluxo magnético nas áreas de contato.

Se o efeito do atrito no modelo é desprexível e a interação entre os corpos é sempre ligada, pode ser possível usar o recurso de restrição multiponto interno (MPC) (disponível para determinados elementos de contato) para modelar vários tipos de montagens de contato e restrições baseadas em superfície. Outra alternativa é usar equações de restrição ou graus de liberdade acoplados em vez de contato para modelar essas situações. As equações de restrição ou acoplamento externo são adequadas apenas para aplicações de pequena deformação.

Dentro do Ansys Mechanical APDL há abordagens distintas para definição de interações de contato: contato baseado em pares, contato geral e elementos de contato nó a nó. Os dois primeiros usam superfícies para definir o contato, tanto para deslizamentos pequenos e grandes. O contato nó a nó é utilizado quando se conhece a localização do contato previamente.

Em contatos baseada em pares, a interação de contato é definida entre uma superfície de contato composta por elementos de contato (CONTA171 a CONTA177) e uma superfície alvo composta por elementos alvo (TARGE169, TARGE170). Os elementos de contato e os elementos alvo dessas duas superfícies são atribuídos ao mesmo ID de conjunto de constantes características, que deve ser maior que zero. O programa procura interações de contato

apenas entre superfícies com o mesmo número de identificação de conjunto de constantes. O ID do material dos elementos de contato é usado para especificar propriedades de interação (como coeficiente de atrito) por meio dos comandos MP ou TB.

Em contatos gerias, os elementos de contato (CONTA171, CONTA172, CONTA173, CONTA174) são sobrepostos nas superfícies externas de corpos deformáveis, e os elementos alvo (TARGE169, TARGE170) são usados para cobrir corpos rígidos independentes. Os elementos de contato de linha 3D (CONTA177) são sobrepostos em vigas 3D e em arestas de destaque de corpos deformáveis 3D e/ou arestas de perímetro de estruturas de casca. Os elementos de vértice de contato (CONTA175) são sobrepostos em cantos convexos de corpos sólidos 2D ou 3D e/ou estruturas de casca e em pontos finais de estruturas de viga. Um ID de constante característica zero e um ID de material zero são atribuídos aos elementos de contato e alvo. No entanto, IDs de seção diferentes e IDs de tipo de elemento de contato/alvo são atribuídos a diferentes superfícies de contato gerais.

Em outras palavras, cada superfície é composta por elementos de contato ou alvo que possuem um ID de seção exclusivo. O programa procura interações de contato entre todas as superfícies, incluindo autocontato (contato dentro de uma superfície).

As definições de contato geral e de contato baseado em pares podem coexistir em um modelo de elementos finitos. Por exemplo, você pode optar por usar o contato baseado em pares para modelar interações de contato envolvendo comportamentos de descolamento coesivo, mas modelar outras interações de contato com uma definição de contato geral. Se tanto o contato baseado em pares quanto o contato geral forem definidos em um modelo, as definições de contato baseado em pares serão sempre preservadas, e a definição de contato geral exclui automaticamente interações de sobreposição onde o contato baseado em pares existe.

A definição de contato baseado em pares geralmente é mais eficiente e robusta do que a definição de contato geral. Algumas capacidades de contato não estão disponíveis com a definição de contato geral.

A seguir, estão as vantagens do contato geral em relação ao contato baseado em pares:

- As superfícies de contato geral são formadas automaticamente (comando GCGEN) com base em partes físicas e formas geométricas no modelo. O contato geral identifica totalmente todo o contato possível (incluindo o autocontato) e minimiza a intervenção do usuário. Isso alivia alguns dos problemas que você pode encontrar ao usar o contato baseado em pares (por exemplo, as superfícies de contato e alvo podem não ser estendidas o suficiente para incluir todas as regiões de contato potenciais, como cantos e arestas, durante deformações).
- O contato geral, por padrão, designa automaticamente o emparelhamento de contato e alvo para interações de contato. A lógica de emparelhamento assimétrico automático é baseada principalmente no refinamento da malha relativa e na rigidez do material.

A lógica também é aplicada ao autocontato dentro de uma superfície de contato geral. Por exemplo, quando uma superfície definida pelo usuário sobreposta a várias partes desconectadas, o autocontato implica o contato entre as partes, assim como o contato de cada parte consigo mesma.

• Em uma definição de contato geral 3D, a formulação de contato superfície-a-superfície (CONTA173 e CONTA174) pode ser combinada com a formulação de contato aresta-a-superfície 3D (CONTA177) e a formulação de contato nó-superfície 3D (CONTA175). CONTA173 e CONTA174 são usados como principais restrições de contato e CONTA177 e CONTA175 são usados como restrições suplementares. O contato adicional de aresta-superfície 3D pode resolver de forma mais precisa o contato envolvendo arestas de destaque de corpos sólidos e arestas de perímetro de estruturas de casca penetrando em outras superfícies. A formulação de contato nó-superfície 3D destina-se a evitar penetrações entre cantos convexos de corpos sólidos e superfícies de casca, bem como os pontos finais de estruturas de viga, em outras superfícies.

O contato é uma etapa que deve ser realizada após a geração da malha. Para gerar o contato geral automático basta utilizar o comando GCGEN. O comando não é acessível na interface, mas será explicado em detalhes a seguir. O comando possui os seguintes argumentos GCGEN, Option, FeatureANGLE, EdgeKEY, SplitKey, SelOpt. O argumento Option possui as seguintes possíveis entradas:

- New: Cria um novo contato e automaticamente deleta todos os contatos já existente.
- Update: Cria o contato entre novos elementos da simulação que ainda não tenham o contato definido.
- Delete: Remove todos os contatos criados.
- **Select**: Seleciona todos os contatos existentes.

O argumento FeatureANGLE determina a tolerância para o ângulo das arestas em contato, onde o padrão é 42º. O argumento EdgeKey determina os tipos de elementos a serem utilizados nos limites dos elementos de contato

- 0: Deleta arestas e vértices (Default).
- 1: Inclui o elemento CONTA177 nas arestas dos recursos.
- 2 Inclui o elemento CONTA177 nas arestas de placas (Shell).
- 3 Inclui o elemento CONTA177 nas arestas de recursos e placas (Shell).
- 4 Inclui o elemento CONTA177 nas arestas de recursos e placas (Shell), e o elemento CONTA175 nos vértices.

• 5 Insere o elemento CONTA175 apenas nos vértices

O argumento SplitKey controla como os IDs de seção e os IDs de tipo de elemento de contato são atribuídos às superfícies. Há duas opções:

- Split: Atribui um ID de seção diferente e um ID de tipo de elemento de contato diferente para cada superfície geral dos elementos base selecionados (Default).
- Part: Atribui um ID de seção diferente e um ID de tipo de elemento de contato diferente para cada superfície geral dos elementos físicos. Em comparação com a opção SPLIT, essa opção produz menos IDs de seção únicos, mas pode resultar em uma solução menos precisa e/ou menos eficiente.

Por fim, o argumento SelOpt define quais elementos são considerados para a criação dos contatos. A opção Attach define os contatos de acordo com partes adjacentes, enquanto a opção Select utiliza apenas os elementos previamente selecionados.

<span id="page-41-0"></span>Alternativamente, há a possibilidade de criar pares de contato através da interface gráfica no caminho *Main Menu>Preprocessor>Modelling>Create>Contact Pair* (Figura [4.4\)](#page-41-0).

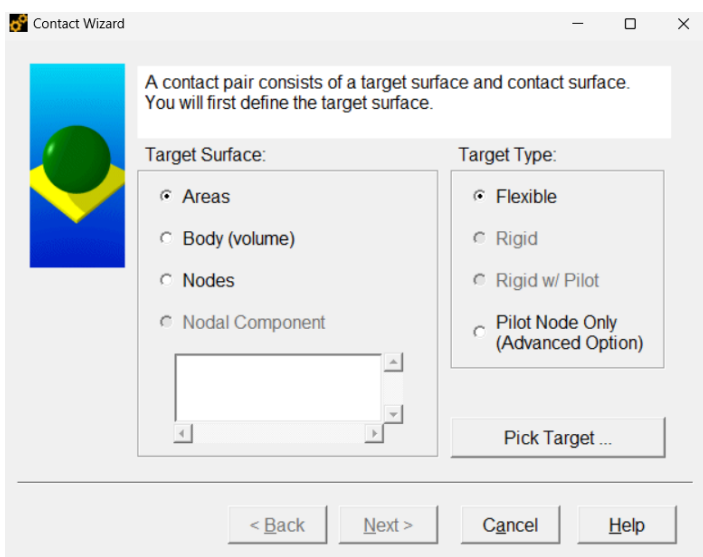

Figura 4.4: Exemplo da interface de criação dos pares de contato.

### 4.2.3 Operações booleanas

As operações booleanas fornecem métodos para combinar conjuntos de dados. O Ansys aplica esse tipo de operação no modelo sólido, de modo que você pode modificar seu modelo sólido. Após a conclusão das operações booleanas, devem ser definidos os carregamentos e atributos do elemento. Caso a operação seja realizada em elementos de um modelo já existentes, todos os atributos e carregamentos do elemento devem são redefinidos. Os tipos de operações booleanas são:

- Uma interseção é a criação de um conjunto de entidades que são compartilhadas por todas as entidades originais envolvidas na operação. Em termos simples, uma interseção representa a região em que duas ou mais entidades se sobrepõem. O novo conjunto resultante pode ter a mesma dimensão ou ser menor do que as entidades originais. Por exemplo, a interseção de duas linhas pode ser um ponto singular (ou um conjunto de pontos), ou pode ser uma linha (ou conjunto de linhas).
- Uma interseção par a par define um novo conjunto de entidades que é qualquer conjunto de entidades sobrepostas incluídas na operação. Em outras palavras, uma interseção par a par representa a região de sobreposição de pelo menos duas das entidades originais. O novo conjunto pode ter a mesma dimensão ou uma dimensão menor em relação às entidades originais. Por exemplo, a interseção par a par de um conjunto de linhas pode ser um ponto de referência (ou um conjunto de pontos de referência), ou pode ser uma linha (ou conjunto de linhas).
- A adição de entidades define uma nova entidade que inclui todas as partes das originais. A entidade resultante é um todo contínuo e coeso, sem divisões internas. Apenas volumes ou áreas bidimensionais coplanares podem ser adicionados no programa ANSYS. As áreas adicionadas podem conter furos dentro da área; ou seja, laços internos.
- Ao subtrair uma entidade (E2) de outra (E1), você obterá um de dois resultados: ou você criará uma nova entidade ou entidades ( $E1 - E2 \geq E3$ ) que possuem a mesma dimensionalidade que E1 e não possuem sobreposição com E2, ou, se a sobreposição for de uma dimensionalidade menor, você simplesmente dividirá E1 em duas ou mais novas entidades  $(E1 - E2 \geq E3eE4)$ .
- Os comandos de sobreposição irão unir duas ou mais entidades para criar três ou mais entidades novas que englobam todas as partes das originais. O resultado final é semelhante a uma operação de "adição", exceto que serão criados limites ao redor da zona de sobreposição. Assim, a operação de sobreposição produz várias regiões relativamente simples, em comparação com a única região relativamente complexa criada pela operação de adição. Por esse motivo, as entidades sobrepostas geralmente se encaixam melhor do que as entidades adicionadas.
- A operação "glue" é semelhante à sobreposição, exceto que se aplica apenas a casos em que a interseção entre as entidades ocorre em um limite e possui uma dimensão menor do que as entidades originais. As entidades mantêm sua individualidade (elas não são "adicionadas"), mas se tornam conectadas em sua interseção (elas "conversam"entre si).

Em geral, lidando com volumes que possuem faces coincidentes que estarão fixas uma nas outras, usa-se o comando vglue (ou aglue, para áreas) ou em *Main Menu> Preprocessor>Modeling> Operate> Booleans> Glue* (Figura [4.5\)](#page-43-0)

<span id="page-43-0"></span>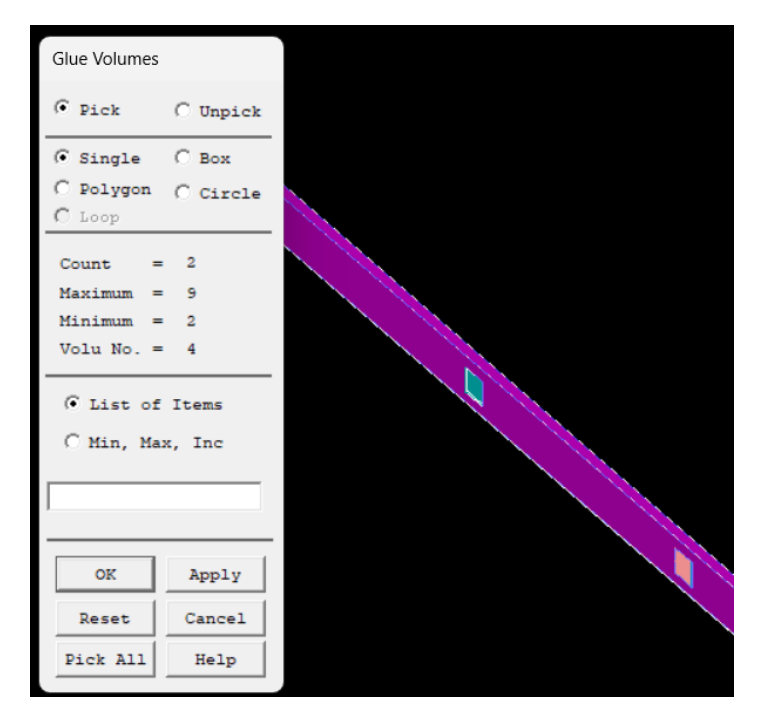

Figura 4.5: Exemplo da interface para a operação booleana Glue.

### 4.2.4 Propriedades dos materiais

<span id="page-43-1"></span>Além das propriedades estruturais padrões (massa específica e propriedades elásticas), um modelo piezoelétrico requer entradas de permissividade relativa (ou constantes dielétricas), matriz piezoelétrica e matriz das propriedades elásticas. Para o SOLID226, são especificadas entradas de permissividade através da matriz  $[\epsilon^S]$  através do comando MP ou em*Main Menu> Preprocessor>Material Props> Material Models> Electromagnetics> Relative Permittivity*(Figura [4.6\)](#page-43-1).

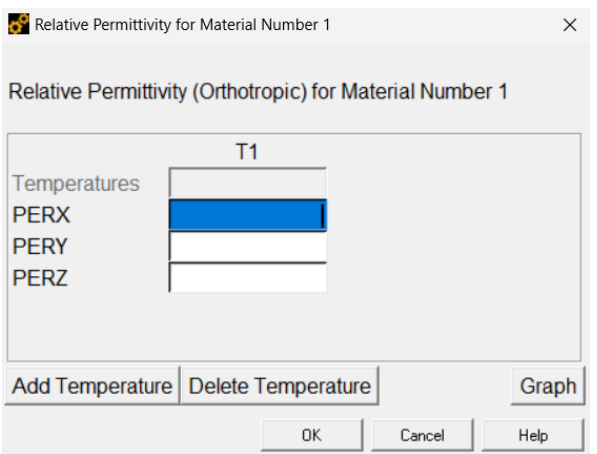

Figura 4.6: Inserção da permissividade ortotrópica no modelo.

A matriz piezoelétrica pode ser apresentada em termos da tensão ou deformação onde, quando escrita em termos da tensão, é associada com a elasticidade anisotrópica na forma de uma matriz de rigidez. Essa matriz é a responsável pela relação do campo magnético com as tensões/deformações do material e, para o caso 3D, ela pode ser escrita como:

<span id="page-44-0"></span>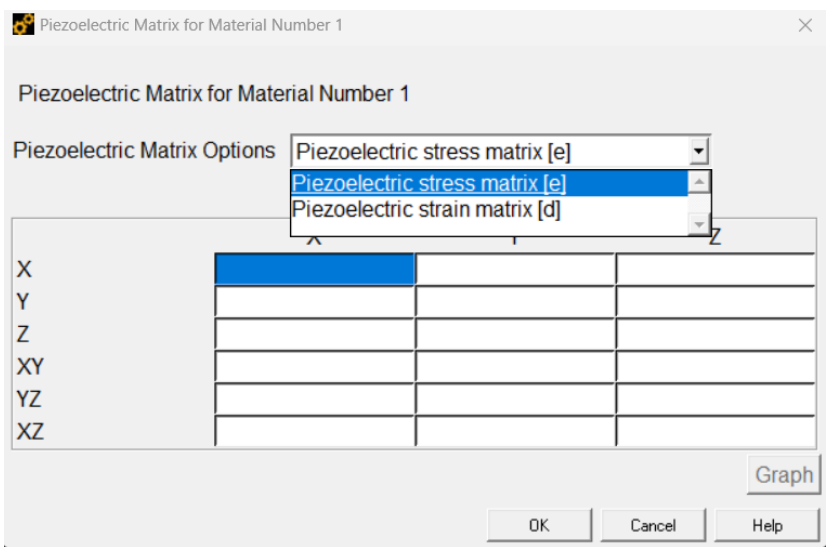

Figura 4.7: Exemplo da inserção da matriz piezoelétrica no Ansys Mechanical APDL

$$
[e] = \begin{bmatrix} e_{11} & e_{12} & e_{13} \\ e_{21} & e_{22} & e_{23} \\ e_{31} & e_{32} & e_{33} \\ e_{41} & e_{42} & e_{43} \\ e_{51} & e_{52} & e_{53} \\ e_{61} & e_{62} & e_{63} \end{bmatrix}
$$
(4.6)

Para o SOLID226 com a saída eletroelástica/piezoelétrica, a matriz é inserida também através do comando MP ou através da interface *Main Menu> Preprocessor>Material Props> Material Models> Piezoelectrics> Piezoelectric matrix* (Figura [4.7\)](#page-44-0).

#### 4.2.5 Elementos de circuito

No caso de análises de circuitos acoplados com piezoelétricos, disponível no Ansys, possibilita a solução dos seguintes problemas:

- Queda de tensão e distribuição de corrente em um circuito elétrico com piezoelétricos;
- Campos elétricos e estruturais dentro de um piezoelétrico alimentado por um circuito;

O Ansys dispões de alguns elementos que podem representar circuitos. São esses os elementos CIRCU124, CIRCU125, e CIRCU94. Os elementos, GDL e aplicações para cada constam na Tabela [4.2.](#page-45-0)

Para a análise em questão, é necessário um elemento de circuito para o piezoelétrico com saída de carga(CIRCU94) com o elemento escolhido SOLID226. É possível conectar circuitos elétricos diretamente nos modelos piezoelétricos em elementos finitos de modo a

Tabela 4.2: Elementos de circuito

<span id="page-45-0"></span>

| Elemento                    | Grau de Liberdade | Aplicações                                             |  |
|-----------------------------|-------------------|--------------------------------------------------------|--|
| CIRCU94                     | VOLT, CURR        | Resistor, capacitor, indutor, fonte de corrente,       |  |
|                             |                   | fonte de tensão em análises baseadas em carga.         |  |
|                             |                   | Resistor, capacitor, indutor, fonte de corrente,       |  |
| VOLT, CURR, EMF<br>CIRCU124 |                   | fonte de tensão, bobina 2D e 3D, indutor mutuo, fontes |  |
|                             |                   | controladas em análises baseadas em corrente.          |  |
| CIRCU125                    | VOI T             | Diodo.                                                 |  |

modelar sensores, atuadores e amortecimento ativo e passivo para controle de vibrações. Algumas restrições do elemento são:

- CIRCU94 só pode ser aplicado em análises harmônicas pelo método full e em análises transientes. Não pode ser utilizado em análises estáticas;
- Utiliza unidades em MKS;
- Só é compatível com elementos com saída de carga.

OS elementos necessitam de parâmetros físicos, tais como resistência e indutância. Para cada saída do elemento CIRCU94, há constantes características. Nas análises do presente trabalho, são utilizados elementos resistores e indutores que correspondem, respectivamente, às saídas (KEYOPT(1)) 0 e 1 do elemento CIRCU94 (Ver Figura [4.8a\)](#page-46-0). A tabela [4.3](#page-45-1) apresenta as saídas possíveis e suas constantes características.

<span id="page-45-1"></span>

| KEYOPT(1) | Componente                     | Constantes características               |  |
|-----------|--------------------------------|------------------------------------------|--|
| O         | Resistor                       | $R1 =$ Resistância (RES)                 |  |
|           | Indutor                        | $R1 = Indutância (IND)$                  |  |
|           |                                | $R2$ = Corrente inicial no indutor (ILO) |  |
| 2         | Capacitor                      | $R1 =$ Capacitância (CAP)                |  |
|           |                                | $R2$ = Tensão inicial no capacitor (VCO) |  |
| 3         |                                | $R1 =$ Amplitude (AMPL)                  |  |
|           | Fonte independente de corrente | $R2 = \hat{A}$ ngulo de fase (PHAS)      |  |
| 4         | Fonte independente de tensão   | $R1 =$ Amplitude (AMPL)                  |  |
|           |                                | $R2 = \hat{A}$ ngulo de fase (PHAS)      |  |

Tabela 4.3: Opções de representação do elemento CIRCU94

A inserção dentro do Ansys Mechanical APDL é feita através do caminho *Main Menu>Preprocessor>Real Constants>Add/Edit/Delete* (Figura [4.8b\)](#page-46-0) ou através do comando R, NSET, R1, R2, R3, R4, R5, R6, onde NSET é um número identificador arbitrário.

As equações implementadas no MEF para o elemento derivam do método da análise nodal [McCalla](#page-67-0) [\(1988\)](#page-67-0) que faz a avaliação da Primeira Lei de Kirchhoff em cada nó do circuito. O DOF associado com a parte elétrica do acoplamento, no entanto, é a carga elétrica. Logo,

<span id="page-46-0"></span>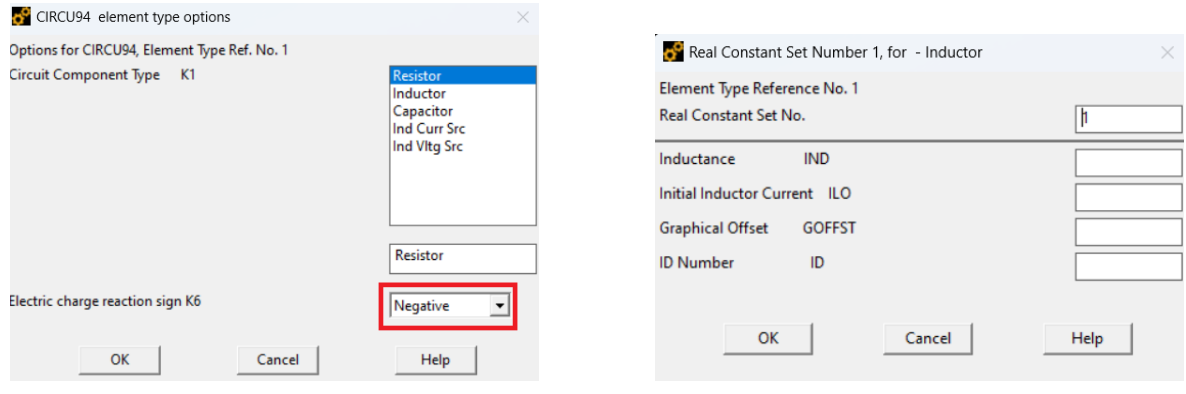

a Entrada de opção do elemento CIRCU94. b Entrada das constantes características.

Figura 4.8: Entradas de opção para o elemento CIRCU94 e constantes características. Um ponto de atenção é mandar o mesmo sinal da carga para todos os elementos inseridos (Caixa em vermelho).

o método da análise nodal foi adaptado para garantir o balanço de carga elétrica em cada nó, e não a corrente. De forma geral, o balanço é feito como:

$$
[K_z]\{V\} = \{Q\} \tag{4.7}
$$

onde

{V} é o vetor das voltagens nodais a ser determinado

{Q} é o vetor das cargas nodais recebidas

Na análise harmônica, a matriz de rigidez do resistor é dada por:

$$
[K] = j\omega \left(\frac{-1}{\omega^2 R}\right) \begin{bmatrix} 1 & -1 \\ -1 & 1 \end{bmatrix}
$$
 (4.8)

E para o indutor:

$$
[K] = -\left(\frac{1}{\omega^2 L}\right) \begin{bmatrix} 1 & -1 \\ -1 & 1 \end{bmatrix}
$$
 (4.9)

onde

j é o vetor unitário imaginário;

 $\omega$  é a frequência angular

A inserção dos elementos de circuito no modelo é feita através do comando E, que define o elemento através de uma conectividade. Na interface, é possível criá-los a partir de *Main Menu>Preprocessor>Modeling>Create>Circuit>Builder>Piezoelectric>* (Figura [4.9\)](#page-47-0).

<span id="page-47-0"></span>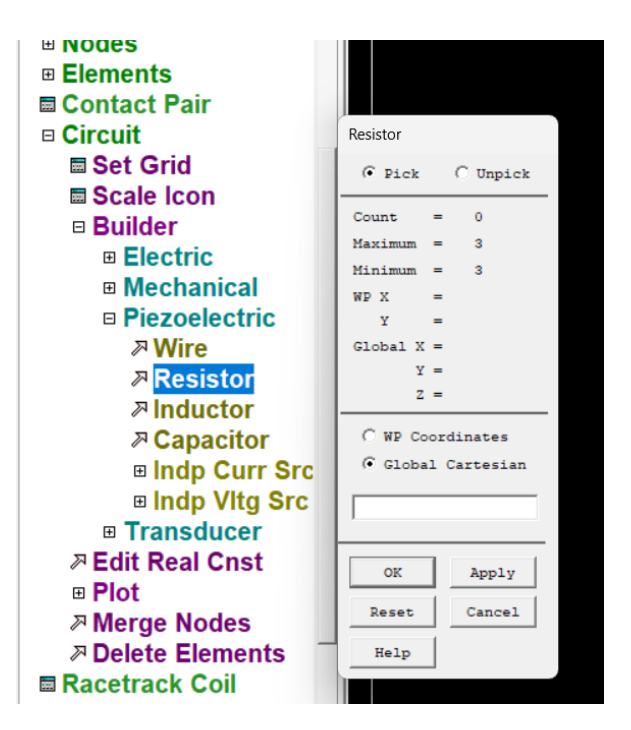

Figura 4.9: Exemplo de inserção dos componentes elétricos.

### 4.2.6 Acoplamento de GDLs

Na construção do modelo, há necessidade de definir relações entre os graus de liberdade de um grupo de nós. Usualmente os nós são ligados por elementos que definem a relação entre os mesmos, contudo há casos em que esta relação não é suficiente para representar a restrição. O acoplamento consiste, portanto, em forçar 2 ou mais GDL do sistema a assumirem um mesmo (mas desconhecido) valor. Um conjunto de GDLs acoplados contém um GDL principal que será utilizado nas formulações matriciais e irá eliminar os demais GDLs que estiverem acoplados a ele. Por fim, o valor obtido para esse GDL principal será atribuído aos demais GDLs acoplados.

Para definir um conjunto de nós acoplados, basta usar a interface através do caminho *Main Menu> Preprocessor> Coupling/Ceqn> Coincident Nodes* ou através do comando CP.

Outros métodos para acoplamento incluem:

- Se todos os graus de liberdade forem acoplados, é mais eficiente mesclar os nós através do comando NUMMRG (*Main Menu> Preprocessor> Numbering Ctrls> Merge Items).*
- Para unir duas regiões com padrões de malha diferentes, há possibilidade de usar o comando CEINTF ou através da interface em *Main Menu>Preprocessor> Coupling/- Ceqn> Adjacent Regions*(Figura [4.10\)](#page-48-0). Esta operação gera equações de restrição que conectam os nós selecionados de uma região aos elementos selecionados da outra região.

<span id="page-48-0"></span>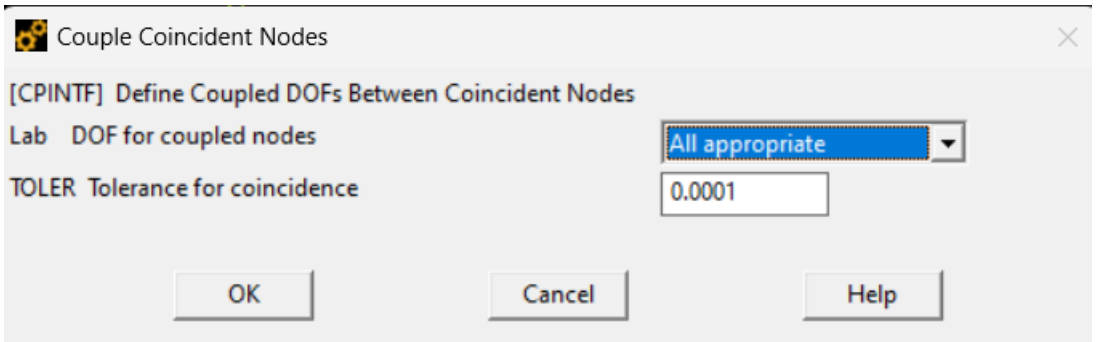

Figura 4.10: Interface do Ansys Mechanical APDL para realização de acoplamentos

Alguns cuidados ao realizar este tipo de operação incluem:

- O acoplamento ocorre nos sistemas de coordenadas nodais de cada nó acoplado. É necessário manter consistentes os sistemas de coordenadas nodais.
- Os graus de liberdade são acoplados dentro de um conjunto, mas não entre conjuntos. Não é permitido que um grau de liberdade apareça em mais de um conjunto acoplado.
- Os graus de liberdade "aterrados"(ou seja, DOFs com valores especificados pelo comando D ou outros comandos de restrição) não devem ser incluídos no conjunto acoplado.
- Em uma análise estrutural, acoplar graus de liberdade para criar uma região rígida pode ocasionalmente causar aparentes violações do equilíbrio. Um conjunto de nós acoplados que não são coincidentes ou que não estão alinhados com a direção de deslocamento acoplada pode produzir um momento aplicado que não aparecerá nas forças de reação.

Ao plotar os elementos, os nós acoplados são destacados conforme a Figura [4.11.](#page-49-0)

### 4.3 PROCESSAMENTO DA ANÁLISE MODAL

Para a determinação dos parâmetros ótimos para o circuito, é necessário que seja realizada uma análise modal de modo a obter as frequências naturais e escolher a faixa de frequência que se deseja atenuar.

Inicialmente define-se o tipo de análise a ser realizada com o comando ANTYPE ou em *Main Menu>Solution>Analysis Type> New Analysis*.

Deve-se definir o método para extração dos modos e o número de modos para extrair (Figura [4.12a\)](#page-49-1), definir o intervalo de busca das frequências naturais em Hz, além do tipo de normalização dos modos (Figura [4.12b\)](#page-49-1).

Realizadas tais definições, basta executar o comando solve.

<span id="page-49-0"></span>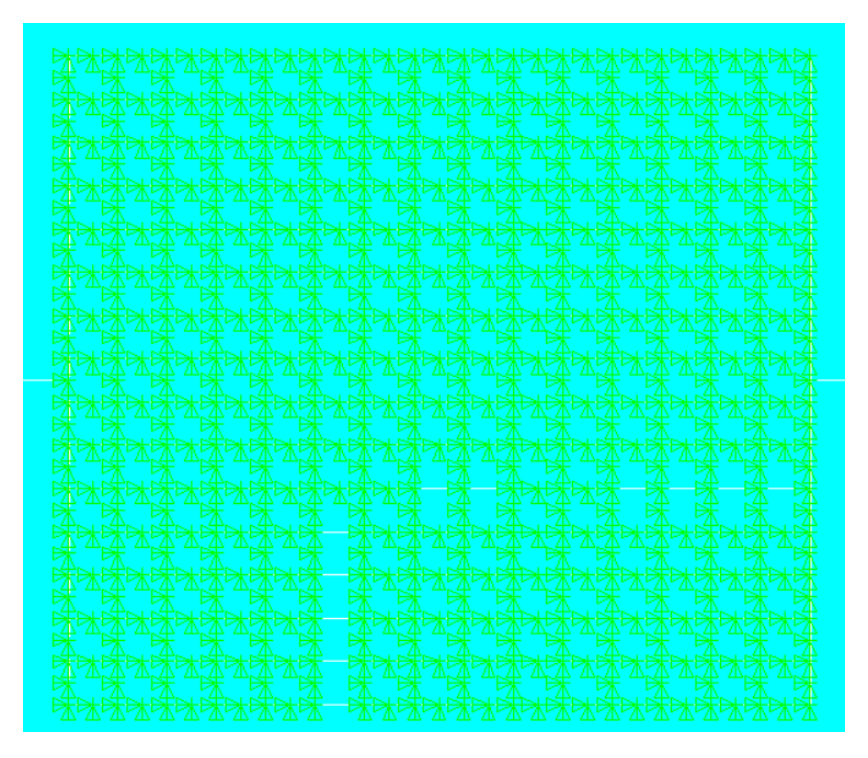

Figura 4.11: Interface do Ansys Mechanical APDL para realização de acoplamentos

<span id="page-49-1"></span>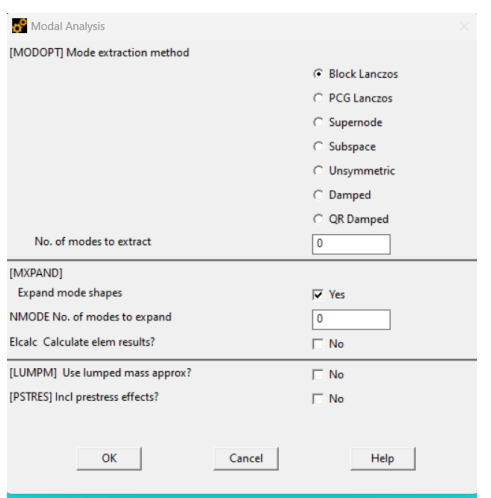

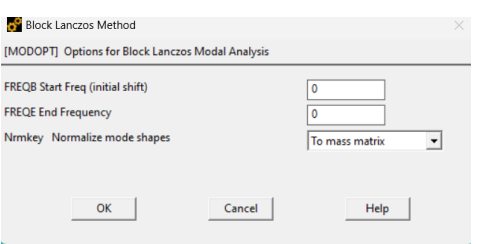

b Definição do intervalo de busca.

a Seleção do tipo de análise.

Figura 4.12: Seleção e definição da analise

### 4.4 PÓS PROCESSAMENTO

<span id="page-50-0"></span>Para visualização das frequências naturais é necessário acessar *Main Menu> General Postproc>Results Summary* (Figura [4.13\)](#page-50-0) e, para visuzalar os modos, em *Main Menu> General Postproc>Results Viewer*.

\*\*\*\*\* INDEX OF DATA SETS ON RESULTS FILE \*\*\*\*\*\*

| SET    | TIME/FREQ | STEP<br>LOAD | SUBSTEP | CUMULATIVE |
|--------|-----------|--------------|---------|------------|
|        | 15.575    |              |         |            |
|        | 42.924    |              | 2       |            |
| 2<br>3 | 67.513    |              | 3       | 3          |
|        |           |              |         |            |
| 4      | 84.166    |              | 4       | 4<br>5     |
| 5      | 139.25    |              | 5       |            |
| б      | 185.92    |              |         | б          |
|        | 208.36    |              |         |            |
| 8      | 291.97    |              | 8       | 8          |
| 9      | 364.02    |              | 9       | 9          |
| 10     | 390.71    |              | 10      | 10         |
| 11     | 505.68    |              | 11      | 11         |
| 12     | 601.00    |              | 12      | 12         |
| 13     | 638.84    |              | 13      | 13         |
| 14     | 649.64    |              | 14      | 14         |
| 15     | 789.84    |              | 15      | 15         |
| 16     | 896.99    |              | 16      | 16         |
| 17     | 966.15    |              |         | 17         |

Figura 4.13: Exemplo de resultado para frequências naturais.

### 4.4.1 Calculo do  $L(\omega)$  e R $(\omega)$

De posse das propriedades (Capacitância, coeficiente de acoplamento piezelétrico) e da frequência que deseja-se atenuar, deve-se inserir os elementos de circuito com as constantes características (Indutância e Resistência), calculadas conforme demonstrado na Seção [3.2.1.](#page-24-0)

## 4.5 PROCESSAMENTO DA ANÁLISE HARMÔNICA

Para o processamento da análise harmônica, inicialmente deve-se definir o tipo da análise em ANTYPE ou em *Main Menu>Solution>Analysis Type> New Analysis* e devem ser inseridas todas as condições de contorno do problema. No âmbito do presente trabalho, considerando um caso livre-livre, basta acrescentar alguma forma de excitação (Força ou deslocamento). A inserção das condições de contorno devem ser impostas com o comando D ou com o comando DA, ou ainda através do caminho *Main Menu>Solution>Define Loads>Apply*.

Após definido o tipo de análise, deve-se definir o intervalo de cálculo da resposta, bem como o número de etapas para analisar (discretização da frequência), conforme a Figura [4.14.](#page-51-0)

<span id="page-51-0"></span>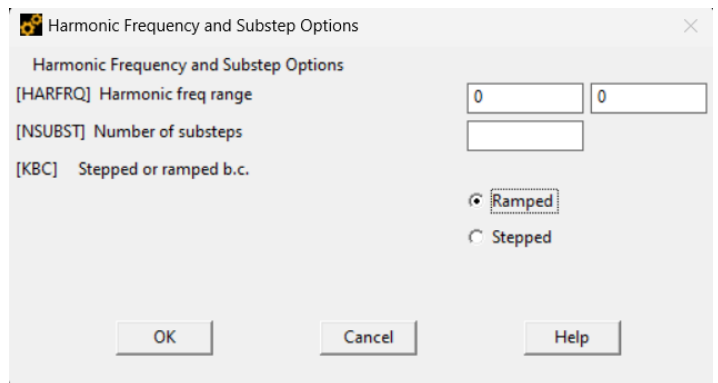

Figura 4.14: Exemplo de definição do intervalo de frequência.

Em análises com circuitos acoplados, um ponto de atenção deve ser a inserção de um nó terra conectado a um dos terminais do circuito. Essa condição é imposta no GDL VOLT dos elementos piezoelétricos ou nos nós de conexão do circuito. Com a análise, condições de contorno e intervalo de busca definidos, deve ser executado o comando Solve.

### 5 RESULTADOS E DISCUSSÃO

Partindo dos objetivos definidos, serão apresentados aqui os resultados da implementação numérica dos problemas que possam ser validados com a literatura e/ou com experimentos. Primeiro é apresentado o modelo em elementos finitos de uma viga em balanço com duas camadas de piezoelétricos acoplada a um circuito *shunt* ressonante com parâmetros ótimos de resistência e indutância. Posteriormente, é apresentado uma validação experimental de um modelo de viga com piezoelétricos. Por fim, é apresentada a implementação de um modelo do braço a ser validado experimentalmente em trabalhos futuros.

## 5.1 MODELO MEF DE UMA VIGA EM BALANÇO COM CAMADA DE PIEZOELÉTRICOS

Nesta seção, objetiva-se validar a implementação numérica do modelo, utilizando parâmetros ótimos de atenuação. Para a validação do modelo construído com o Mechanical APDL usou-se o modelo proposto por [Toftekær et al.](#page-63-0) [\(2018\)](#page-63-0), que utiliza os parâmetros ótimos para atenuação de [Thomas, Deü e Ducarne](#page-63-1) [\(2009\)](#page-63-1). O modelo consiste de uma viga em balanço, cuja geometria é apresentada na Figura [5.1](#page-52-0)

<span id="page-52-0"></span>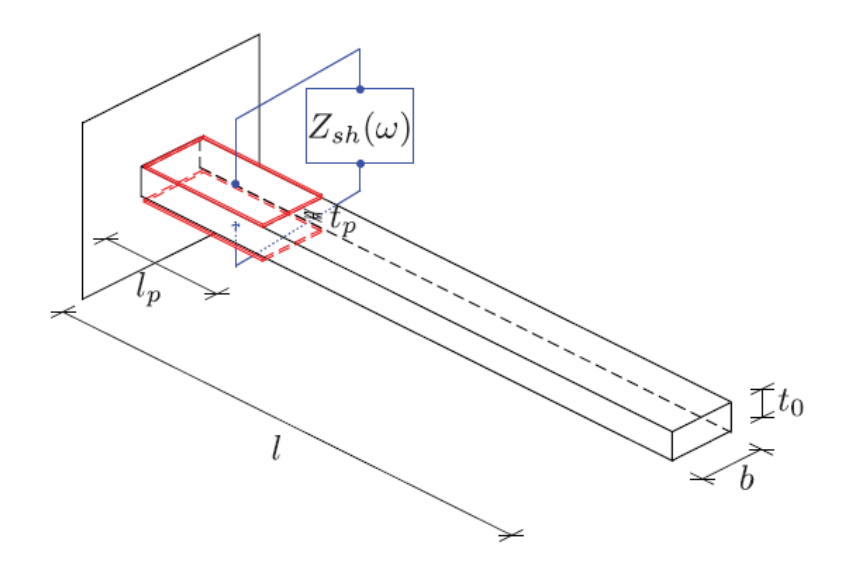

Figura 5.1: Circuito utilizado no modelo de [Toftekær et al.](#page-63-0) [\(2018\)](#page-63-0) e [Thomas, Deü e Ducarne](#page-63-1) [\(2009\)](#page-63-1)

<span id="page-53-0"></span>A impedância nesse modelo é gerada com a inclusão de um circuito RL equivalente, representado na Figura [5.2,](#page-53-0) e tem seu valor calculado conforme a equação [3.11.](#page-25-0)

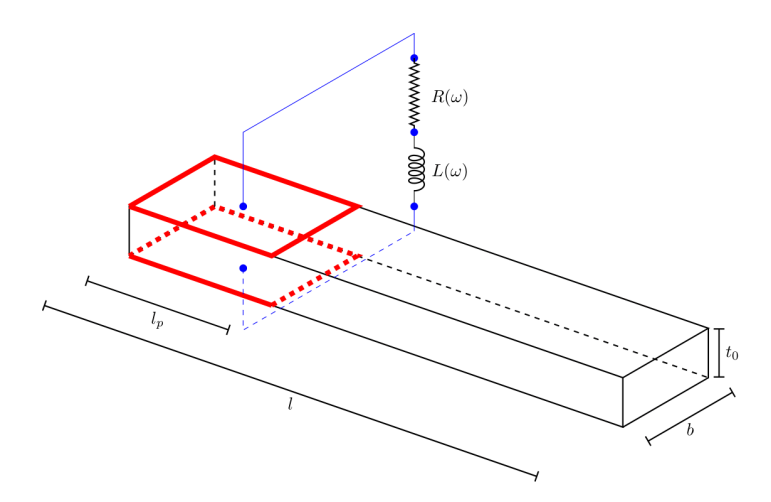

Figura 5.2: Representação do circuito equivalente

Os parâmetros do modelos constam na Tabela [5.1.](#page-53-1) Foi usado um coeficiente de poisson  $(\nu)$  de 0 devido ao seu efeito para as condições aplicadas ser desprezível. As análises foram feitas considerando amplitudes na direção Z, direção da polarização do piezoelétrico utilizado.

<span id="page-53-1"></span>

|                                           | Viga    |      | Piezocerâmico                |                  |
|-------------------------------------------|---------|------|------------------------------|------------------|
| Comprimento (mm)                          |         | 170  | $\mathbf{1}_p$               | 25               |
| Largura (mm)                              | b       | 20   | b                            | 20               |
| Espessura (mm)                            | $t_{0}$ |      | $t_p\$                       | 0.5              |
| Massa específica (kg/ $m^3$ )             | ρ       | 2800 | $\rho_p$                     | 8500             |
| Módulo de elasticidade (GPa)              | E       | 72   | $E_{\bm{v}}$                 | 66.7             |
| Coeficiente de Poisson                    | $\nu$   |      | $\nu_p$                      | $\Omega$         |
| Coeficiente piezoelétrico $(10^{-12}m/V)$ |         |      | $d_{31}$                     | $-210$           |
| Coeficiente dielétrico                    |         |      | $\epsilon_{33}^{\epsilon_p}$ | $2068\epsilon_0$ |

Tabela 5.1: Dimensões e propriedades dos materiais do sistema modelado

Foi construído, portanto, o modelo da viga e dos piezoelétricos, conforme mostrado abaixo. Os elementos utilizados foram SOLID186 para a viga, SOLID226 com saída eletroelástica (KEYOPT = 1001) para o piezoelétrico. Para os elementos de circuito usou-se o CIRCU94 que representa o elemento resisto e indutivo do circuito. O funcionamento de cada elemento foi detalhado na Seção [4.](#page-33-0) Fixou-se a face da viga do lado com os piezoelétricos e foi realizada uma análise modal preliminar.

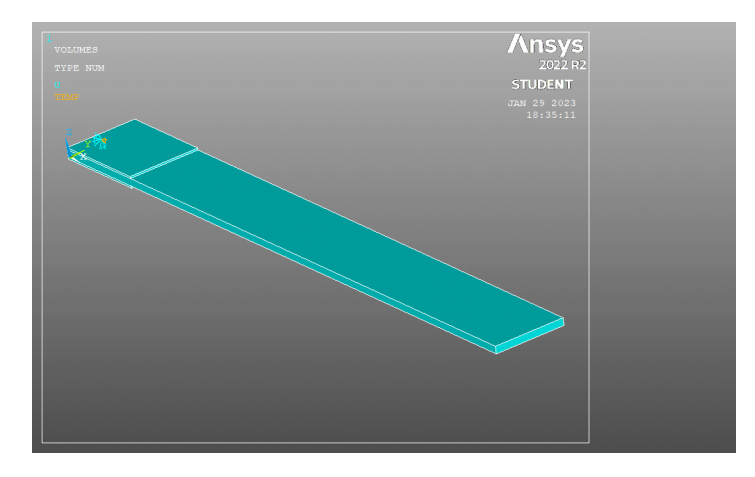

Figura 5.3: Modelo da viga sem circuito.

Foi encontrada uma frequência natural de 44,3Hz, com erro de 9 % em relação a literatura [\(Toftekær et al.](#page-63-0) [\(2018\)](#page-63-0)). Tal erro foi considerado aceitável para o modelo, mas pode ser atribuído às CC, contato do piezoelétrico com a viga ou a modelagem do circuito. Os parâmetros ótimos correspondentes utilizados foram os da Tabela [5.4.](#page-58-0) Foi montada, então, a segunda parte da simulação acoplando o circuito shunt RL. Foi acoplado os nós da superfície de modo a criar um único nó para interagir com o circuito. O arranjo resultante consta na Figura [5.4.](#page-54-0)

Tabela 5.2: Valores ótimos utilizados na simulação

<span id="page-54-0"></span>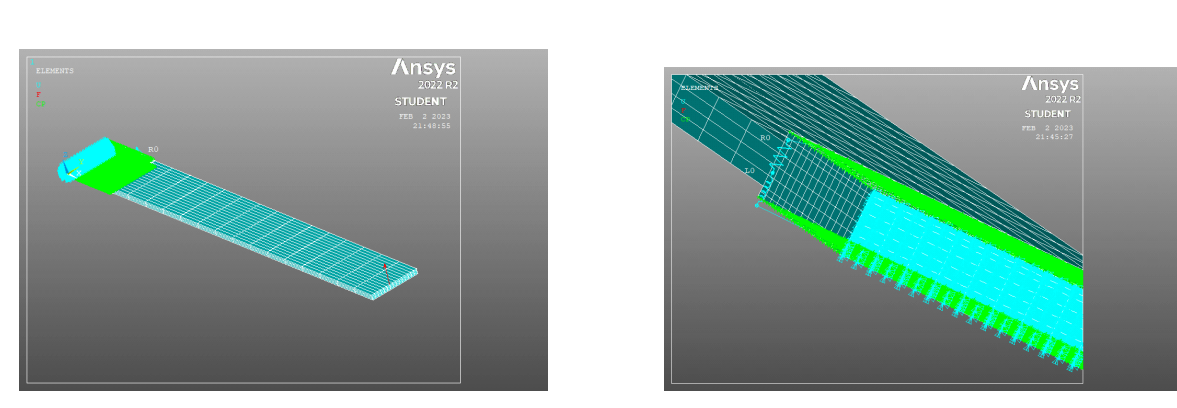

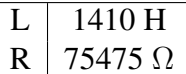

a Modelo da viga com circuito. b Vista do circuito

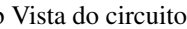

Figura 5.4: Simuação com o circuito acoplado

A FRF foi obtida aplicando uma força unitária na extremidade oposta ao apoio e foi medida no mesmo ponto por esse apresentar a maior amplitude. O resultado, em db, consta na Figura [5.5.](#page-55-0) Foi obtida uma atenuação da resposta de cerca de 33 % da amplitude em m. Pôde se considerar que os parâmetros ótimos foram efetivos na atenuação, validando o problema de acordo com a teoria apresentada.

<span id="page-55-0"></span>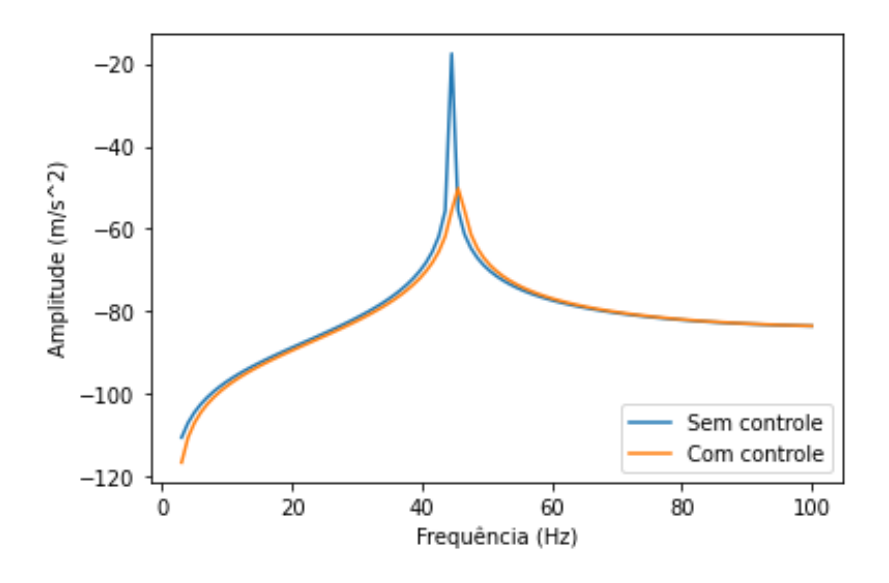

Figura 5.5: Comparação da resposta harmônica da estrutura sem controle e com controle

### 5.2 MODELO PARA VALIDAÇÃO EXPERIMENTAL

#### 5.2.1 Descrição Experimental

De modo a validar os resultados da modelagem numérica do problema da viga de metamaterial realizou-se uma comparação experimental utilizando uma viga acoplada a patilhas de material piezoelétrico conectados a circuitos to tipo*shunt*. Assim, esta seção apresenta o *set up* experimental que consiste na medição medição da resposta em frequência da metaestrutura. Esta consiste na utilização de oito pastilhas piezoelétricas do tipo SMD07T05R412WL coladas em uma viga de alumínio, conforme mostra a Figura [5.7.](#page-56-0) A frequência de atenuação escolhida se deu em uma região com menos influência de ruídos e modo de vibrar em definido. Cada pastilha piezoelétrico em repouso possui uma capacitância piezoelétrica próxima de  $C_p^T = 1, 3nF$ , porém quando exposta a uma deformação a capacitância oscila até 4nF. Diante dessa variação de capacitância e da escolha de atenuação no modo de 526 Hz, os componentes do circuito *shunt* RL em série foram escolhidos obedecendo a formulação  $\omega=1/\sqrt{C_p^TR_1R_3R_4/R_2}.$ 

Para a mediação da resposta em frequência da estrutura utilizou-se o sistema de aquisição da DEWESoft. A excitação é realizada pelo*shaker* Tira TV 50018 conectado a um gradador de funções programado para gerar uma função *sweep* de 3 a 5KHz. A resposta em aceleração é aquisitada com um acelerômetro afixado do lado oposto ao forçamento (*transfer point*). A figure [5.7](#page-56-0) demonstra a bancada experimental. Foram obtidas as FRFs para o caso sem controle e com controle em torno da frequência 526Hz (Figura [5.11\)](#page-58-1), ou seja, a atenuação a partir desses modos espera-se que haja mitigação na amplitude de vibração do sistema.

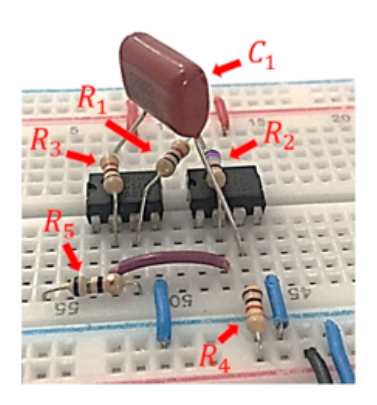

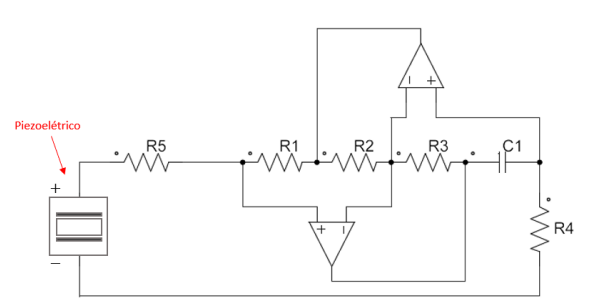

Figura 5.6: Simuação com o circuito acoplado

<span id="page-56-0"></span>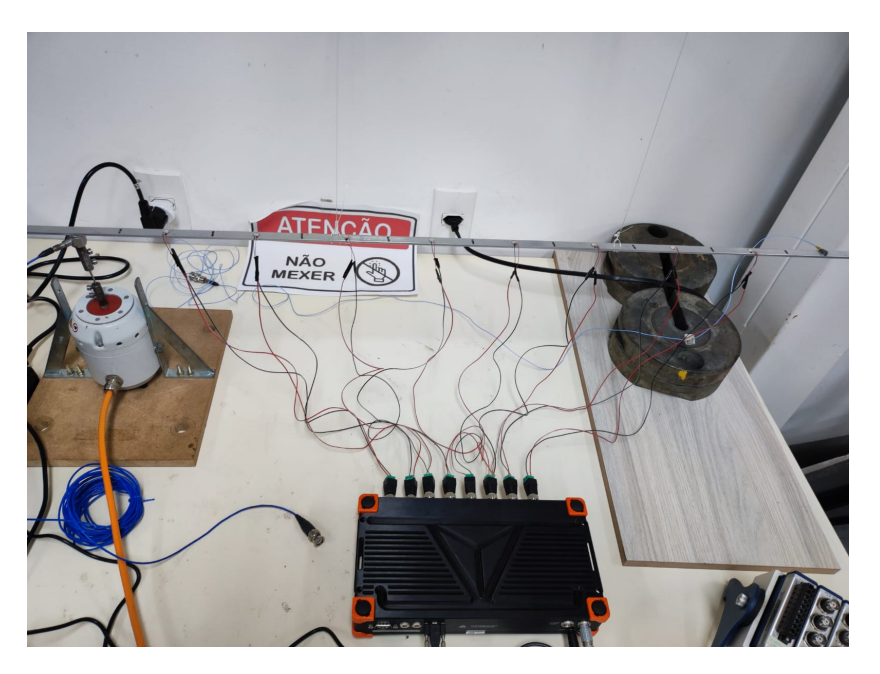

Figura 5.7: Montagem experimental

### 5.2.2 Modelo Numérico

O modelo numérico foi construído em conformidade com os cuidados e metodologias detalhados na Seção [4.](#page-33-0) Para representar a viga, utilizou-se o elemento SOLID186, enquanto o elemento SOLID226 (KEYOPT(0)=1001) foi empregado para representar os elementos piezoelétricos. O contato geral foi estabelecido em todas as superfícies coincidentes, ou seja, nas faces do piezoelétrico em contato com a viga. O grau de liberdade VOLT foi acoplado à área de contato dos piezoelétricos para manter a tensão constante nessa região. Com o intuito de simplificar a construção da malha do circuito, decidiu-se impor aterramento também no ponto de contato. Da mesma forma, o grau de liberdade VOLT foi acoplado à face superior dos elementos para obter o valor máximo a ser conectado ao circuito. Os elementos do circuito e suas constantes características foram definidos com base em uma análise modal preliminar. Esses elementos foram conectados ao nó principal das faces inferior e superior de cada elemento piezoelétrico. A condição de análise adotada foi livre-livre, e um deslocamento unitário aproximado foi aplicado, representando a posição do excitador (*shaker*) na montagem experimental.

<span id="page-57-0"></span>Utilizando as mesmas propriedades do modelo experimental, foi construído um modelo MEF (Figura [5.8\)](#page-57-0) do experimento no software comercial Ansys. Fez-se convergência de malha para otimização de tempo computacional, conforme a Figura [5.9.](#page-57-1)

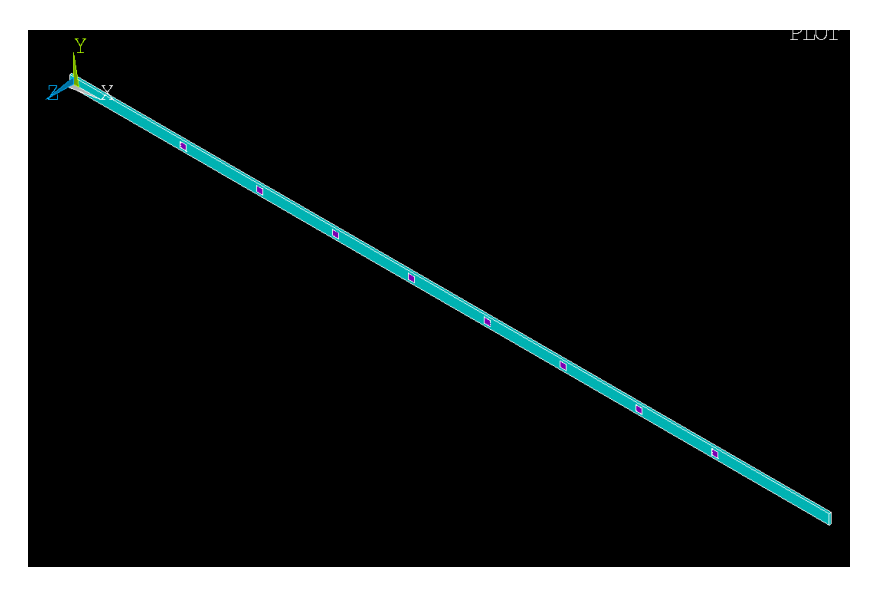

Figura 5.8: Modelo Numérico

<span id="page-57-1"></span>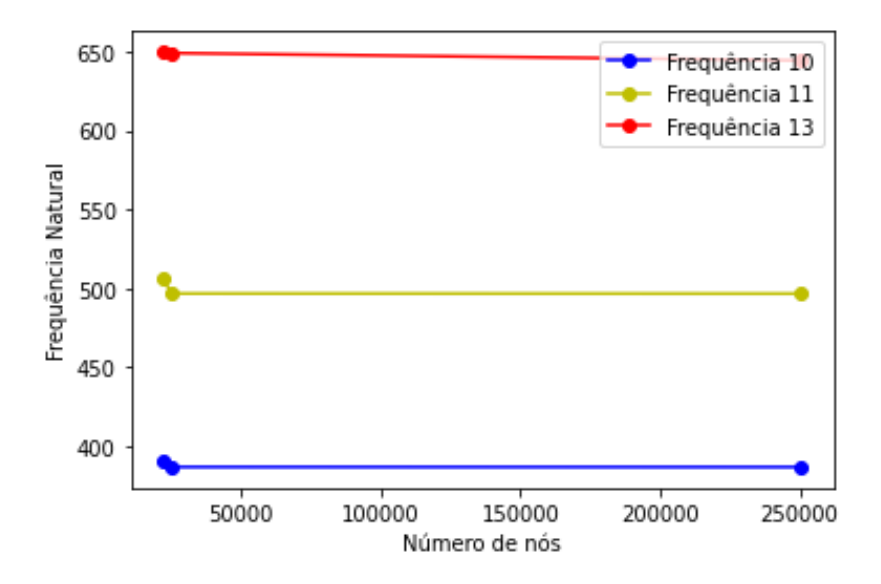

Figura 5.9: Convergência de malha do modelo

Optou-se pelo modelo computacional de 22531 nós devido a não haver ganho nas frequências a serem analisadas. Assim, com o auxílio do shaker, a viga foi excitada em uma condição semelhante ao caso livre-livre sem o circuito shunt acoplado. Repetiu-se a medição mais de uma vez para confirmação de acurácia nas medições. De posse dos resultados experimentais, utilizou-se o modelo e as propriedades dos materiais para a construção da simulação conforme a descrição da Seção [4.](#page-33-0) Uma comparação entre os resultados consta na Figura [5.10.](#page-58-2)

<span id="page-58-2"></span>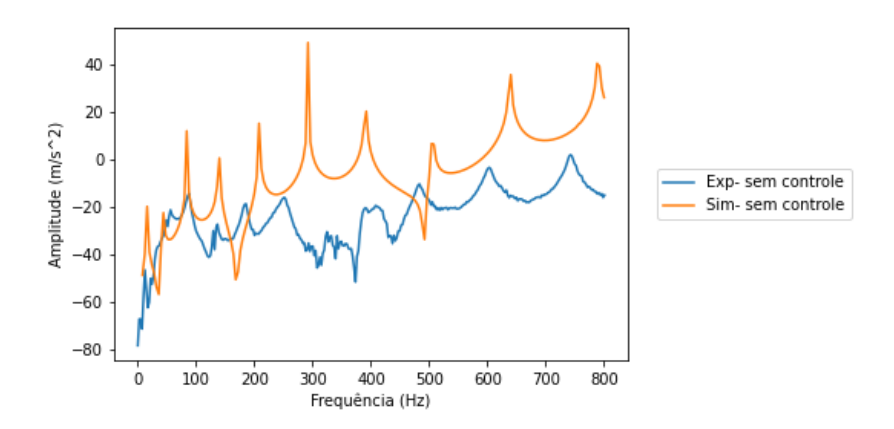

Figura 5.10: FRFs obtidas no experimento e na simulação sem controle.

Uma análise modal preliminar foi feita para obtenção dos parâmetros do circuito *shunt*. A frequência natural do modo escolhido para atenuação obtida na simulação foi 496,61 Hz que, quando comparada com o modo experimental (478,15 Hz), teve uma discrepância de 4 %, considerada satisfatória. Uma possível fonte de erro seria a rigidez dos elementos não inclusos na simulação, tais como os fios que suspendem a viga para simular a condição livre-livre e os próprios fios do aquisitor de dados e do circuito dissipativo. Dessa forma, considerando a frequência de 496,61 Hz, obteve-se a seguinte configuração para o circuito:

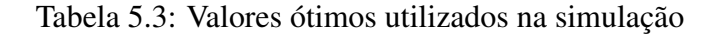

<span id="page-58-1"></span><span id="page-58-0"></span>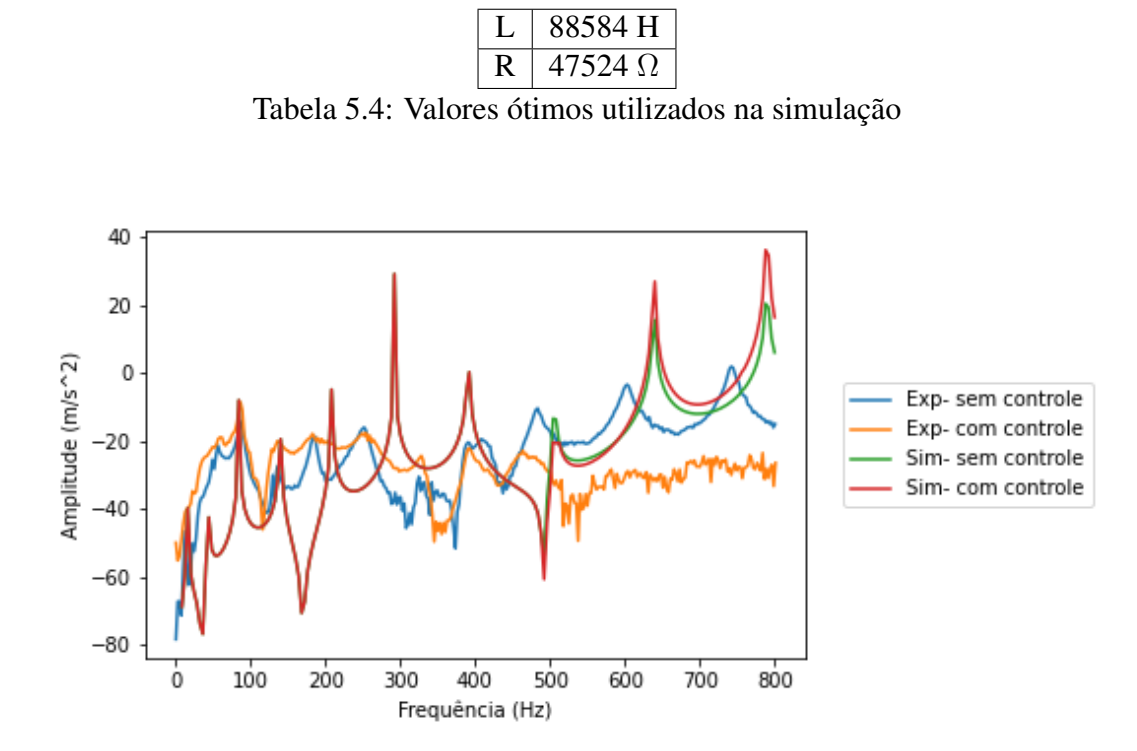

Figura 5.11: Comparação entre as frequências obtidas experimentalmente e numericamente

Uma observação que pode ser extraída da Figura [5.11](#page-58-1) diz respeito à presença de um maior amortecimento no resultado experimental, que têm como possíveis justificativas as características do arranjo experimental (utilização do *shaker*, presença dos fios e fixação dos piezo elétricos). Esses elementos não foram incluídos na simulação numérica, o que reduz consideravelmente o coeficiente de amortecimento e acentua os picos das frequências naturais.

Verifica-se, também, a presença de uma faixa de atenuação na resposta experimental a partir da frequência utilizada para ajuste do circuito. A causa exata do fenômeno observado não pôde ser precisamente definida porém, considerando o comportamento esperado do circuito, tal faixa de atenuação é atribuída a características mecânicas do sistema que incluem o próprio amortecimento estrutural do sistema e o comportamento eletromecânico das pastilhas piezoelétricas.

## 5.3 MODELO MEF DE UM SISTEMA EQUIVALENTE AO BRAÇO HU-MANO

Como mencionado anteriormente, uma das aplicações do controle com piezoelétricos reside na modelagem de sistemas biomecânicos. Portanto, com base na implementação realizada, propõe-se o desenvolvimento de um modelo numérico em Método dos Elementos Finitos (MEF) para simular uma condição de tremor humano com atenuação passiva, utilizando o método apresentado neste estudo. O modelo escolhido foi o proposto por [Moura,](#page-63-2) [Machado e Mukhopadhyay](#page-63-2) [\(2022\)](#page-63-2), mostrado na Figura [5.12.](#page-59-0) Os dados das do modelo equivalente constam na Tabela [5.5.](#page-60-0) A intenção é realizar a implementação desse modelo utilizando o software Ansys, visando futuros trabalhos que abordem o controle.

<span id="page-59-0"></span>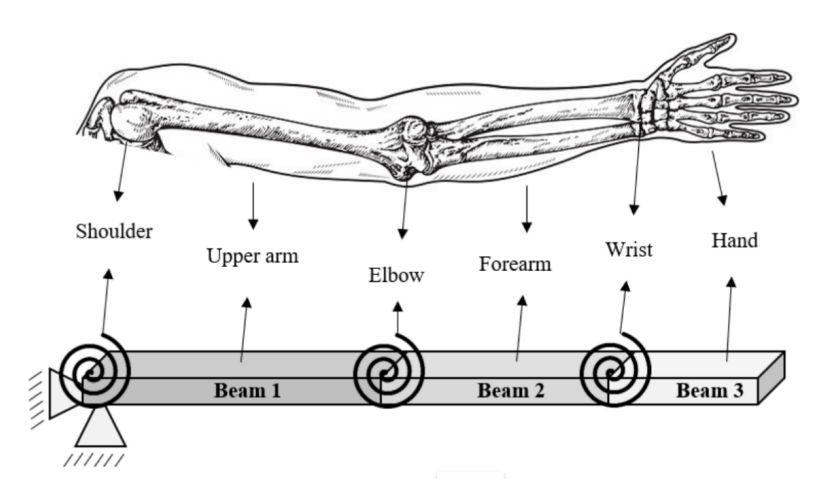

Figura 5.12: Modelo de braço [Moura, Machado e Mukhopadhyay](#page-63-2) [\(2022\)](#page-63-2)

As frequências naturais do modelo são  $\omega_1 \approx 3Hz$ ,  $\omega_2 \approx 5Hz$  e  $\omega_3 \approx 12Hz$ . Para a obtenção da FRF, foi realizada uma análise harmônica aplicando as CC de limitação dos movimentos translacionais do ombro. Foi usado um forçamento unitário no penúltimo nó da malha da mão e a resposta foi lida no centro de massa. O sistema foi modelado no Ansys Workbench, que dispõe de elementos de juntas que são mais representativos para o modelo. Os modelos de junta utilizados para simular a rigidez torsional foram a junta esférica, usada

<span id="page-60-0"></span>

| Propriedade                  | Viga 1 |        |      | Viga 2 Viga 3 Piezoelétrico |
|------------------------------|--------|--------|------|-----------------------------|
| Módulo de elasticidade (GPa) |        |        |      | 64,9                        |
| Massa específica $(kq/m^3)$  | 1112,6 | 1108,6 | 1088 | 7600                        |
| Comprimento (mm)             | 204    | 306    | 357  | 25,5                        |
| Largura (mm)                 | 2,2    | 2,4    |      | 7,6                         |
| Espessura (mm)               | 70     |        | 60   | 28                          |

Tabela 5.5: Propriedades do modelo de viga do braço.

como limitante dos movimentos translacionais e a junta de bucha, usada para atribuir a matriz de rigidez da junta no contato. A posição e os GDL de cada junta constam na Figura [5.15,](#page-60-1) onde os DOF marcados na legenda representam os movimentos permitidos do elemento. A resposta obtida consta na Figura [5.13.](#page-60-2)

<span id="page-60-2"></span>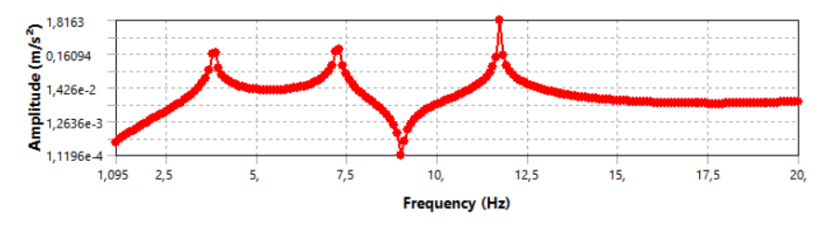

Figura 5.13: FRF do modelo do braço no Ansys Workbench

Foram obtidas as frequências de 3,5Hz, 6,8Hz e 11,9Hz com erro associado de, respectivamente 14 %, 26 % e 0,9 %.

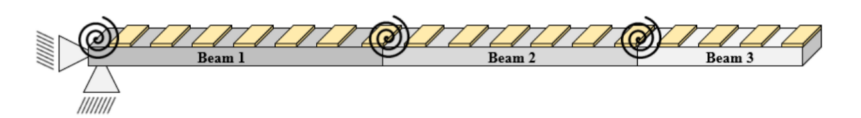

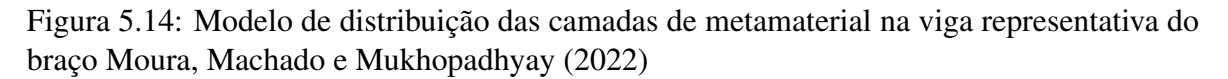

<span id="page-60-1"></span>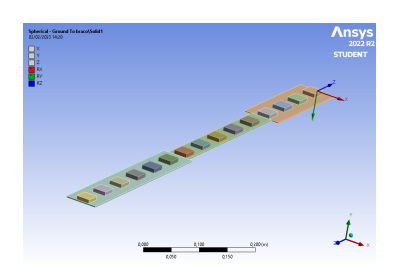

a Posição do elemento de rigidez do tipo junta esférica para o ombro

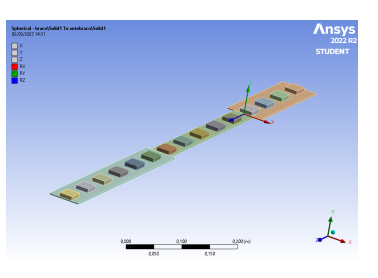

b Posição do elemento de rigidez do tipo junta esférica para o cotovelo

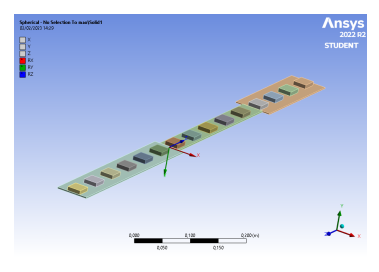

c Posição do elemento de rigidez do tipo junta esférica para o pulso

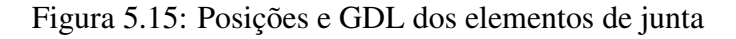

## 6 CONSIDERAÇÕES FINAIS

### 6.1 CONCLUSÃO

No trabalho apresentado, foi realizado um estudo minucioso sobre a análise de sistemas eletromecânicos piezoelétricos com circuito shunt acoplado, empregando uma abordagem numérica baseada no Método dos Elementos Finitos (MEF) através do software comercial Ansys Mechanical APDL. Durante a exposição, foram expostos os princípios da metodologia do MEF, assim como as particularidades e recursos disponíveis no software escolhido, o Ansys. Além disso, foi explorada a formulação matemática essencial para a resolução do sistema eletromecânico acoplado, incluindo a formulação dos elementos resistivos e indutivos do circuito shunt, responsáveis pela dissipação de energia do sistema.

Detalhes minuciosos foram fornecidos no capítulo 4, no qual cada etapa do processamento da simulação foi implementada e discutida em profundidade. Os cuidados necessários e as limitações dos elementos utilizados também foram abordados de forma criteriosa, garantindo a precisão e confiabilidade dos resultados obtidos.

A formulação proposta para a determinação dos parâmetros ótimos foi devidamente validada, assim como a modelagem do circuito e a análise experimental de um sistema físico. Essa validação permite afirmar que a metodologia adotada possui fundamentos sólidos e é capaz de fornecer resultados confiáveis e precisos.

Por fim, vislumbrou-se uma aplicação futura da metodologia estudada na simulação de estruturas biomecânicas. Em particular, um sistema equivalente a um braço afetado por tremores humanos despertou interesse para investigações posteriores. Acredita-se que a aplicação da metodologia estudada poderia trazer avanços significativos na compreensão e no desenvolvimento de soluções para casos relacionados a tremores humanos em membros superiores.

Portanto, o trabalho apresentado fornece uma base sólida para estudos futuros e demonstra o potencial da metodologia do MEF e do software Ansys Mechanical APDL na análise de sistemas eletromecânicos piezoelétricos, bem como sua possível aplicação em estruturas biomecânicas afetadas por distúrbios como tremores humanos.

# REFERÊNCIAS BIBLIOGRÁFICAS

1 NGUYEN, C. H.; PIETRZKO, S. J. Fe analysis of a pzt-actuated adaptive beam with vibration damping using a parallel r–l shunt circuit. v. 42, p. 1231–1239, 2006. ISSN 0168-874X.

2 SUHAIMI, M. N.; WAHID, A. N.; NORDIN, N. H. D.; NOR, K. A. M. Optimal piezoelectric shunt damper using enhanced synthetic inductor: Simulation and experimental validation. v. 23, p. 424–433, 2022. ISSN 2289-7860.

3 VINAYAGA, K. K.; VASANTHANATHAN, A.; NAGARAJ, P. Finite element modeling of smart piezoelectric beam using ansys®. v. 5, p. 7078–7085, 2018. ISSN 2214-7853.

4 THOLLON, L.; BEHR, M.; CAVALLERO, C.; BRUNET, P. C. Finite element modelling and simulation of upper limb with radioss. *International Journal of Crashworthiness*, v. 42, p. 269–284, 2002.

5 STOJANOVIC, B.; KOJIC, M. Modeling of musculoskeletal systems using finite element method. *Journal of the Serbian Society for Computational Mechanics*, v. 1, p. 110–119, 2007.

6 ADEWUSI, S. Biomechanical models of the human hand-arm to simulate distributed biodynamic responses for different postures. *International Journal of Industrial Ergonomics,Elsevier.*, v. 42, p. 249–260, 2012.

7 SEBA, B.; NI, J.; LOHMANN, B. Vibration attenuation using a piezoelectric shunt circuit based on finite element method analysis. *Smart Material and Structures*, 2006.

8 MIN, J. B.; DUFFY, K. P.; PROVENZA, A. J. Shunted piezoelectric vibration damping analysis including centrifugal loading effects. Structural Dynamics, and Materials Conference. Orlando, Florida, 2010.

9 NEUBAUER, M.; WALLASCHEK, J. Vibration damping with shunted piezoceramics: Fundamentals and technical applications. Mech. Syst. Signal Process. 36, p. 36–52, 2013.

10 KAZI, S.; AS?ARRY, A.; ZAIN, M. Z. M.; MAILAH, M.; HUSSEIN, M. Experimental implementation of smart glove incorporating piezoelectric actuator for hand tremor control. *WSEAS TRANSACTIONS on SYSTEMS and CONTROL*, v. 5, p. 443–453, 2010.

11 SENECHAL, A. Reduction de vibrations de structure complexe par shunts piezoelectriques - application aux turbomachines. Ph.D. thesis, CNAM, 2011.

12 BOEING. 2021. Disponível em: [<https://boeing.mediaroom.com/>.](https://boeing.mediaroom.com/)

13 CASADEI, F.; RUZZENE, M.; DOZIO, L.; CUNEFARE, K. A. Broadband vibration control through periodic arrays of resonant shunts: Experimental investigation on plates. *Smart Materials and Structures*, 2010.

14 AIROLDI, L.; RUZZENE, M. Design of tunable acoustic metamaterials through periodic arrays of resonant shunted piezos. *New Journal of Physics*, v. 13, n. 11, p. 113010, nov. 2011. ISSN 1367-2630.

15 MOURA, B. B. D. *Modelos Espectrais De Vigas Acopladas à Piezoelétricos Shunt Para Atenuação De Vibração E De Ondas Elásticas*. Tese (Doutorado) — Faculdade de Tecnologia, Universidade de Brasília, 2020.

16 MOURA, B. B. D.; BORGES, M. C. R.; MACHADO, M. R. Vibration and wave propagation control in a smart metamaterial beam with periodic arrays of shunted piezoelectric patches. *Inter-noise*, 2020.

17 LEE, U. *Spectral Element Method in Structural Dynamics*. [S.l.: s.n.], 2009. 1–454 p. ISBN 9780470823743.

<span id="page-63-0"></span>18 TOFTEKæR, J. F.; BENJEDDOU, A.; HøGSBERG, J.; KRENK, S. Optimal piezoelectric resistive–inductive shunt damping of plates with residual mode correction. v. 29, p. 3346–3370, 2018. ISSN 1045-389X.

<span id="page-63-1"></span>19 THOMAS, O.; DEü, J.-F.; DUCARNE, J. Vibrations of an elastic structure with shunted piezoelectric patches: efficient finite element formulation and electromechanical coupling coefficients. v. 80, p. 235–268, 2009. ISSN 0029-5981.

<span id="page-63-2"></span>20 MOURA, B. B. de; MACHADO, M. R.; MUKHOPADHYAY, T. Device with smart metastructures applied to the control of human tremors. 2022.

21 PETYT, M. *Introduction to finite element vibration analysis*. Reprint of the 2010 hardback 2nd ed. [S.l.]: Cambridge: Cambridge University Press, 2015. ISBN 978-1-107-50735-7.

22 CAMICIOLI, R.; MOORE, M. M.; KINNEY, A.; CORBRIDGE, E.; GLASSBERG, K.; KAYE, J. A. Parkinson's disease is associated with hippocampal atrophy. v. 18, p. 784–790, 2003. ISSN 0885-3185.

23 HAGOOD, N. W.; Von Flotow, A. Damping Of Structural Vibrations With Piezoelectric Materials And Passive Electrical Networks. *Eng. Manag. J.*, v. 1, n. 4, p. 146, 1991. ISSN 09607919.

24 FORWARD, R. L. Electronic damping of vibrations in optical structures. *Appl. Opt.*, v. 18, n. 5, p. 690, 1979. ISSN 0003-6935.

25 GRIPP, J. A.; RADE, D. A. Vibration and noise control using shunted piezoelectric transducers: A review. *Mech. Syst. Signal Process.*, Elsevier Ltd, v. 112, p. 359–383, 2018. ISSN 10961216.

26 ZABIHOLLAH, A.; SEDAGAHTI, R.; GANESAN, R. Active vibration suppression of smart laminated beams using layerwise theory and an optimal control strategy. *Smart Mater. Struct.*, v. 16, n. 6, p. 2190–2201, 2007. ISSN 09641726.

27 ERTURK, A.; INMAN, D. J. An experimentally validated bimorph cantilever model for piezoelectric energy harvesting from base excitations. *Smart Mater. Struct.*, v. 18, n. 2, 2009. ISSN 1361665X.

28 SANTANA, D. C. *Modelagem Numérica E Otimização De Shunts Piezelétricos Aplicados Ao Controle Passivo De Vibrações Universidade*. Tese (Doutorado) — Universidade Federal de Uberlândia, 2007.

29 FLEMING, A. J.; BEHRENS, S.; MOHEIMANI, S. O. *Synthetic impedance for implementation of piezoelectric shunt-damping circuits*. 2000. 1525–1526 p.

30 AKAY, A.; CARCATERRA, A. *Active and Passive Vibration Control of Structures*. [S.l.: s.n.], 2014. 316 p. ISBN 9783709118207.

31 MIN, J. B.; DUFFY, K. P.; PROVENZA, A. J. Shunted piezoelectric vibration damping analysis including centrifugal loading effects. *Collect. Tech. Pap. - AIAA/AS-ME/ASCE/AHS/ASC Struct. Struct. Dyn. Mater. Conf.*, n. April 2010, p. 1–17, 2010. ISSN 02734508.

32 THOMAS, O.; DUCARNE, J.; DEÜ, J. F. Performance of piezoelectric shunts for vibration reduction. *Smart Mater. Struct.*, v. 21, n. 1, 2012. ISSN 09641726.

33 WU, S.-y. Piezoelectric shunts with a parallel R-L circuit for structural damping and vibration control. *Smart Struct. Mater. 1996 Passiv. Damping Isol.*, v. 2720, n. May 1996, p. 259–269, 1996. ISSN 0277786X.

34 VIANA, F. A. C.; Valder Steffen, J. Multimodal vibration damping through piezoelectric patches and optimal resonant shunt circuits. *J. Brazilian Soc. Mech. Sci. Eng.*, v. 28, n. 3, p. 293–310, 2006. ISSN 18063691.

35 CONCEIÇÃO, S. M. da. Estudos de Modelos Espectrais de Vigas para Controle Ativo de Vibrações e Monitoramento da Integridade Estrutural. Tese (Doutorado em Engenharia Mecânica. Faculdade de Engenharia, Universidade Estadual de São Paulo. São Paulo. 2016.

36 SILVA, A. G. P. *Controle Ativo de Vibrações em uma Estrutura com 2 GDL Utilizando Transdutores Piezoelétricos Associados a Circuitos Shunt de Capacitância Negativa*. 6-11 p. Tese (Doutorado) — Universidade Federal de Campina Grande, 2016.

37 SANTOS, H. F. L. D. Controle de vibrações estruturais usando cerâmicas piezoelétricas em extensão e cisalhamento conectadas a circuitos híbridos ativo-passivos. 2008.

38 DELL'ISOLA, F.; MAURINI, C.; PORFIRI, M. Passive damping of beam vibrations through distributed electric networks and piezoelectric transducers: Prototype design and experimental validation. *Smart Mater. Struct.*, v. 13, n. 2, p. 299–308, 2004. ISSN 09641726.

39 AIROLDI, L.; RUZZENE, M. Wave propagation control in beams through periodic multi-branch shunts. *J. Intell. Mater. Syst. Struct.*, v. 22, n. 14, p. 1567–1579, 2011. ISSN 1045389X.

40 HAGOOD, N. W.; FLOTOW, A. von. Damping of structural vibrations with piezoelectric materials and passive electrical networks. v. 146, p. 243–268, 1991. ISSN 0022-460X.

41 MACHADO, M. R.; FABRO, A. T.; MOURA, B. B. de. Spectral element approach for flexural waves control in smart material beam with single and multiple resonant impedance shunt circuit. *J. Comput. Nonlinear Dyn.*, v. 15, n. 12, p. 1–28, 2020. ISSN 15551423.

42 CHEN, Y. Y.; HUANG, G. L.; SUN, C. T. Band Gap Control in an Active Elastic Metamaterial With Negative Capacitance Piezoelectric Shunting. *J. Vib. Acoust.*, v. 136, n. 6, p. 1–8, 2014. ISSN 1048-9002.

43 WANG, G.; CHEN, S. Large low-frequency vibration attenuation induced by arrays of piezoelectric patches shunted with amplifier-resonator feedback circuits. *Smart Mater. Struct.*, IOP Publishing, v. 25, n. 1, 2015. ISSN 1361665X.

44 ZHOU, W.; WU, Y.; ZUO, L. Vibration and wave propagation attenuation for metamaterials by periodic piezoelectric arrays with high-order resonant circuit shunts. *Smart Mater. Struct.*, IOP Publishing, v. 24, n. 6, 2015. ISSN 1361665X.

45 WEN, J.; CHEN, S.; WANG, G.; YU, D.; WEN, X. Directionality of wave propagation and attenuation in plates with resonant shunting arrays. *J. Intell. Mater. Syst. Struct.*, v. 27, n. 1, p. 28–38, 2016. ISSN 15308138.

46 RUZZENE, M.; AIROLDI, L. Design of tunable acoustic metamaterials through periodic arrays of resonant shunted piezos. *New J. Phys.*, v. 13, n. September, 2011. ISSN 13672630.

47 ERTURK, A.; SUGINO, C.; LEADENHAM, S.; RUZZENE, M. On the mechanism of bandgap formation in locally resonant finite elastic metamaterials. *J. Appl. Phys.*, v. 120, n. 13, 2016. ISSN 10897550.

48 CASADEI, F.; DOZIO, L.; RUZZENE, M.; CUNEFARE, K. A. Periodic shunted arrays for the control of noise radiation in an enclosure. *J. Sound Vib.*, Elsevier, v. 329, n. 18, p. 3632–3646, 2010. ISSN 10958568. Disponível em: [<http://dx.doi.org/10.1016/j.jsv.2010.04.003>.](http://dx.doi.org/10.1016/j.jsv.2010.04.003)

49 GONELLA, S.; CELLI, P.; YOUSEFZADEH, B.; DARAIO, C. Bandgap widening by disorder in rainbow metamaterials. *Appl. Phys. Lett.*, v. 114, n. 9, 2019. ISSN 00036951. Disponível em: [<https://doi.org/10.1063/1.5081916>.](https://doi.org/10.1063/1.5081916)

50 SUGINO, C.; RUZZENE, M.; ERTURK, A. Design and Analysis of Piezoelectric Metamaterial Beams With Synthetic Impedance Shunt Circuits. *IEEE/ASME Transactions on Mechatronics*, v. 23, n. 5, p. 2144–2155, out. 2018.

51 WANG, G.; CHENG, J.; CHEN, J.; HE, Y. Multi-resonant piezoelectric shunting induced by digital controllers for subwavelength elastic wave attenuation in smart metamaterial. *Smart Materials and Structures*, v. 26(2), p. 025031 (11pp), 2017.

52 TSAKMAKIDIS, K. L.; BOARDMAN, A. D.; HESS, O. Trapped rainbow storage of light in metamaterials. *Nature*, v. 450, n. 7168, p. 397–401, nov. 2007. ISSN 1476-4687.

53 ZHU, J.; CHEN, Y.; ZHU, X.; GARCIA-VIDAL, F. J.; YIN, X.; ZHANG, W.; ZHANG, X. Acoustic rainbow trapping. *Scientific Reports*, v. 3, p. 1728, abr. 2013. ISSN 2045-2322.

54 TIAN, Z.; YU, L. Rainbow trapping of ultrasonic guided waves in chirped phononic crystal plates. *Scientific Reports*, v. 7, p. 40004, jan. 2017. ISSN 2045-2322.

55 SANCHEZ-DEHESA, J.; ARREOLA-LUCAS, A.; BAEZ, G.; CERVERA, F.; CLIMENTE, A.; MENDEZ-SANCHEZ, R. Mechanical rainbow trapping and Bloch oscillations in chirped metallic beams. *The Journal of the Acoustical Society of America*, v. 141, n. 5, p. 3810–3810, maio 2017. ISSN 0001-4966.

56 MENG, H.; CHRONOPOULOS, D.; FABRO, A. T.; MASKERY, I.; CHEN, Y. Optimal design of rainbow elastic metamaterials. *International Journal of Mechanical Sciences*, p. 105185, set. 2019. ISSN 0020-7403.

57 CELLI, P.; YOUSEFZADEH, B.; DARAIO, C.; GONELLA, S. Bandgap widening by disorder in rainbow metamaterials. *Applied Physics Letters*, v. 114, n. 9, p. 091903, mar. 2019. ISSN 0003-6951.

58 LEO, D. J. *Engineering Analysis of Smart Material Systems*. [S.l.: s.n.], 2007. 1–556 p. ISBN 9780471684770.

59 YAN, B.; WANG, K.; HU, Z.; WU, C.; ZHANG, X. Shunt Damping Vibration Control Technology: A Review. *Appl. Sci.*, v. 7, n. 5, 2017. ISSN 20763417.

60 LEE, U.; KIM, D.; PARK, I. Dynamic modeling and analysis of the PZTbonded composite Timoshenko beams: Spectral element method. *J. Sound Vib.*, Elsevier, v. 332, n. 6, p. 1585–1609, 2013. ISSN 0022460X. Disponível em: [<http://dx.doi.org/10.1016/j.jsv.2012.06.020>.](http://dx.doi.org/10.1016/j.jsv.2012.06.020)

61 MOURA, B. B. de; MACHADO, M. R.; MUKHOPADHYAY, T.; DEY, S. Dynamic and wave propagation analysis of periodic smart beams coupled with resonant shunt circuits: passive property modulationh. *The European Physical Journal Special Topics*, 2022.

62 BORGES, M. C. R.; MOURA, B. B.; MACHADO, M. R. Design of tunable shunt rainbow trap smart beam for multi-frequency vibration attenuation. 2021.

63 MOURA, B. B. D.; MACHADO, M. R.; DEY, S.; MUKHOPADHYAY, T. Manipulating flexural waves to enhance the broadband vibration mitigation by inducing disorder on rainbow smart metamaterial. *Mech. Syst. Signal Process.*, p. 1–31, 2022.

64 MACHADO, M. R.; MOURA, B. B.; DEY, S.; MUKHOPADHYAY, T. Bandgap manipulation of single and multi-frequency smart metastructures with random impedance disorder. p. 1–21, 2022.

65 LEE, U.; KIM, J. Dynamics of elastic-piezoelectric two-layer beams using spectral element method. *Int. J. Solids Struct.*, v. 37, n. 32, p. 4403–4417, 2000. ISSN 00207683.

66 NEUBAUER, M.; WALLASCHEK, J. Vibration damping with shunted piezoceramics: Fundamentals and technical applications. *Mechanical Systems and Signal Processing*, v. 36, n. 1, p. 36–52, 2013. ISSN 0888-3270. Piezoelectric Technology. Disponível em: [<https://www.sciencedirect.com/science/article/pii/S088832701100207X>.](https://www.sciencedirect.com/science/article/pii/S088832701100207X)

67 BALMES, E.; DERAEMAEKER., A. Modeling structures with piezoelectric materials. *SDT tutorial*, 2013.

68 ZHENG, Y.; ZHANG, J.; QU, Y.; MENG, G. Investigations of a piezoelectric metastructure using negative-resistance circuits to enhance the bandgap performance. *Journal of Vibration and Control*, v. 28, n. 17-18, p. 2346–2356, 2022. Disponível em: [<https://doi.org/10.1177/10775463211010540>.](https://doi.org/10.1177/10775463211010540)

69 RUZZENE, M.; BAZ, A. Attenuation and localization of wave propagation in periodic rods using shape memory inserts. *Smart Materials and Structures*, v. 9, n. 6, p. 805, 2000. ISSN 0964-1726.

70 THORP, O.; RUZZENE, M.; BAZ, A. Attenuation and localization of wave propagation in rods with periodic shunted piezoelectric patches. *Smart Mater. Struct.*, v. 10, n. 5, p. 979–989, 2001. ISSN 09641726.

71 SUGINO, C.; LEADENHAM, S.; RUZZENE, M.; ERTURK, A. On the mechanism of bandgap formation in locally resonant finite elastic metamaterials. *Journal of Applied Physics*, v. 120, n. 13, p. 134501, out. 2016. ISSN 0021-8979, 1089-7550.

72 SUGINO, C.; XIA, Y.; LEADENHAM, S.; RUZZENE, M.; ERTURK, A. A general theory for bandgap estimation in locally resonant metastructures. *Journal of Sound and Vibration*, v. 406, n. Supplement C, p. 104–123, out. 2017. ISSN 0022-460X.

73 TOFTEKÆR, J. F.; BENJEDDOU, A.; HØGSBERG, J. General numerical implementation of a new piezoelectric shunt tuning method based on the effective electromechanical coupling coefficient. *Mech. Adv. Mater. Struct.*, Taylor & Francis, v. 27, n. 22, p. 1908–1922, 2019. ISSN 15376532. Disponível em: [<https://doi.org/10.1080/](https://doi.org/10.1080/15376494.2018.1549297) [15376494.2018.1549297>.](https://doi.org/10.1080/15376494.2018.1549297)

74 VIJAYA, M. S. *Piezoelectric Materials and Devices: Applications in Engineering and Medical Sciences*. [S.l.]: CRC Press, 2013. 37–46 p.

75 JAFFE, B.; JR, C. W. R.; JAFFE, H. *Piezoelectric Ceramics: Non-metallic solids 3*. [S.l.]: Academic Press, 1971.

76 ANSI/IEEE. *Standard on Piezoelectricity IEEE Standard.* [S.l.]: IEEE, 1987.

77 YAN, B.; WANG, K.; HU, Z.; WU, C.; ZHANG, X. Shunt damping vibration control technology: A review. v. 7, p. 494, 2017. ISSN 2076-3417.

78 JEON, J.-Y. Passive vibration damping enhancement of piezoelectric shunt damping system using optimization approach. v. 23, p. 1435–1445, 2009. ISSN 1738-494X.

79 WU, S. yau. *Piezoelectric shunts with a parallel R-L circuit for structural damping and vibration control*. 1996.

80 ANSYS. *ANSYS user's manual*. [S.l.]: ANSYS, Inc., 2013.

81 ANSYS. *ANSYS Mechanical APDL Verification Manual*. [S.l.]: ANSYS, Inc., 2013.

82 ANSYS. *ANSYS Modeling and Meshing Guide*. [S.l.]: ANSYS, Inc., 2013.

83 ANSYS. *ANSYS Mechanical APDL Contact Technology Guide*. [S.l.]: ANSYS, Inc., 2013.

<span id="page-67-0"></span>84 MCCALLA, M. C. *Fundamentals of Computer-Aided Circuit Simulation*. [S.l.]: Kluwer Academic, 1988.

85 MEIROVITCH, L. *Fundamentals of vibrations*. [S.l.]: Waveland Press, 2010.

# ANEXOS

# I CÓDIGO APDL USADO PARA SIMULAÇÃO

Listagem I.1: Código APDL exemplo

```
1
2 / PREP7
3
4 ! Elementos solidos
5
6 ET , 1 , SOLID186
7 ET , 2 , SOLID226 , 1 1
8 KEYOPT, 2 , 1 , 1 0 0 1
9 KEYOPT, 2 , 2 , 0
10 KEYOPT, 2 , 4 , 0
11 KEYOPT, 2, 5, 0
12 KEYOPT, 2, 6, 0
13 KEYOPT, 2, 7, 0
14 KEYOPT, 2 , 8 , 0
15 KEYOPT, 2, 9, 0
16 KEYOPT, 2, 10, 0
17 KEYOPT, 2, 15, 0
18
19 ! Criacao de nos do circuito
20
21 \quad N, 1, 12.5 \text{ e}-3, 25 \text{ e}-3, -0.5 \text{ e}-3, , ,22 \text{ N}, 2, 12.5 \text{ e}-3, 25 \text{ e}-3, 1 \text{ e}-3, \ldots23 \text{ N}, 3, 12.5 \text{ e}-3, 25 \text{ e}-3, 2 \text{ e}-3, ,24 ! Construcao dos solidos
25 ! Viga
26 BLOCK, 0, 170e-3, 0, 0.02, 0, 2e-3,
27
28 ! Piezos
2930 BLOCK, 0 , 2 5 e − 3 , 0 , 0 . 0 2 , 0 . 0 0 2 , 0 . 0 0 2 5 ,
31 BLOCK, 0, 0.025, 0, 0.02, 0, -0.5 e −3,
32
33 ! Propriedades da viga
34
35 MPTEMP, , , , , , , ,
36 MPTEMP, 1 , 0
37 MPDATA, EX, 1 , , 7 2 e9
38 MPDATA, PRXY, 1 , , 0
```

```
39 MPTEMP, , , , , , , ,
40 MPTEMP, 1 , 0
41 MPDATA, DENS, 1 , , 2 8 0 0
42 MPTEMP, , , , , , , ,
43 MPTEMP, 1 , 0
44
45 ! Propriedades do piezo
46
47 MPDATA, EX, 2 , , 6 6 . 7 e9
48 MPDATA, PRXY, 2 , , 0
49 MPTEMP, , , , , , , ,
50 MPTEMP, 1 , 0
51 MPDATA, DENS, 2 , , 8 5 0 0
52 MPTEMP, , \ldots, ,53 MPTEMP, 1 , 0
54 MPDATA, PERX, 2 , , 2 0 6 8
55 TB , PIEZ , 1 , , , 0
56 TBMODIF, 1 , 1 ,
57 TBMODIF, 1 , 2 ,
58 TBMODIF,1 ,3 , −210
59 TBMODIF, 2 , 1 ,
60 TBMODIF, 2 , 2 ,
61 TBMODIF,2 ,3 , −210
62 TBMODIF,3 ,1 , −210
63 TBMODIF, 3, 2,
64 TBMODIF,3 ,3 , −210
65 TBMODIF, 4 , 1 ,
66 TBMODIF, 4 , 2 ,
67 TBMODIF, 4 , 3 ,
68 TBMODIF, 5 , 1 ,
69 TBMODIF,5 ,2 , −210
70 TBMODIF, 5 , 3 ,
71 TBMODIF,6 ,1 , −210
72 TBMODIF, 6, 2,
73 TBMODIF, 6 , 3 ,
74 MPTEMP, , , , , , , ,
75
76
77 ! A tribuicao de tipo de elemento e material para os solidos
78
79 VSEL, , , , 180 VATT, 1, , 1, 081 VSEL , ALL
82 VSEL, , , , 2
83 VATT, 2, , 2, 0
84 VSEL , ALL
85 VSEL, , , , 3
86 VATT, 2, 2, 087 VSEL , ALL
```

```
88
89 ! Operar o glue nas faces
90
91 VGLUE, ALL
92 !*
93
94 ! Criar a malha pelo metodo sweep
95
96 VSWEEP, ALL
97
98 ! Acoplar os nos da face superior do piezo
99
100 NSEL , S , LOC, z , 2 . 5 e −3
101 NSEL , R , LOC, y , 0 , 2 0 e −3
_{102} cp, 1, volt, all
103 * get , n_1 , node , 0 , num , min
104 a l l s e l
105
106
107 NSEL, S, LOC, z, -0.5 e -3
108 NSEL, R, LOC, y, 0, 20e - 3
109 cp, 2, volt, all
110 * get, n_2, node, 0, num, min
111
112 ! Elemento resistivo
113
114 ET , 3 , CIRCU94 , 0
115 R, 1, 61560, , , ,
116 TYPE, 3
117 E, 1, 2
118 a l l s e l
119
120 ! Elemento indutor
121 ET, 4, CIRCU94, 1
122 \quad R, 2, 1131, , , , , ,123 TYPE, 4
124 \text{ E}, 2, 3125 a l l s e l
126
127 ! Elementos de malha para simular os fios
128
129
130 ET, 5, 200, 0, 0, 0, 0
131 TYPE, 5
132 !*
133 E, n_1, 1
134
135
136 TYPE, 5
```
```
137 ! *
138 E , 3 , n_2
139
140 ! Condicao de contorno de engaste na area
141
142 FLST , 2 , 1 , 5 ,ORDE, 1
143 FITEM, 2, 5
144  \frac{1}{1} *
145 /GO
146 DA, P51X, UZ, 0, 0
147 DA, P51X, UX, 0, 0
148 DA, P51X, UY, 0, 0
149
150 ! Condicao de contorno de forca
151
152 FLST, 2, 1, 1, ORDE, 1
153 FITEM, 2, 2865
154 !*
155 /GO
156 F , P51X , FZ , 1
157
158 FINISH
159
160 ! Definicao do tipo de analise
161
162 / SOL
163 !*
164 ANTYPE, 3
165 !*
166 !*
167 HROPT, FULL
168 HROUT,ON
169 LUMPM, 0
170 !*
171 EQSLV, , 0,
172 PSTRES, 0
173 !*
174 HARFRQ, 0, 100,
175 NSUBST, 100,
176 KBC, 0
```
## I MÉTODO DOS ELEMENTOS FINITOS

A análise de elementos finitos (FEA) é um conjunto numérico que pode ser usado para analisar as vibrações de estruturas e sistemas. O método baseia-se na divisão da estrutura ou sistema em pequenos elementos interconectados e na aproximação do comportamento de cada elemento por meio de equações matemáticas. Essas equações levam em consideração as propriedades do material, condições de fixação e as cargas que atuam na estrutura ou sistema.

No contexto da análise de vibrações, a FEA pode ser usada para prever as frequências naturais e formas de modo de uma estrutura ou sistema, bem como a resposta da estrutura ou sistema a diferentes condições de excitação. O método pode ser aplicado a uma ampla gama de estruturas e sistemas, incluindo vigas, placas, cascas, sistemas mecânicos e dispositivos piezelétricos. A FEA para análises de vibrações é normalmente baseada nas equações de movimento da estrutura ou sistema, que são derivadas dos princípios da mecânica. As equações de movimento são então discretizadas usando o método dos elementos finitos e resolvidas usando técnicas numéricas.

Existem vários softwares comerciais e de código aberto que utilizam o Método dos Elementos Finitos (MEF) para análises de vibrações, como ANSYS, ABAQUS, NASTRAN e OpenSees. Vale a pena notar que a FEA é um método poderoso que pode fornecer informações detalhadas sobre o comportamento de estruturas e sistemas, mas também pode ser computacionalmente caro e pode exigir conhecimento especializado para ser implementado.

O princípio de Hamilton surgiu como uma alternativa para o principio dos deslocamentos virtuais para determinar as equações do movimento de um sistema.

## I.1 PRINCÍPIO DE HAMILTON

<span id="page-73-0"></span>O princípio de Hamilton é um principio variacional que deriva do princípio de d'Alembert generalizado e pode ser aplicado em elementos discretos e contínuos. [Petyt](#page-63-0) [\(2015\)](#page-63-0) e [Meirovitch](#page-67-0) [\(2010\)](#page-67-0) abordam o tema, estabelecendo como principal vantagem desse princípio o uso de quantidades escalares de energia e pode ser expresso matematicamente como:

$$
\int_{t_1}^{t_2} (\delta T - \delta U + \delta W_{nc}) dt = 0
$$
\n(I.1)

<span id="page-74-0"></span>onde  $\delta W_{nc}$  é o trabalho virtual das forças não-conservativas. T é definida como a energia cinética do sistema e U é a energia potencial elástica que, de acordo com as equações de Lagrange, são dadas respectivamente por:

$$
T = \frac{1}{2}m\dot{u}^2\tag{I.2}
$$

$$
U = \frac{1}{2}ku^2\tag{I.3}
$$

<span id="page-74-2"></span><span id="page-74-1"></span>e

$$
\delta W_{nc} = f \delta u - c \dot{u} \delta u \tag{I.4}
$$

Aplicando as equações de Lagrange [I.2,](#page-74-0) [I.3](#page-74-1) e [I.4](#page-74-2) em [I.1:](#page-73-0)

$$
\int_{t_1}^{t_2} \delta(\frac{1}{2}m\dot{u}^2 - \frac{1}{2}ku^2) dt \int_{t_1}^{t_2} (f\delta u - c\dot{u}\delta u) dt = 0
$$
 (I.5)

$$
\int_{t_1}^{t_2} (m\dot{u}\delta\dot{u} - ku\delta u + f\delta u - c\dot{u}\delta u) dt = 0
$$
 (I.6)

Agora, sabendo que

$$
\delta \dot{u} = \delta \left( \frac{du}{dt} \right) = \frac{d}{dt} (\delta u) \tag{I.7}
$$

Temos que, integrando o primeiro termo da equação [I.9](#page-74-3) por partes,

$$
\int_{t_1}^{t_2} m\dot{u}\delta\dot{u} dt = [m\dot{u}\delta u]_{t_1}^{t_2} - \int_{t_1}^{t_2} m\ddot{u}\delta\dot{u} dt = -\int_{t_1}^{t_2} m\ddot{u}\delta\dot{u} dt
$$
 (I.8)

<span id="page-74-3"></span>Logo, podemos reescrever a equação [I.9](#page-74-3) como

$$
\int_{t_1}^{t_2} (m\ddot{u} - c\dot{u} - ku\delta u + f)\delta\dot{u} dt = 0
$$
 (I.9)

E, portanto,

$$
m\ddot{u} - c\dot{u} - ku\delta u = f \tag{I.10}
$$

Que pode ser escrita na forma matricial como

$$
[\mathbf{M}][\ddot{\mathbf{u}}] + [\mathbf{C}][\dot{\mathbf{u}}] + [\mathbf{K}][\mathbf{u}] = [\mathbf{F}] \tag{I.11}
$$

onde

 $|\mathbf{\ddot{u}}|$  = matriz coluna das acelerações  $[\dot{u}]$  = matriz coluna das velocidades [u] = matriz coluna dos deslocamentos [M] = matriz quadrada de inércia (massa)  $[C]$  = matriz quadrada de amortecimento  $[K]$  = matriz quadrada de rigidez  $[F]$  = matriz coluna da forçamentos

A resposta das estruturas a uma determinada excitação é obtida resolvendo as equações diferenciais do movimento com as condições de contorno apropriadas. Para isso, é construído um conjunto de diferentes elementos (barra, placas, vigas, etc), o que torna o problema difícil de ser solucionado analiticamente.

Desse modo, se desenvolveram métodos de busca para uma solução aproximada que satisfaçam o principio de Hamilton [I.1.](#page-73-0) Um dos métodos mais utilizados é o método de Rayleigh-Ritz

#### I.2 MÉTODO DE RAYLEIGH-RITZ

O método de Rayleigh-Ritz é descrito por [Petyt](#page-63-0) [\(2015\)](#page-63-0) utilizando o problema de uma barra engastada livre submetida a carregamento axial. Sabendo que o princípio de Hamilton se baseia no princípio dos deslocamentos virtuais, então a solução u(x, t) deve satisfazer a equação [I.1](#page-73-0) e também a seguinte condição:

$$
u(0) = 0 \tag{I.12}
$$

<span id="page-75-0"></span>O método de Rayleigh-Ritz aproxima a solução por uma expansão finita da forma:

$$
u^{n}(x,t) = \sum_{j=i}^{n} \phi_{j}(x) q_{j}^{n}(t)
$$
\n(1.13)

onde  $q_j^n(t)$  são funções desconhecidas to tempo e  $\phi_j(x)$  são funções chamadas "Funções de forma"linearmente independentes de x. Para garantir a solução, é necessário que cada função  $\phi_i(x)$  satisfaçam a relação imposta pelas Condições de Contorno (CC), tal que:

$$
\phi_j(0) = 0 \ j = 1, 2, ..., n \tag{I.14}
$$

Substituindo a equação [I.13](#page-75-0) na equação [I.3](#page-74-1) e na equação [I.2,](#page-74-0) obtém-se a seguinte expressão para as matrizes de massa e rigidez, respectivamente:

$$
M_{jk} = \int_0^L \rho A \phi_j(x) \phi_k(x) dx \tag{I.15}
$$

$$
K_{jk} = \int_0^L E A \phi_j'(x) \phi_k'(x) dx \tag{I.16}
$$

Para a determinação das frequências naturais e modos de vibrar da estrutura, é imposta a condição livre, considerando apenas as variantes do tempo em função da CC aplicada. Logo,

$$
[M]{\ddot{q}^{n}} + [K]{q^{n}} = 0
$$
\n(1.17)

Dado um movimento harmônico, ou seja,  $\{q^n\} = \{A^n\} \sin \omega t$ :

$$
[[K] - \omega^2[M]]\{A^n\} = 0\tag{I.18}
$$

<span id="page-76-0"></span>Desconsiderando o caso o caso trivial (Amplitude nula), temos que o problema de autovalores e autovetores quadráticos:

$$
[[K] - \omega^{2}[M]] = det[[K] - \omega^{2}[M]] = 0
$$
\n(1.19)

A equação [I.19](#page-76-0) pode ser expandida por uma expressão polinomial de grau n em função de  $\omega^2$ . Essa expressão terá n raízes, chamadas de autovalores. Para cada autovalor  $\omega^2$  existe uma solução única para  $\{A^n\}$  na equação [I.19.](#page-76-0) Essas solução são conhecidas como autovetores. Quando combinadas com as funções  $\phi_i(x)$  definidas, formam as formas dos modos de vibrar. Tais funções, no âmbito do MEF são definidas pelas funções de forma e serão melhores explicadas adiante.

### I.3 ELEMENTOS E FUNÇÕES DE FORMA

Há estruturas onde os aspectos geométricos, condições de contorno e a presença de não linearidades tornam a sua resolução difícil e complexa. Nesse contexto, o MEF é particularmente útil e eficiente visto que consiste em aproximar um elemento contínuo com um número finitos de elementos menores que podem ser definidos e resolvidos. Cada elemento é composto por nós dos quais retiramos e calculamos as informações relevantes e cada nó possui um número determinado de graus de liberdade, que pode ser caracterizado como uma

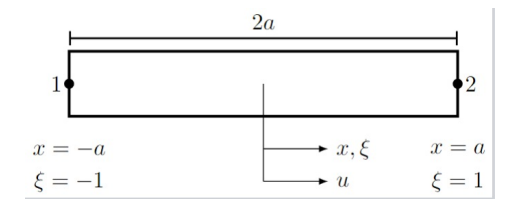

<span id="page-77-0"></span>Figura I.1: Elemento de barra, adaptado de [Petyt](#page-63-0) [\(2015\)](#page-63-0)

unidade física (deslocamento, carga elétrica) que deve ser obtida a partir da solução da equação governante do problema. Resolvendo tal problema para cada elemento e acoplando as soluções nodais é possível reconstruir o problema e a solução global. Uma forma de representar tal método é através do deslocamento global:

$$
u(x) \approx N_1(x)u_1(x) + N_2(x)u_2(x) + \dots N_n(x)u_n(x) = \sum_{i=0}^n N_i(x)u_i(x)
$$
 (I.20)

Para efeitos de exemplificação, consideremos o seguinte caso:

Uma solução desse elemento pode ser aproximada por uma expansão de Taylor de grau 1, de modo que:

$$
u(x) = \alpha_1 + \alpha_2 \cdot x \tag{I.21}
$$

Ou, considerando as coordenadas locais ou naturais, representadas na Figure [I.1:](#page-77-0)

$$
u = \alpha_1 + \alpha_2 \cdot \xi \tag{I.22}
$$

Avaliando tal expressão para as coordenadas do elemento ( $\xi = \pm 1$ ), chega-se em:

$$
u_1 = \alpha_1 - \alpha_2 \tag{I.23}
$$

$$
u_2 = \alpha_1 + \alpha_2 \tag{I.24}
$$

Solucionando para  $\alpha_1$  e  $\alpha_2$ :

$$
\alpha_1 = \frac{1}{2}(u_1 + u_2) \tag{I.25}
$$

$$
\alpha_2 = \frac{1}{2}(u_2 - u_1) \tag{I.26}
$$

(I.27)

Logo, a solução global do elemento pode ser escrita como função dos deslocamentos nos nós da seguinte forma:

$$
u = \frac{1}{2}(1 - \xi)u_1 + \frac{1}{2}(1 + \xi)u_2
$$
\n(1.28)

Portanto, a matriz das funções de forma, para o problema exemplificado, é definida como:

$$
N = \left[\frac{1}{2}(1-\xi) \quad \frac{1}{2}(1+\xi)\right]
$$
 (I.29)

## I.4 EQUAÇÃO DO MOVIMENTO EM MEF

O software escolhido dispõe de uma documentação que aborda os estudos teóricos e formulações matemáticas dos elementos constitutivos. Considerando um sistema não amortecido, considerando a formulação de [ANSYS](#page-67-1) [\(2013a\)](#page-67-1), o problema de autovalor e autovetor possui uma equação dada por:

$$
([K] - \omega_n^2[M])\{A_n\} = 0
$$
\n(1.30)

<span id="page-78-0"></span>onde, para solucionar a equação [I.30](#page-78-0) as matrizes de rigidez [K] e massa [M] devem ser determinadas para cada elemento da discretização. A formulação variacional dos elementos finitos nos permite reescrever tais matrizes como:

$$
[M_n] = \int_V [N_n]^T \rho [N_n] dV \tag{I.31}
$$

$$
[K_n] = \int_V [B_n]^T [c] [B_n] dV \tag{I.32}
$$

onde

$$
[B_n] = \frac{\partial N}{\partial x_i} \tag{I.33}
$$

sendo  $[B_n]$  a matriz deformação-deslocamento ,  $[N_n]$  a matriz de função de forma e [c] a matriz de elasticidade . Tal matriz depende das características direcionais do material, tais como módulo de Elasticidade, módulo de cisalhamento e coeficiente de Poisson. No âmbito do presente trabalho, serão usados materiais isotrópicos e anisotrópicos. Por definição, descreve-se as matrizes de elasticidade para materiais isotrópicos e ortotrópicos, respectivamente,

$$
[c] = \begin{bmatrix} \frac{E}{1-\nu^2} & \frac{E\nu}{1-\nu^2} & 0\\ \frac{E\nu}{1-\nu^2} & \frac{E}{1-\nu^2} & 0\\ 0 & 0 & \frac{E}{2(1-\nu)} \end{bmatrix}
$$
(I.34)  

$$
\begin{bmatrix} \frac{1}{E_x} & -\frac{\nu_{yx}}{E_y} & -\frac{\nu_{zx}}{E_z} & 0 & 0 & 0\\ -\frac{\nu_{xy}}{E_x} & \frac{1}{E_y} & -\frac{\nu_{zy}}{E_z} & 0 & 0 & 0 \end{bmatrix}
$$

$$
[c]^{-1} = \begin{bmatrix} -\frac{1}{E_x} & \frac{1}{E_y} & -\frac{1}{E_z} & 0 & 0 & 0 \\ -\frac{\nu_{xz}}{E_x} & -\frac{\nu_{yz}}{E_y} & \frac{1}{E_z} & 0 & 0 \\ 0 & 0 & 0 & \frac{1}{G_{yz}} & 0 & 0 \\ 0 & 0 & 0 & 0 & \frac{1}{G_{xz}} & 0 \\ 0 & 0 & 0 & 0 & 0 & \frac{1}{G_{xy}} \end{bmatrix}
$$
(I.35)

Onde E é o módulo de elasticidade, ν é o coeficiente de Poisson, G é o módulo de cisalhamento, com relação aos planos xy, xz e yz e seus simétricos. Todos esses parâmetros são fornecidos e caracterizados para os materiais, logo as matrizes [K] e [M] podem ser determinadas e um conjunto de frequências naturais para cada modo pode então ser calculado. Os autovetores de cada frequência natural, que são deslocamentos de cada nó sob um determinado modo, também podem ser calculados.

# I.5 ANÁLISE DINÂMICA COM O ANSYS MECHANICAL

A análise em MEF dentro dos softwares comerciais é realizada em 3 etapas: préprocessamento, processamento e pós-processamento. De acordo com [ANSYS](#page-67-1) [\(2013a\)](#page-67-1), o pré-processamento consiste em definir o tipo de análise, elementos, construir a malha, geometria, atribuir os materiais e definir as CC e forçamentos.

No processamento é a etapa em que os cálculos são executados e o método computacional é aplicado. A solução se inicia na construção das matrizes de rigidez e massa para a determinação do problema dos autovalores e autovetores. O Ansys apresenta alguns tipos de metodologias numéricas, tais como Block Lanczos, PCG Lanczos, Supernode, etc. A metodologia escolhida foi a Block Lanczos por ser a mais adequada para problemas com poucos modos de vibração e melhor performance para modelos sólidos.

#### I.6 MEE VS MEF

O método dos elementos finitos (MEF) e o método dos elementos espectrais (MEE) são métodos numéricos que podem ser usados para a análise de estruturas e sistemas. Ambos os métodos envolvem dividir a estrutura ou sistema em elementos menores interconectados e aproximar o comportamento de cada elemento usando equações matemáticas. No entanto, existem algumas diferenças importantes entre os dois métodos que podem afetar a escolha do método a ser usado em uma análise específica.

Algumas das vantagens de usar MEF no lugar do MEE incluem:

- Flexibilidade: MEF é um método de uso geral que pode ser usado para analisar uma ampla gama de estruturas e sistemas, incluindo problemas lineares e não lineares, problemas estáticos e dinâmicos e problemas envolvendo transferência de calor e fluxo de fluidos. O MEE, por outro lado, é usado principalmente para a análise de problemas de mecânica estrutural e sólida.
- Robustez: O MEF é geralmente considerado mais robusto que o MEE, particularmente para problemas envolvendo geometrias e condições de contorno complexas. O MEF pode lidar com geometrias complexas usando malhas não estruturadas, enquanto o MEE é normalmente limitado a problemas com malhas estruturadas.
- Precisão da solução: o MEF pode fornecer soluções precisas para problemas com propriedades de materiais, geométricas e de carregamento variáveis, enquanto o MEE é mais preciso para problemas com propriedades de materiais constantes.
- Eficiência computacional: MEE pode ser mais eficiente que MEF para problemas com soluções suaves e conteúdo de alta frequência. O MEE também requer menos memória e menos tempo computacional do que o MEF para problemas de grande escala.
- Disponibilidade de Software: Existem muitos pacotes de software MEF comerciais e de código aberto disponíveis, como ANSYS, ABAQUS e OpenSees, que podem ser usados para uma ampla gama de problemas. O MEE, por outro lado, está menos disponível e pode exigir software especializado para ser implementado.

Vale ressaltar que a escolha do método depende do problema específico e do nível de precisão e eficiência desejado. Ambos MEF e SEM têm seus próprios pontos fortes e fracos e o melhor método dependerá do problema específico. No seguinte trabalho as análises foram realizadas utilizando o MEF, implementado no software comercial Ansys.